## UNIVERSIDADE FEDERAL DE SANTA CATARINA BIBLIOTECA UNIVERSITÁRIA

Luciano Rostirolla Prado

## DESENVOLVIMENTO DE MÉTODOS PARA OTIMIZAÇÃO E PARAMETRIZAÇÃO DE CAMPOS DE FORÇA INTERATÔMICOS

Florianópolis

2016

Luciano Rostirolla Prado

## DESENVOLVIMENTO DE METODOS PARA ´ OTIMIZAÇÃO E PARAMETRIZAÇÃO DE CAMPOS DE FORÇA INTERATÔMICOS

Dissertação submetido ao Programa de Pós-graduação em Física para a obtenção do Grau de Mestre em Física. Orientador: Prof. Dr. Luis Guilherme de Carvalho Rego

Florianópolis

2016

Ficha de identificação da obra elaborada pelo autor através do Programa de Geração Automática da Biblioteca Universitária da UFSC.

A ficha de identificação é elaborada pelo próprio autor

Maiores informações em: http://portalbu.ufsc.br/ficha Luciano Rostirolla Prado

## DESENVOLVIMENTO DE METODOS PARA ´ OTIMIZAÇÃO E PARAMETRIZAÇÃO DE CAMPOS DE FORCA INTERATÔMICOS

Este Dissertação foi julgado aprovado para a obtenção do Título de "Mestre em Física", e aprovado em sua forma final pelo Programa de Pós-graduação em Física.

Florianópolis, 18 de março 2016.

Prof. Dr. Ivan Helmuth Bechtold Coordenador

Banca Examinadora:

Prof. Dr. Luis Guilherme de Carvalho Rego Orientador

Prof. Dr. Luis Guilherme de Carvalho Rego Universidade Federal de Santa Catarina

Prof. Dr. Juliano de Bem Francisco Universidade Federal de Santa Catarina

Prof. Dr. Lucas Nicolao Universidade Federal de Santa Catarina

Prof. Dr. Giovanni Finoto Caramori Universidade Federal de Santa Catarina

Aos meus pais e irmãos.

#### AGRADECIMENTOS

Gostaria de agradecer primeiramente aos meus pais, pelo apoio incondicional. Aos meus amigos e colegas pelos momentos de descontração e conselhos valiosos. Ao meu orientador pela paciência e oportunidade. E a CAPES pelo apoio financeiro.

#### **RESUMO**

Neste trabalho desenvolvemos um método teórico/computacional eficiente que pode ser usado para otimizar e parametrizar campos de forças interatômicos, que são empregados na descrição da dinâmica de núcleos. Neste método a análise dos modos normais de vibração é usada como critério para a otimização, além de critérios usuais como geometrias de equilíbrio e simetrias. Para isso, construímos uma função custo quadrática, que consiste das frequências normais multiplicadas por fatores de peso intrinsecamente ligados aos campos de força. No ponto de mínimo, a função custo fornece os parâmetros ótimos na aproximação harmônica. O método do Gradiente Conjugado é empregado para a minimização. A qualidade dos resultados é definida pelo desvio quadrático médio da função custo. O método é testado em protótipos de sistemas moleculares, tais como as moléculas de benzeno, amônia, tiofeno e perileno.

Palavras-chave: Mecânica Molecular. Dinâmica Molecular. Campos de Força. Modos Normais. Otimização.

#### **ABSTRACT**

In this work we developed the theory of a computationally efficient method that can be used for optimizing the interatomic force fields that are used in molecular dynamics simulations. In this method, the vibrational normal modes are utilized in the optimization procedure, together with the geometry and simmetry of the molecular systems in their electronic ground state. A quadratic cost function is defined in terms of the weighted normal mode frequencies. The cost function is minimized by the Conjugated Gradient method. The quality of the optimization is valued by the standard deviation of the cost function. The method is applied and tested with prototypical molecular systems, such as the benzene, ammonia, tiophene and perylene molecules.

Keywords: Molecular Mechanics. Molecular Dynamics. Force Field. Normal Modes. Optimization.

#### LISTA DE FIGURAS

Figura 1 Representação dos níveis de energia vibracional para o potencial quadrático em verde. O gráfico em azul representa o potencial de Morse, este potencial leva em consideração a energia de dissociação da molécula e é uma modelização mais fiel ao comportamento de moléculas reais. Retirado do link https://en. wikipedia.org/wiki/Vibronic\_spectroscopy e editada......... 30 Figura 2 SEP da molécula de água. O sistema se encontra na configuração de mínima energia. Retirada do link https://en. wikipedia.org/wiki/Potential\_energy\_surface e editada.....  $32$ Figura 3 Potencial de ligação e vetores associados (TODOROV I.T.; SMITH, 2015).. . . . . . . . . . . . . . . . . . . . . . . . . . . . . . . . . . . . . . . . . . . . . . . . . . . . . . . . . . . . 43 Figura 4 Representação da PES de ligação (TODOROV I.T.; SMITH, 2015).. . . . . . . . . . . . . . . . . . . . . . . . . . . . . . . . . . . . . . . . . . . . . . . . . . . . . . . . . . . . 44 Figura 5 Potencial angular e vetores associados (TODOROV I.T.; SMITH, 2015).. . . . . . . . . . . . . . . . . . . . . . . . . . . . . . . . . . . . . . . . . . . . . . . . . . . . . . . . . . . . 45 Figura 6 Representação da PES angular (TODOROV I.T.; SMITH, 2015).. . . . . . . . . . . . . . . . . . . . . . . . . . . . . . . . . . . . . . . . . . . . . . . . . . . . . . . . . . . . 45 Figura 7 Potencial de torção e vetores associados (TODOROV I.T.: SMITH, 2015).. . . . . . . . . . . . . . . . . . . . . . . . . . . . . . . . . . . . . . . . . . . . . . . . . . . . . . . . . . . . 46 Figura 8 Representação da PES de torção (TODOROV I.T.; SMITH, 2015).. . . . . . . . . . . . . . . . . . . . . . . . . . . . . . . . . . . . . . . . . . . . . . . . . . . . . . . . . . . . 48 Figura 9 Potencial de torção imprópria e vetores associados (TO-DOROV I.T.; SMITH, 2015).. . . . . . . . . . . . . . . . . . . . . . . . . . . . . . . . . . . . . . . . 48 Figura 10 Potencial do tipo Lennard-Jones. O gráfico mostra as contribuições atrativas e repulsivas do potencial (em azul tracejado). 49 Figura 11 Modos normais da molécula de água e frequências respectivas. . . . . . . . . . . . . . . . . . . . . . . . . . . . . . . . . . . . . . . . . . . . . . . . . . . . . . . . . . 53 Figura 12 Fórmula estrutural da molécula de benzeno. . . . . . . . . . . . 74 Figura 13 Gráfico da frequência em função dos modos normais para o benzeno com o uso do potencial de Urey-Bradley. Em vermelho estão as frequências calculadas com os parâmetros iniciais. Em azul, usando os parâmetros otimizados. Em verde estão as frequências da referˆencia. . . . . . . . . . . . . . . . . . . . . . . . . . . . . . . . . . . . . . . . . . . . . . . . . . . . . 77 Figura 14 Gráfico da frequência em função dos modos normais para o benzeno sem o uso do potencial de Urey-Bradley. . . . . . . . . . . . . . . . 78

Figura 15 Desvio quadrático médio das frequências calculadas para o benzeno. Na abcissa estão os valores das frequências calculadas com MM e na ordenada, as frequências de referência. Em vermelho, com o uso dos parâmetros iniciais. Em verde, parâmetros otimizados. . . . . . . . . . . . . . . . . . . . . . . . . . . . . . . . . . . . . . . . . . . . . . . . . . . . . . . . . . . . . . . 79 Figura 16 Modos normais do benzeno. Lista do modo 7 ao modo 11 (de cima para baixo). Na esquerda, os modos normais calculados com MM e na direita os modos normais da referência. . . . . . . . . . . . . 81 Figura 17 Modos normais do benzeno. Lista do modo 12 ao modo 16 (de cima para baixo). Na esquerda, os modos normais calculados com MM e na direita os modos normais da referência. . . . . . . . . . . . . 82 Figura 18 Modos normais do benzeno. Lista do modo 17 ao modo 21 (de cima para baixo). Na esquerda, os modos normais calculados  $com MM$  e na direita os modos normais da referência. . . . . . . . . . . . 83 Figura 19 Modos normais do Benzeno. Lista do modo 22 ao modo 26. Na esquerda, os modos normais calculados com MM e na direita os modos normais da referˆencia. . . . . . . . . . . . . . . . . . . . . . . . . . . . . . . . . . . 84 Figura 20 Modos normais do benzeno. Lista do modo 27 ao modo 31 (de cima para baixo). Na esquerda, os modos normais calculados  $com MM$  e na direita os modos normais da referência. . . . . . . . . . . . . . 85 Figura 21 Modos normais do benzeno. Lista do modo 32 ao modo 36 (de cima para baixo). Na esquerda, os modos normais calculados com MM e na direita os modos normais da referência. . . . . . . . . . . . 86 Figura 22 F´ormula estrutural do NH3.. . . . . . . . . . . . . . . . . . . . . . . . . . . 87 Figura 23 Gráfico da frequência em função dos modos normais para o  $NH<sub>3</sub>$  com o uso do potencial de diedro impróprio. Em vermelho estão as frequências calculadas com os parâmetros iniciais. Em azul, usando os parâmetros otimizados. Em verde estão as frequências da referˆencia. . . . . . . . . . . . . . . . . . . . . . . . . . . . . . . . . . . . . . . . . . . . . . . . . . . . . 89 Figura 24 Gráfico da frequência em função dos modos normais para o  $NH_3$  sem o uso do potencial de diedro impróprio. . . . . . . . . . . . . . . 90 Figura 25 Desvio quadrático médio das frequências calculadas para o  $NH_3$ . Na abcissa estão os valores das frequências calculadas com MM e na ordenada, as frequências de referência. Em vermelho, com o uso dos parˆametros iniciais. Em verde, parˆametros otimizados. . 91 Figura 26 Modos normais do NH3. Lista do modo 7 ao modo 9 (de cima para baixo). Na esquerda, os modos normais calculados com MM e na direita os modos normais da referência. . . . . . . . . . . . . 92

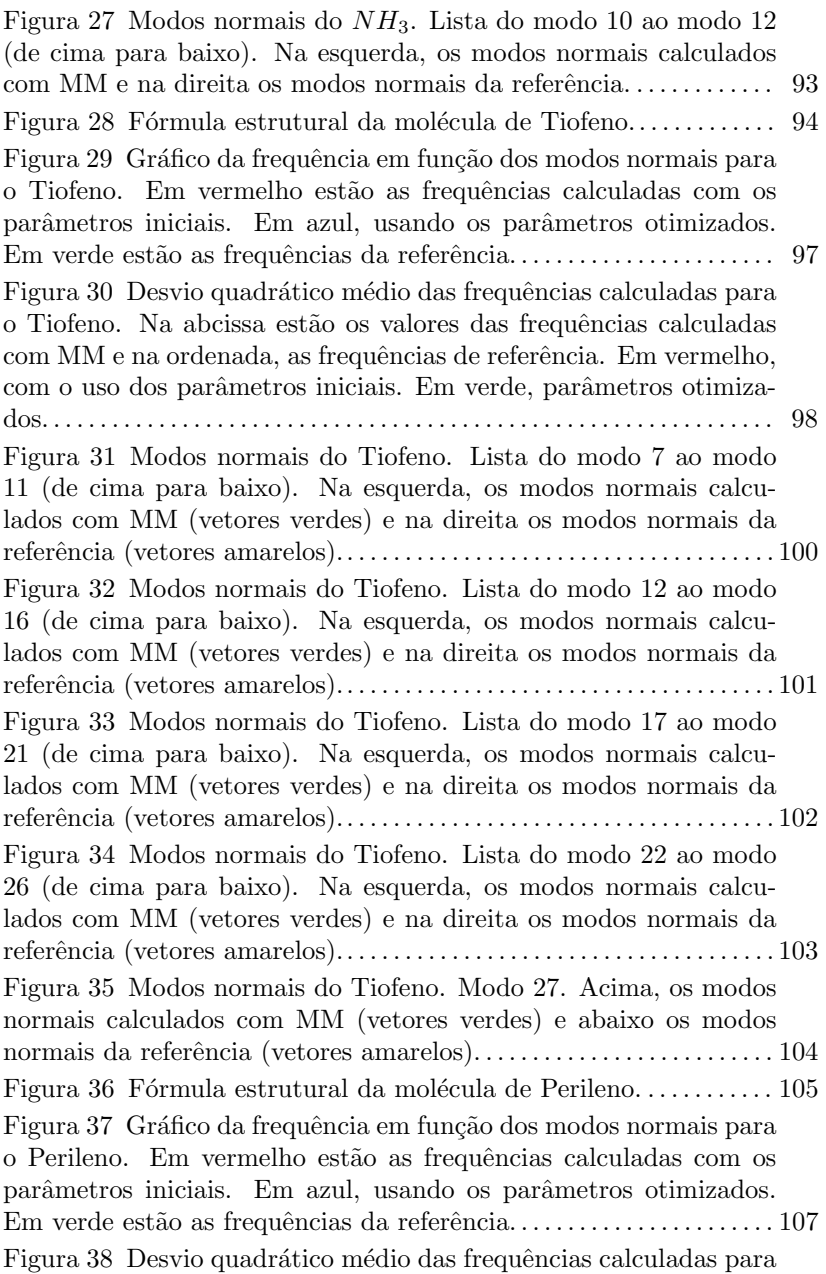

o Perileno. Na abcissa estão os valores das frequências calculadas com MM e na ordenada, as frequências de referência. Em vermelho, com o uso dos parâmetros iniciais. Em verde, parâmetros otimizados. . . . . . . . . . . . . . . . . . . . . . . . . . . . . . . . . . . . . . . . . . . . . . . . . . . . . . . . . . . . . . . 108

#### LISTA DE TABELAS

Tabela 1 Parâmetros geométricos e parâmetros de interação de ligação e ângulo da molécula de benzeno. Primeira coluna especifica quais átomos interagem. Segunda coluna estão listados os parâmetros geométricos (comprimento de ligação e ângulos). Terceira coluna são mostrados os parâmetros iniciais e, entre parênteses, os parˆametros otimizados. . . . . . . . . . . . . . . . . . . . . . . . . . . . . . . . . . . . . . . . . 76 Tabela 2 Parâmetros interação de torção para a molécula de benzeno. Primeira coluna especifica quais átomos interagem. Segunda coluna são as constantes  $V_0$  (Equação 3.8). Terceira coluna são mostrados os parâmetros iniciais e, entre parênteses, os parâmetros otimizados. Quarta coluna estão mostrados os parâmetros de fase. 76 Tabela 3 Na segunda coluna estão listadas as comparações entre os parˆametros otimizados e os parˆametros do CHARMM (entre parˆenteses) para o benzeno. . . . . . . . . . . . . . . . . . . . . . . . . . . . . . . . . . . . . . . 78 Tabela 4 Comparação entre as frequências calculadas com MM e as frequências da referência (PREUSS; BECHSTEDT, 2006). Primeira coluna lista a posição dos modos normais. Segunda coluna, frequências da referência. Coluna três lista as frequências calculadas com os parâmetros iniciais e entre parênteses, as frequências calculadas com os parâmetros otimizados. Última coluna estão mostrados os erros das frequências; entre parênteses estão os erros usando os parˆametros otimizados. . . . . . . . . . . . . . . . . . . . . . . . . . . . . . . . . . . . . . . . . . . 80 Tabela 5 Parâmetros geométricos e parâmetros de interação para ligação, ângulo e torção imprópria da molécula de  $NH<sub>3</sub>$ . Primeira coluna especifica quais átomos interagem. Segunda coluna estão listados os parâmetros geométricos. Terceira coluna são mostrados os parˆametros iniciais e, entre parˆenteses, os parˆametros otimizados. 88 Tabela 6 Comparação entre as frequências calculadas com MM e as frequências da referência (PREUSS; BECHSTEDT, 2006) para o  $NH<sub>3</sub>$ . A organização da tabela segue o padrão da tabela 4. . . . . . . . 89 Tabela 7 Parâmetros geométricos e parâmetros de interação de ligação e ângulo da molécula de Tiofeno. Primeira coluna especifica quais átomos interagem. Segunda coluna estão listados os parâmetros geométricos (comprimento de ligação e ângulos). Terceira coluna são mostrados os parâmetros iniciais e, entre parênteses, os parˆametros otimizados. . . . . . . . . . . . . . . . . . . . . . . . . . . . . . . . . . . . . . . . . 96 Tabela 8 Parâmetros interação de torção para a molécula de Tiofeno. Primeira coluna especifica quais átomos interagem. Segunda coluna são as constantes  $V_0$  (Equação 3.8). Terceira os parâmetros iniciais e, entre parênteses, os parâmetros otimizados. Quarta coluna est˜ao mostrados os parˆametros de fase. . . . . . . . . . . . . . . . . . . . . . . 96 Tabela 9 Comparação, para a molécula de Tiofeno, entre as frequências calculadas com MM e as frequências da referência calculadas usando GAUSSIAN. Primeira coluna lista a posição dos modos normais. Segunda coluna, frequências da referência. Coluna três lista as frequências calculadas com os parâmetros iniciais e entre parênteses, as frequências calculadas com os parâmetros otimizados. Última coluna estão mostrados os erros das frequências; entre parênteses estão os erros usando os parâmetros otimizados. . . . . . . . . . . . . . . . . 99 Tabela 10 Parâmetros geométricos e parâmetros de interação de ligação e ângulo da molécula de Perileno. Primeira coluna especifica quais átomos interagem. Segunda coluna estão listados os parâmetros geométricos (comprimento de ligação e ângulos). Terceira coluna são mostrados os parâmetros iniciais (do Benzeno otimizados) e, entre parênteses, os parâmetros otimizados.............106 Tabela 11 Parâmetros interação de torção para a molécula de Perileno. Primeira coluna especifica quais átomos interagem. Segunda coluna são as constantes  $V_0$  (Equação 3.8). Terceira coluna são mostrados os parˆametros iniciais (do Benzeno otimizados) e, entre parênteses, os parâmetros otimizados. Quarta coluna estão mostrados os parˆametros de fase.. . . . . . . . . . . . . . . . . . . . . . . . . . . . . . . . . . . . . . . . 107 Tabela 12 Comparação entre as frequências calculadas com MM e as frequências da referência (ONG; JANSEN; HAMEKA, 1999). Primeira coluna lista a posição dos modos normais fora do plano. Segunda coluna, frequências da referência. Coluna três lista as frequências calculadas com os parâmetros iniciais e entre parênteses, as frequências calculadas com os parâmetros otimizados. Última coluna estão mostrados os erros das frequências; entre parênteses estão os erros usando os parâmetros otimizados. . . . . . . . . . . . . . . . . 109 Tabela 13 Comparação entre as frequências calculadas com MM e as frequências da referência (ONG; JANSEN; HAMEKA, 1999). Primeira coluna lista a posição dos modos normais no plano. Segunda coluna, frequências da referência. Coluna três lista as frequências calculadas com os parâmetros iniciais e entre parênteses, as frequências calculadas com os parâmetros otimizados. Última coluna estão

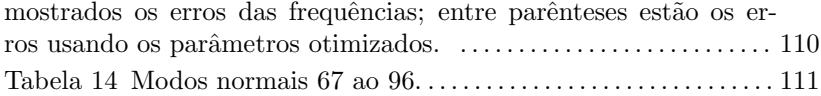

# **SUMÁRIO**

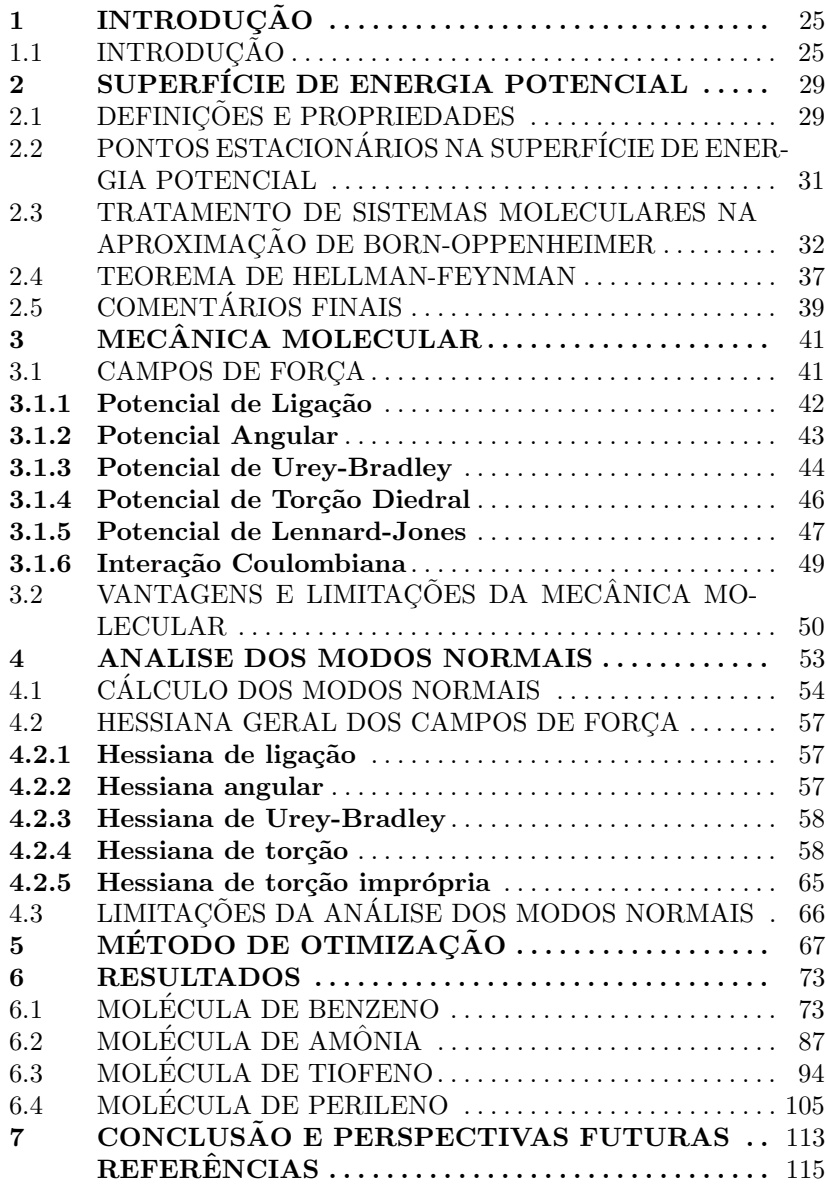

## 1 INTRODUÇÃO

## 1.1 INTRODUCÃO

A expressão Mecânica Molecular  $(MM)$  é usualmente utilizada para definir um método computacional construído para fornecer, de modo eficiente, estruturas geométricas e valores da energia para moléculas.

A ideia básica é que as ligações químicas possuem comprimentos de ligação e ângulos típicos. As moléculas se deformam de maneira previs´ıvel e a energia correspondente pode ser calculada precisamente (BOWER; ALLINGER, 1991).

Em 1946, T. L. Hill publicou um artigo onde ele propôs que o uso das interações de van der Waals, juntamente com expressões para descrever as deformações de estiramento e dobramento (ligação e ângulo respectivamente), podem ser usadas para minimizar energias estéricas e fornecer informações a respeito da estrutura e energia de algumas espécies moleculares (HILL, 1946).

No mesmo período, Dostrovsky, Hughes e Ingold(DOSTROVSKY; HUGHES; INGOLD, 1946) utilizaram a mesma ideia para entender as taxas de reação do tipo  $S_N 2^1$  para alguns haleto<sup>2</sup>. A complexidade do problema é tão grande que os resultados obtidos na época não foram convincentes.

Westheimer e Mayer (WESTHEIMER; MAYER, 1946; WESTHEI-MER, 1946) alcançaram sucesso ao tratar o problema do grupo de Ingold de uma maneira mais simples. Juntos esses artigos formaram a base para subsequentes desenvolvimentos do método da mecânica molecular.

Embora os cálculos de Westheimer tenham sido importantes para elucidar certas propriedades envolvendo geometrias e valores da energia das moléculas, sua abordagem não foi amplamente utilizada de maneira prática nos anos 40, pois os computadores ainda não estavam disponíveis. Com o advento dos computadores durante e após os anos 50, houve um aumento no interesse dessa abordagem para a determinação e entendimento da estrutura molecular.

A mecânica molecular tem sido usada extensivamente para descrever uma grande diversidade de moléculas, principalmente moléculas orgânicas. Diferentemente da abordagem quântica, na mecânica molecular a estrutura eletrônica não é levada em consideração. Isso é

 $1$ Mecanismo em que uma ligação é quebrada e uma ligação é formado de forma síncronizada

 $2$ São moléculas diatômicas dos elementos do grupo 17 da tabela periódica.

possível através da aproximação de Born-Oppenheimer que permite desacoplar a dinâmica eletrônica da dinâmica nuclear e tratá-las separadamente.

Com isso, a mecânica molecular assume que os elétrons estão no estado fundamental e aborda o problema molecular do ponto de vista da conformação nuclear apenas. Consequentemente, a molécula é tratada como uma coleção de partículas interagindo através de potenciais clássicos, também chamados de campos de força.

Desse ponto de vista, o método MM incorpora um conjunto de parâmetros, geométricos e de interação, que devem ser ajustados afim de reproduzir de maneira satisfatória as propriedades que se espera observar dos sistemas e/ou fazer previsões através de simulações computacionais para compar´a-las com dados experimentais. Enquanto os parâmetros geométricos (distâncias de ligação, ângulos e etc.) são obtidos diretamente de dados experimentais, as constantes de interação necessitam de uma escolha mais criteriosa, o que não é uma tarefa trivial.

O objetivo central deste trabalho é desenvolver um método computacional que nos permita obter um conjunto de parâmetros para os campos de força capaz de descrever com o máximo de precisão a dinâmica molecular de sistemas moleculares. O método faz uso da análise de modos normais de vibração, cujas frequências, podem ser obtidas de dados experimentais ou cálculos de mecânica quântica e é baseado no processo de minimização de uma função convenientemente escolhida para este propósito.

Testamos o método em quatro tipos de moléculas. Essas possuem propriedades que são relevantes no estudo de fenômenos de transporte em meios moleculares, o que é o principal interesse do nosso grupo de pesquisa. Fizemos o uso do benzeno por ser uma molécula importante para testes e desenvolvimento teórico para o estudo de processos fotoquímicos(THOMPSON; MARTÃNEZ, 2011) servindo como base para construção de corantes orgânicos. Estudamos o tiofeno pois este serve como base para construção de pontes  $\pi$ -conjugadas entre grupos doadores e receptores de elétrons em células solares sensibilizadas por corantes e permite controle sobre as suas propriedades óticas (HOFF; SILVA; REGO, 2012). E o perileno, por ser um bom elemento ativo na construção de elementos fotovoltaicos por exibirem alta mobilidade de carga, estabilidade térmica e fotoquímica, etc. (LI et al., 2015).

No capítulo 2, faremos uma breve apresentação do conceito de Superfície de Energia Potencial (SEP), uma função das coordenadas dos átomos que descreve a interação entre eles; na sequência falaremos da abordagem quântica para sistemas moleculares que justificam a construção da SEP e do teorema de Hellman-Feynman que utilizado para calcular as forças moleculares. No terceiro capítulo, descreveremos os aspectos matemáticos da Mecânica Molecular e os potenciais que foram usados nesta dissertação. No capítulo 4, falaremos sobre a análise clássica dos modos normais e seus aspectos principais. No capítulo 5 é apresentado o método usando neste trabalho. Por fim, no cap´ıtulo 6 discutiremos os resultados obtidos. Este trabalho conta com um apêndice que dá suporte aos cálculos feitos.

### 2 SUPERFÍCIE DE ENERGIA POTENCIAL

#### 2.1 DEFINICÕES E PROPRIEDADES

A superfície de energia potencial  $(SEP)^1$  é uma função das  $3N$ coordenadas atômicas de uma molécula. Ela determina o comportamento dinâmico e muitas das propriedades do sistema. A SEP descreve a relação entre a energia da molécula (ou coleções de moléculas) e sua geometria. Em princípio, a SEP é invariante por translação e rotação do sistema (LEWARS, 2011). Portanto, para um sistema tridimensional de N partículas, apenas  $(3N-6)$  graus de liberdade são relevantes para especificar a energia interna do sistema. Uma vez determinada a SEP, podemos descrever a dinâmica do sistema molecular.

Em alguns casos, uma molécula comporta-se como uma coleção de átomos ligados por molas (ligações químicas). Essa visão simplificada é a base do método da mecânica molecular, do qual falaremos no capítulo 3. Tomando o modelo macroscópico de massa-mola em sua configuração de equilíbrio (pontos de mínimo da SEP), o estiramento da ligação fornece um aumento da energia potencial da molécula. Aqui não estamos levando em consideração a energia cinética dos átomos, somente analisando a variação da energia entre duas configurações distintas. Um exemplo da SEP para uma molécula diatômica<sup>3</sup> é dada pela figura 1.

Moléculas reais comportam-se de maneira similar ao modelo macrosc´opico, mas diferem em dois aspectos principais:

(a) Elas vibram incessantemente em torno da configuração de equilíbrio. No limite  $T \to 0$ , a molécula possui energia de ponto zero que é representada por uma linha horizontal, acima do ponto mínimo  $(Fig. 1)$ . Várias linhas espaçadas na figura indicam os diferentes níveis de energia vibracional que o sistema pode ocupar.

(b) Próximo do comprimento de equilíbrio da ligação,  $r_e$ , a SEP tanto no modelo macroscópico quanto para moléculas reais, é descrita satisfatoriamente por equações quadráticas de osciladores harmônicos simples  $(E = \frac{1}{2}k(r - r_e)^2)$  mas, a energia desvia da relação quadrática (anarmonicidade) conforme se afasta de  $r_e$  (O raciocínio vale para ângulos e outros parâmetros geométricos). Um potencial clássico que

 ${}^{1}$ Em inglês é usado PES, acrônico para Potential Energy Surface.

<sup>&</sup>lt;sup>3</sup>Para moléculas lineares, os graus de liberdade são calculados através da expressão  $3N - 5$ . Para moléculas diatômicas, o número de graus de liberdade é  $3.2 - 5 = 1$ 

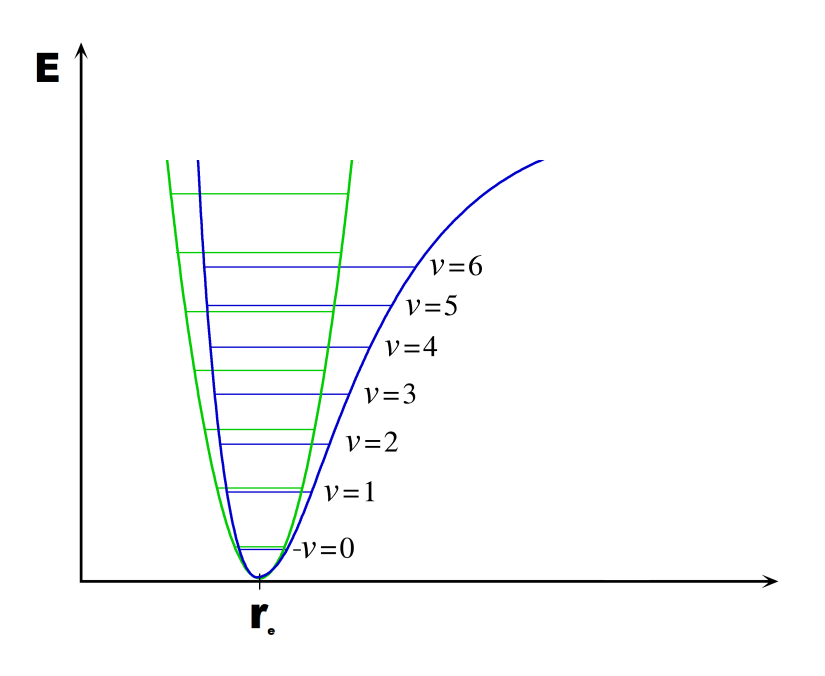

Figura 1 – Representação dos níveis de energia vibracional para o potencial quadrático em verde. O gráfico em azul representa o potencial de Morse, este potencial leva em consideração a energia de dissociação da molécula e é uma modelização mais fiel ao comportamento de moléculas reais. Retirado do link https://en.wikipedia.org/wiki/Vibronic\_ spectroscopy e editada.

descreve esse comportamento é o potencial de Morse, sobre o qual faremos comentários mais adiante.

A SEP é uma ferramenta conceitual para auxiliar na análise da geometria molecular e da dinâmica de reações químicas. Uma vez que os pontos necessários são avaliados sobre a SEP, eles podem ser classificados de acordo com as derivadas de primeira e segunda ordem tomadas neles. A seguir mostraremos como isso é feito através do cálculo de pontos estacionários.

## $2.2$  PONTOS ESTACIONÁRIOS NA SUPERFÍCIE DE ENERGIA POTENCIAL

Pontos estacionários (pontos mínimos ou pontos de sela) têm o significado físico de serem configurações estáveis da molécula. Em coordenadas cartesianas o gradiente da SEP,

$$
\nabla U(\mathbf{R}) = \left(\frac{\partial U_a}{\partial R_1}, \frac{\partial U_a}{\partial R_2}, ..., \frac{\partial U_a}{\partial R_{3N_{nuc}}}\right),\tag{2.1}
$$

fornece as forças que atuam nos átomos. Nos pontos estácionarios o gradiente

$$
\nabla U(\mathbf{R})\Big|_{\mathbf{R}=\mathbf{R}_0} = 0.
$$
 (2.2)

Esta condição não é suficiente para diferenciar os tipos de pontos estacionários. Uma segunda condição faz necessária, que é a derivada de segunda ordem do potencial

$$
A_{mn} = \frac{\partial^2 U(\mathbf{R})}{\partial R_n \partial R_m} \bigg|_{\mathbf{R} = \mathbf{R}_0},\tag{2.3}
$$

denominada matriz Hessiana, uma matriz de dimensão  $3N \times 3N$ . Os autovalores de A fornece informações sobre o tipo de ponto estacionário.

Em geral, seis autovalores são nulos, refletindo a invariância da SEP via translação e rotação. Estamos interessados em Hessianas cujos os 3N - 6 autovalores restantes sejam todos positivos, o que significa que, o sistema se encontra no mínimo do potencial (Fig. 2) e a dinâmica do sistema pode ser descrita usando a aproximação harmônica. Os autovetores correspondentes fornecem os modos normais de vibração do sistema.

A forma funcional da SEP é obtida via aproximação adiabática e

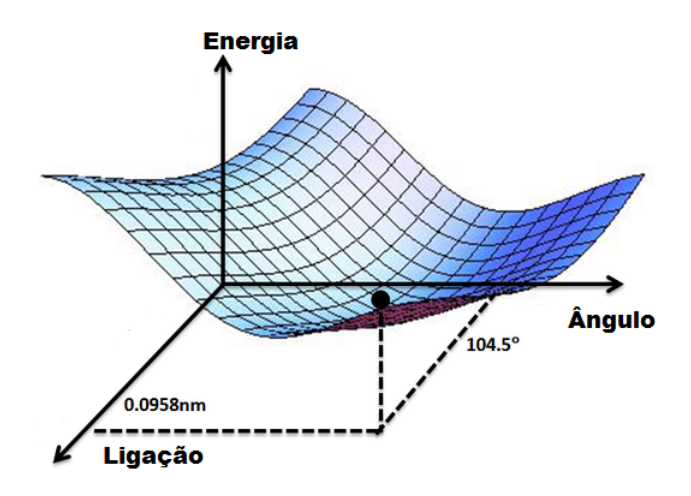

Figura  $2 - SEP$  da molécula de água. O sistema se encontra na configuração de mínima energia. Retirada do link https://en.wikipedia. org/wiki/Potential\_energy\_surface e editada.

depende da estrutura eletrônica. Esta é calculada por métodos computacionais, o que é muito custoso quando sistemas grandes são considerados. Outra maneira é a implementação de potenciais clássicos onde a estrutura eletrônica não é levada em conta e que definem campos de força fenomenológicos.

A seguir, descreveremos como obter a SEP usando cálculos de mecânica quântica a partir da aproximação de Born-Oppenheimer. Posteriormente usaremos o Teorema de Hellman-Feynman, que fornece uma rota viável para calcular as forças que atuam nos átomos sem a necessidade de calcular a SEP explicitamente e mostrar que ambas abordagens são equivalentes.

### 2.3 TRATAMENTO DE SISTEMAS MOLECULARES NA APROXIMAÇÃO DE BORN-OPPENHEIMER

A seguir demonstramos como é definida a SEP, observando que quando se lida com sistemas moleculares a interação relevante entre as partículas é a Coulombiana (MAY; KUHN, 2004). A forma mais geral de descrever o sistema é resolver a equação de Schrödinger para os elétrons e núcleos. Para um sistema de N núcleos e  $N_{el}$  elétrons,  $P_n$ e  $\mathbf{R}_n$  formam o conjunto de momentos conjugados e coordenadas dos  $n = 1, 2, 3, ..., N$  núcleos; além disso  $p_i$  e  $r_i$  formam o conjunto de momentos conjugados e coordenadas dos  $i = 1, 2, 3, ..., N_{el}$  elétrons. O Hamiltoniano total do sistema ent˜ao pode ser definido como

$$
\hat{H} = \hat{T}_N + \hat{T}_{el} + \hat{V}_{el-el} + \hat{V}_{el-N} + \hat{V}_{N-N},
$$
\n(2.4)

onde  $\hat{T}_N$  representa o operador da energia cinética dos  $N$ núcleos ,  $\hat{T}_{el}$ o operador da energia cinética dos $N_{el}$  ,  $\hat{V}_{el-el}$ a repulsão coulombiana entre os elétrons, $\hat{V}_{el-N}$ o termo de atração entre núcleos e elétrons e  $V_{N-N}$  o termo de repulsão coulombiana entre os núcleos:

$$
\hat{T}_N = \sum_{n=1}^N \frac{\mathbf{P}_n^2}{2M_n} \n\hat{T}_{el} = \sum_{i=1}^{N_{el}} \frac{\mathbf{P}_i^2}{2m_i} \n\hat{V}_{el-el} = \frac{1}{2} \sum_{i \neq j}^{N_{el}} \frac{e^2}{|\mathbf{r}_i - \mathbf{r}_j|^2} \n\hat{V}_{el-N} = -\sum_{n,i}^{N_{Rel}} \frac{Z_n e^2}{|\mathbf{R}_n - \mathbf{r}_i|^2} \n\hat{V}_{N-N} = \frac{1}{2} \sum_{n \neq m}^{N} \frac{Z_n Z_m e^2}{|\mathbf{R}_n - \mathbf{R}_m|^2}
$$
\n(2.5)

Os símbolos  $M_n$  representam as massas das espécies nucleares,  $m_i$  a massa dos *i* elétrons, e é a carga fundamental e  $Z_n$  os números atômicos. A equação de Schrödinger molecular independe do tempo é

$$
\hat{H}\Psi(\mathbf{r},\mathbf{R}) = E_{tot}\Psi(\mathbf{r},\mathbf{R}),\tag{2.6}
$$

onde  $\mathbf{r} = (r_1, r_2, ..., r_{3N_e})$  e  $\mathbf{R} = (R_1, R_2, ..., R_{3N})$  expressam as coordenadas dos elétrons e dos núcleos, respectivamente.

Na prática, a equação (2.6) não possui solução analítica, portanto algumas aproximações se fazem necessárias para resolvê-la. A primeira delas se baseia no fato de que a massas dos núcleos atômicos são várias ordens de grandeza maior do que a massa dos elétrons e, como consequência, suas dinâmicas podem ser tratadas separadamente nesta aproximação. Os elétrons, mais leves, se ajustam instantaneamente às sucessivas configurações que os núcleos assumem, isto é, do ponto de vista eletrônico, os núcleos são entidades estáticas do sistema. Com base nisso, é possível adotar a aproximação adiabática e a equação de Schrödinger independente do tempo pode ser reescrita na forma em que  $\bf R$  é um parâmetro. Então, escrevemos a equação (2.6) como,

$$
\hat{H}_{el}\phi_a(\mathbf{r};\mathbf{R}) = E_a(\mathbf{R})\phi_a(\mathbf{r};\mathbf{R}),\tag{2.7}
$$

desprezando  $\hat{T}_N$ ,

$$
\hat{H}_{el} = \hat{T}_{el} + \hat{V}_{el-el} + \hat{V}_{el-N} + \hat{V}_{N-N}.
$$
\n(2.8)

A equação (2.7) é uma equação paramétrica das posições nucleares, onde o termo de repulsão coulombiana entre os núcleos é uma constante para uma determinada configuração. A função  $\phi_a(\mathbf{r}; \mathbf{R})$  é chamada de função de onda eletrônica adiabática. O conjunto de estados estacionários eletrônicos definem o que chamamos de estrutura eletrônica da molécula e formam uma base completa no espaço de Hilbert, de tal forma que a função de onda total pode ser expressa como uma combinação linear das funções adiabáticas. No caso geral, a função de onda molecular é escrita como

$$
\psi(\mathbf{r}, \mathbf{R}) = \sum_{a} \chi_a(\mathbf{R}) \phi_a(\mathbf{r}; \mathbf{R}).
$$
\n(2.9)

Os coeficientes adiabáticos  $\chi_a(\mathbf{R})$  dependem apenas das configurações nucleares e, veremos adiante, também descrevem a função de onda dos núcleos. Para determiná-los basta introduzir  $\psi(\mathbf{r}, \mathbf{R})$  na equação para o problema molecular  $(2.6)$ 

$$
\hat{H}\psi(\mathbf{r}, \mathbf{R}) = (\hat{T}_N + \hat{H}_{el}) \sum_a \chi_a(\mathbf{R}) \phi_a(\mathbf{r}; \mathbf{R})
$$
  
\n
$$
= \sum_a (\hat{T}_N + E_a(\mathbf{R})) \chi_a(\mathbf{R}) \phi_a(\mathbf{r}; \mathbf{R})
$$
  
\n
$$
= E_{tot} \sum_a \chi_a(\mathbf{R}) \phi_a(\mathbf{r}; \mathbf{R}).
$$
\n(2.10)

Multiplicando a equação acima por um fator  $\phi_b(\mathbf{r}; \mathbf{R})$  e integrando sobre todas as coordenadas eletrônicas:
$$
\sum_{a} \int dr \, \phi_{b}(\mathbf{r}; \mathbf{R}) \, \hat{H} \, \chi_{a}(\mathbf{R}) \, \phi_{a}(\mathbf{r}; \mathbf{R}) =
$$
\n
$$
\sum_{a} E_{a}(\mathbf{R}) \int dr \, \phi_{b}(\mathbf{r}; \mathbf{R}) \, \chi_{a}(\mathbf{R}) \, \phi_{a}(\mathbf{r}; \mathbf{R})
$$
\n
$$
+ \sum_{a} \int dr \, \phi_{b}(\mathbf{r}; \mathbf{R}) \, \hat{T}_{N} \, \chi_{a}(\mathbf{R}) \, \phi_{a}(\mathbf{r}; \mathbf{R})
$$
\n
$$
= E_{tot} \int dr \, \phi_{b}(\mathbf{r}; \mathbf{R}) \, \chi_{a}(\mathbf{R}) \, \phi_{a}(\mathbf{r}; \mathbf{R}).
$$
\n(2.11)

Usando a condição de normalização  $\int dr \, \phi_b(\mathbf{r}; \mathbf{R}) \, \phi_a(\mathbf{r}; \mathbf{R}) = \delta_{ab},$ onde  $\delta_{ab}$  é o delta de Kronecker, a equação (2.10) assume a forma

$$
(\hat{T}_N + E_b(\mathbf{R}) + \Theta_{bb}(\mathbf{R})) \ \chi_b(\mathbf{R}) + E_{tot} \ \chi_b(\mathbf{R}) - \sum_{a \neq b} \Theta_{ab}(\mathbf{R}) \chi_a(\mathbf{R}),
$$
\n(2.12)

com  $\Theta_{ab}({\bf R})$  definido como

$$
\Theta_{ab}(\mathbf{R}) = D_{ab}(\mathbf{R}) + d_{ab}(\mathbf{R}),\tag{2.13}
$$

onde

$$
D_{ab}(\mathbf{R}) = \sum_{n} \frac{1}{2M_n} \int dr \, \phi_b(\mathbf{r}; \mathbf{R}) \, \hat{\mathbf{P}}_n^2 \, \phi_a(\mathbf{r}; \mathbf{R})
$$

$$
d_{ab}(\mathbf{R}) = \sum_{n} \frac{1}{M_n} \int dr \, \phi_b(\mathbf{r}; \mathbf{R}) \, \hat{\mathbf{P}}_n \, \phi_a(\mathbf{r}; \mathbf{R}) \hat{\mathbf{P}}_n, \tag{2.14}
$$

e

$$
\hat{\mathbf{P}}_n = -i\hbar \frac{\partial}{\partial \mathbf{R}} \tag{2.15}
$$

Trabalhando com  $d_{aa}(\mathbf{R})$  observamos que,

$$
\int dr \; \phi_a(\mathbf{r}; \mathbf{R}) \; \hat{\mathbf{P}}_n \; \phi_a(\mathbf{r}; \mathbf{R}) = \frac{1}{2} \hat{\mathbf{P}}_n \; \left( \int dr \; \phi_a(\mathbf{r}; \mathbf{R}) \; \phi_a(\mathbf{r}; \mathbf{R}) \right) = 0,
$$
\n(2.16)

ou seja,  $d_{aa}(\mathbf{R})$  não contribui para os elementos da diagonal de  $\Theta_{ab}(\mathbf{R})$ .

O termo  $\Theta_{ab}$  é um elemento de matriz do operador chamado de operador de acoplamento não-adiabático. A solução da equação  $(2.12)$  requer conhecimento do espectro eletrônico para todas as configurações dos nucleares. Transições entre estados individuais podem ocorrer devido ao acoplamento n˜ao-diab´atico dos elementos do operador fora da diagonal. Isso é expresso pela dependência do operador com o momento conjugado dos núcleos.

A parte diagonal expressa o acoplamento não-adiabático entre elétrons e núcleos em um estado eletrônico  $a$ , com isso podemos introduzir uma quantidade  $U_a(\mathbf{R})$  tal que

$$
U_a(\mathbf{R}) = E_a(\mathbf{R}) + \Theta_{aa}(\mathbf{R}).\tag{2.17}
$$

A equação (2.17) define uma SEP. Essa função é do maior interesse no estudo da estabilidade molecular e das reações químicas.

Os termos de acoplamento não adiabático, Eq. (2.13), dependem das massas nucleares por estarem relacionados à energia cinética dos núcleos. Por isso a ordem de grandeza dos elementos de matriz  $\Theta_{ab}$  é pequena em comparação com os termos de interação coulombiana e a energia cinética dos elétrons, os quais geram o potencial efetivo sentido pelos núcleos. O problema pode ser resolvido via teoria de perturbação e, em particular, se o sistema estiver sendo analisado em torno de um mínimo da SEP, o termo de acoplamento n˜ao adiab´atico fora da diagonal pode ser desprezado pois a diferença de energia entre os estados eletrônicos  $\Delta E = E_b - E_a$  é grande. O problema reduz-se então a

$$
(\hat{T}_N + U_a(\mathbf{R})) \chi_a(\mathbf{R}) = E_{tot} \chi_a(\mathbf{R}).
$$
\n(2.18)

Sem os termos  $\Theta_{ab}$  a equação (2.18) continua a depender do termo  $\Theta_{aa}$ , mas se a dinâmica da molécula for considerada próximo dos valores mínimos, o problema se torna puramente adiabático. A razão é que nessa região, a energia cinética nuclear satisfaz a aproximação de Born-Oppenheimer de modo que, o termo não-adiabático,  $\Theta_{aa} = D_{aa}$ , pode ser tratado como uma constante.

O problema da dinˆamica nuclear depende, portanto, da determinação da SEP, que depende dos estados eletrônicos. O problema eletrônico, em particular, é resolvido por métodos aproximativos como Teoria de Hartree-Fock (HF) ou Teoria do Funcional da Densidade  $(DFT)^4$ . Esses métodos são chamados de métodos de primeiros princípios  $(Ab\text{-}Initio\; Methods)$  e permitem determinar, de maneira numérica a

<sup>&</sup>lt;sup>4</sup>Discussões sobre esses e outros métodos ver (MAGNASCO, 2007) e (MAYER, 2003)

forma e as propriedades da SEP que será utilizada no cálculo da dinâmica molecular.

### 2.4 TEOREMA DE HELLMAN-FEYNMAN

Para obtermos as forças que atuam sobre os núcleos, o teorema de Hellman-Feynman é particularmente útil pois evita o cálculo direto da equação  $(2.6)$  que envolve a solução do problema eletrônico para os pontos  $\mathbf{R}_0$  (FYENMAN, 1939; DEB, 1973). O problema é posto da seguinte forma: Seja  $\hat{H}(\lambda)$  o Hamiltoniano do sistema eletrônico que depende de algum parâmetro externo  $\lambda$  e,  $\Psi(\lambda)$  é a função de onda que descreve o sistema eletrônico. Queremos calcular a variação de um de seus autovalores  $E(\lambda)$  em função de  $\lambda$ . Em geral,  $\lambda$  representa as coordenadas nucleares R, mas pode representar campos extremos ou vínculos.

Consideremos que  $H(\lambda)$  e  $E(\lambda)$  dependem do parâmetro  $\lambda$ , portanto  $\Psi(\lambda)$  também dependerá, pois a equação de Schrödinger se torna  $H(\lambda)\Psi(\lambda) = E(\lambda)\Psi(\lambda)$ . Tomando a derivada de  $E(\lambda)$  por  $\lambda$  obtemos

$$
\frac{\partial E(\lambda)}{\partial \lambda} = \frac{\partial}{\partial \lambda} \langle \Psi(\lambda) | \hat{H}(\lambda) | \Psi(\lambda) \rangle \n= \langle \frac{\Psi(\lambda)}{\partial \lambda} | \hat{H}(\lambda) | \Psi(\lambda) \rangle + \langle \Psi(\lambda) | \frac{\partial \hat{H}(\lambda)}{\partial \lambda} | \Psi(\lambda) \rangle \n+ \langle \Psi(\lambda) | \hat{H}(\lambda) | \frac{\partial \Psi(\lambda)}{\partial \lambda} \rangle \n= E(\lambda) \frac{\partial}{\partial \lambda} \left( \int dr \Psi^*(\lambda) \Psi(\lambda) \right) + \langle \Psi(\lambda) | \frac{\partial \hat{H}(\lambda)}{\partial \lambda} | \Psi(\lambda) \rangle \n= \langle \Psi(\lambda) | \frac{\partial \hat{H}(\lambda)}{\partial \lambda} | \Psi(\lambda) \rangle.
$$
\n(2.19)

A última expressão define o teorema de Hellman-Feynman. Caso o parâmetro  $\lambda$  seja a componente  $\alpha$  da posição do N-ésimo núcleo o teorema assume a forma

$$
\frac{\partial E(\mathbf{R})}{\partial R_{\alpha n}} = \langle \Psi | \frac{\partial \hat{H}(\mathbf{R})}{\partial R_{\alpha n}} | \Psi \rangle.
$$
 (2.20)

Usando a definição do Hamiltoniano da equação (2.8), temos

$$
\frac{\partial \hat{H}}{\partial R_{\alpha n}} = \frac{\partial \hat{V}_{N-N}}{\partial R_{\alpha n}} + \frac{\partial \hat{V}_{nuc-el}}{\partial R_{\alpha n}},\tag{2.21}
$$

pois $\hat{T}_{el}$ e $\hat{V}_{el-el}$ não dependem das coordenadas nucleares. Trabalhando com (2.21), temos

$$
\frac{\partial \hat{V}_{N-N}}{\partial R_{\alpha n}} = -\sum_{m \neq n} \frac{Z_n Z_m e^2}{|\mathbf{R}_n - \mathbf{R}_m|^3} (R_{\alpha n} - R_{\alpha m}),
$$
\n
$$
\frac{\partial \hat{V}_{N-el}}{\partial R_{\alpha n}} = \sum_{i} \frac{Z_n e^2}{|\mathbf{R}_n - \mathbf{r}_i|^3} (R_{\alpha n} - r_{\alpha i}).
$$
\n(2.22)

Combinando (2.22) com (2.20)

$$
\mathbf{F}_{n,ion-ion} = -\sum_{m \neq n} \frac{Z_n Z_m e^2}{|\mathbf{R}_n - \mathbf{R}_m|^3} (\mathbf{R}_n - \mathbf{R}_m) \langle \Psi | \Psi \rangle,
$$
\n
$$
\mathbf{F}_{n,el-ion} = \sum_i Z_n e^2 \langle \Psi | \frac{(\mathbf{R}_n - \mathbf{r}_i)}{|\mathbf{R}_n - \mathbf{r}_i|^3} | \Psi \rangle.
$$
\n(2.23)

A segunda equação de (2.23) pode ser expressa de forma mais direta, pois depende explicitamente da distribuição de carga eletrônica do sistema. Definindo a distribuição eletrônica de carga da seguinte forma

$$
\rho(\mathbf{r}_1) = N_{el} \int d\mathbf{r}_2 d\mathbf{r}_3...d\mathbf{r}_{N_{el}} |\Psi(r_1, r_2, ... r_{3N_{el}})|^2, \tag{2.24}
$$

uma densidade de probabilidade é substituida por  $N_{el}$  vezes a distribuição de probabilidade de um único elétron. Com isso a força total pode ser reescrita como

$$
\mathbf{F}_n = -\sum_{m \neq n} \frac{Z_n Z_m e^2}{|\mathbf{R}_n - \mathbf{R}_m|^3} (\mathbf{R}_n - \mathbf{R}_m) + Z_n e^2 \int d\mathbf{r} \frac{(\mathbf{R}_n - \mathbf{r}_i) \rho(\mathbf{r})}{|\mathbf{R}_n - \mathbf{r}_i|^3}.
$$
\n(2.25)

Essa expressão nos diz que a força atuando no  $n$ -ésimo núcleo

pode ser interpretada em termos da eletrostática clássica, uma vez que a densidade eletrônica tenha sido obtida pela mecânica quântica. Tal força é simplesmente o resultado da repulsão coulombiana entre os núcleos somada à força de atração elétron-núcleo. A conformação de equilíbrio da molécula pode ser determinada quando a força sobre cada núcleo  $n$  for nula

## 2.5 COMENTÁRIOS FINAIS

Neste capítulo vimos que a SEP é uma função que descreve como a energia depende dos parâmetros geométricos da molécula e como obter propriedades relevantes afim de descrever a sua dinâmica. Pontos estacionários são caracterizados pela anulação do gradiente da SEP  $(\nabla U = 0)$ . Os pontos estacionários são mínimos se a Hessiana tiver autovalores positivos ou pontos de sela se ao menos um autovalor for negativo. Ela pode ser obtida de cálculos de mecânica quântica usando a aproximação de Born-Oppenheimer. É esta abordagem que torna o conceito de superfície de energia potencial significativa e permite simplificar a equação de Schrödinger.

Além disso, vimos o teorema de Hellman-Feynman que é um método alternativo que permite encontrar as forças sem determinar a SEP inicialmente. As duas construções, tanto do ponto de vista da energia quanto do ponto de vista das forças são compatíveis com a visão de Born-Oppenheimer. Porém, devemos observar que o teorema de Hellman-Feynman parte do pressuposto de que os estados eletrônicos usados são obtidos de forma exata e, por isso, são autoestados do Hamiltoniano.

Na prática, os estados estacionários eletrônicos são determinados por cálculos aproximados, utilizando-se uma base de estados num espaço de Hilbert. Uma forma de corrigir essas inconsistências foi demonstrada por P. Pulay (PULAY, 1967). A derivação da força de Pulay é dependente do método empregado para determinar a estrutura eletrônica e tem grande relevância para os métodos variacionais.

A determinação da estrutura eletrônica é dependente de métodos numéricos, mas este problema torna-se altamente custoso do ponto de vista computacional conforme sistemas cada vez maiores são abordados, devido ao grande número de graus de liberdade.

Nessas condições outras alternativas devem ser buscadas para calcular a SEP. E possível contornar essas dificuldades propondo formas matemáticas para SEP, ajustando um conjunto de parâmetros de acordo com dados experimentais ou cálculos computacionais de primeiros princípios para sistemas menores e extrapolando-os para sistemas maiores. Neste caso as funções usadas tem a forma de potenciais clássicos, usualmente do tipo oscilador harmônico. Por essa razão o procedimento é chamado de Método de Mecânica Molecular ( $MM$ ) e o conjunto de potenciais que definem a SEP são chamados de Campos de Força.

# 3 MECÂNICA MOLECULAR

A Mecânica molecular  $(MM)$  se baseia na visão de que os átomos que constituem a molécula são conectados entre si por campos de força clássicos. A energia potencial é escrita como a soma dos termos envolvendo comprimentos de ligações, ângulos, torções e termos de interação não ligantes (interações que não participam diretamente das ligações químicas). Campos de força, potencias de interação ou energia de interação são termos normalmente usados como sinônimos e dado um conjunto de constantes (parâmetros) nos campos de força, esses constituem os chamados campos de força parametrizados. A partir destes elementos, formas matemáticas explícitas definem os campos de força.

MM pode ser usada para gerar as forças que atuam nos átomos e calcular suas dinâmicas. Diferentemente dos cálculos de primeiros princípios, este não inclui explicitamente os elétrons em sua construção.

O método assume que o sistema eletrônico encontra-se no estado fundamental e aborda o problema nuclear do ponto de vista da estrutura geométrica apenas. A vantagem de usar um método deste tipo está no custo computacional, muito menor do que o necessário para calcular a estrutura eletrônica, principalmente para sistemas grandes. Também faz uso da possibilidade de transferir os parâmetros obtidos para algumas espécies moleculares mais simples ou simplesmente ligações químicas entre determinados grupos atômicos, para ser usados para modelar moléculas mais complexas. Um exemplo disso é o comprimento de ligação de um átomo de carbono com um átomo de hidrogênio que, para todas as espécies moleculares, se encontra em torno de 1.06Å à 1.10Å, assim como a frequência de vibração da ligação, cujo valor está entre 2900  $cm^{-1}$  e 3300  $cm^{-1}$  (JENSEN, 1999).

Os campos de força possuem uma variedade de formas analíticas e devem ser parametrizados para fornecer valores corretos para a energia, geometria da molécula e para as forças que atuam nela. A seguir definiremos um conjunto de campos de força usados nesta dissertação e, na sequência, faremos comentários sobre limitações da mecânica molecular e dificuldades no processo de parametrização destes campos força.

### 3.1 CAMPOS DE FORÇA

Os campos de força são um conjunto de funções necessárias para especificar as interações entre átomos ou moléculas em um sistema molecular. Estes podem ter uma variedade de formas analíticas mas em geral, assumem a aproximação

$$
U(\mathbf{r}_1, \mathbf{r}_1, \dots, \mathbf{r}_N) = \sum_{ij} U_{lig}(\mathbf{r}_{ij}) + \sum_{ijk} U_{ang}(\mathbf{r}_{ij}, \mathbf{r}_{jk}) + \sum_{ijkn} U_{tor}(\mathbf{r}_{ij}, \mathbf{r}_{jk}, \mathbf{r}_{kn}) + U_{coul} + U_{LJ}
$$
\n(3.1)

onde, os três primeiros termos descrevem as interações entre dois corpos (ligação), três corpos (ângulo) e quatro corpos (torção/rotação em torno de ligação).

Os dois últimos termos são os potências de Lennard-Jones e Coulombiano. O potencial de Lennard-Jones é usado normalmente para descrever interações entre pares de partículas que não estão diretamente ligadas. Ele possui comportamento atrativo para longas distâncias e comportamento repulsivo para curtas distâncias. O potencial coulombiano descreve interações entre partículas carregadas.

Em geral, os campos de força ou o potencial são classificados em duas categorias: os que descrevem interações intra-moleculares (interações internas da molécula) ou inter-moleculares (interações externas à molécula)<sup>1</sup>. Potenciais intra-moleculares atuam entre os átomos que formam uma molécula, definem a sua estrutura geométrica (conformação de equilíbrio) e propriedades internas. Esses são classificados em duas subcategorias de potenciais, que definem as interações ligantes, onde as partículas interagem através de ligações químicas e interações não ligantes, onde a interação entre partículas não caracterizam uma ligação química.

Vamos agora discutir com um pouco mais de detalhes as contribuições individuais dos campos de força definidos na equação  $(3.1)$ , mostrando uma seleção de formas analíticas que usamos neste trabalho.

#### 3.1.1 Potencial de Ligação

A interação de ligação, descreve a interação entre dois corpos e pode ser escrita na aproximação harmônica

$$
U_{lig} = \sum_{ligs} \frac{1}{2} K_{ij} (r_{ij} - r_{ij0})^2, \tag{3.2}
$$

 $1$ Os potenciais intra-moleculares são interações de curto alcance enquanto os potenciais inter-moleculares são interações de longo alcance.

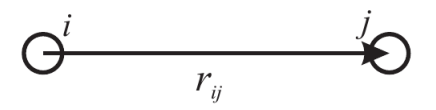

Figura 3 – Potencial de ligação e vetores associados (TODOROV I.T.; SMITH, 2015).

com

$$
r_{ij} = \sqrt{\sum_{\alpha} (x_{j\alpha} - x_{i\alpha})^2},\tag{3.3}
$$

onde  $k_{ij}$  é a constate da força de ligação,  $r_{ij}$  é o comprimento da ligação entre dois átomos  $i, j$  e  $r_{ij0}$  é distância de equilíbrio para esta ligação e  $\alpha$  é a componente cartesiana. A figura 3 mostra a configuração da interação. A equação (3.2) não possui total validade pois não descreve quebra de ligações químicas. Uma forma para a interação de ligação que leve em consideração esse comportamento é o potencial de Morse  $(Fig. 1)$ . O potencial de Morse é definido como

$$
U_{morse} = D_{ij}[1 - exp(-a_{ij}(r_{ij} - r_{ij0})^2)]^2,
$$
\n(3.4)

onde os parâmetros  $D_{ij}$  e  $a_{ij}$  são relacionados com o parâmetro  $k_{ij}$  da equação (3.2) através da relação  $k_{ij} = 2D_{ij}a_{ij}$ .

Esse potencial é mais fiel em reproduzir o comportamento de moléculas reais<sup>2</sup>, porém neste trabalho ele não foi estudado porque possui uma grande quantidade de parâmetros.

#### 3.1.2 Potencial Angular

A interação angular segue a mesma forma harmônica e é definida como

$$
U_{ang} = \sum_{angs} \frac{1}{2} K_{\theta_{jik}} (\theta_{jik} - \theta_{jik0})^2,
$$
\n(3.5)

 $2$ Mais detalhes podem ser vistos nas referências (LEWARS, 2011), (JENSEN, 1999) e (RAMACHANDRAN; DEEPA; NAMBOORI, 2008)

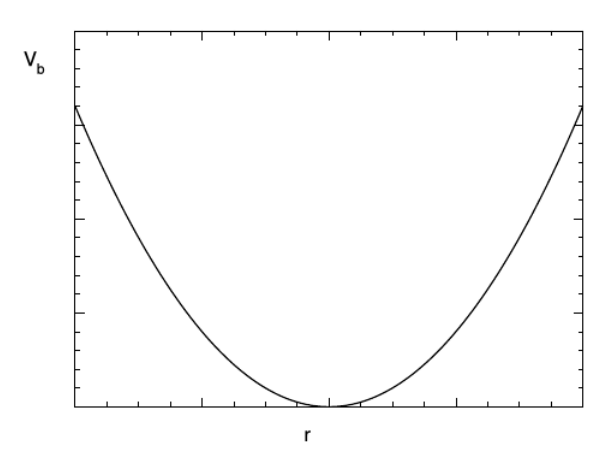

Figura 4 – Representação da PES de ligação (TODOROV I.T.; SMITH, 2015).

onde  $\theta_{ijk}$  é o ângulo formado entre os vetores  $\mathbf{r}_{ij}$  e  $\mathbf{r}_{ik}$ , em que *i* é a partícula situada no vértice, ou seja,

$$
\theta_{jik} = \cos^{-1}\left(\frac{\mathbf{r}_{ij} \cdot \mathbf{r}_{ik}}{r_{ij} \cdot r_{ik}}\right). \tag{3.6}
$$

O parâmetro  $k_{\theta_{ijk}}$  é a constante de força e  $\theta_{jik0}$  é o ângulo de equilíbrio. A figura 5 esquematiza a interação. O potencial angular representa o termo da interação entre três corpos da equação (3.1).

#### 3.1.3 Potencial de Urey-Bradley

O potencial de Urey-Bradley é um potencial que interação entre três corpos  $j - i - k$ , acopla os átomos j e k. Este serve como uma correção harmônica para o potencial angular  $(Eq. (3.5))$  (GROMACS..., 1999).

$$
U_{UB} = \sum_{jik} \frac{1}{2} K_{jik} (r_{jk} - r_{jk0})^2.
$$
 (3.7)

Este potencial tem uma estrutura semelhante ao potencial de

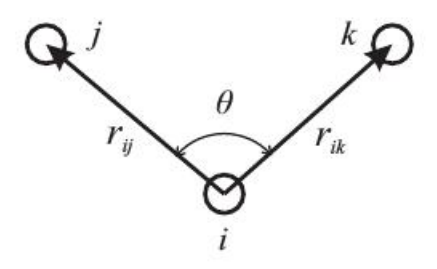

Figura 5 – Potencial angular e vetores associados (TODOROV I.T.; SMITH, 2015).

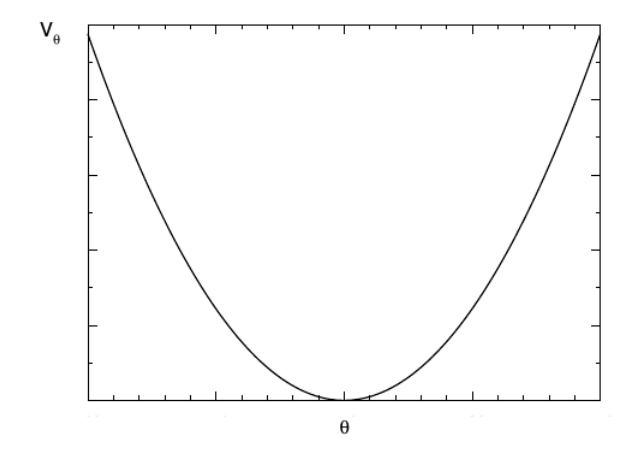

Figura 6 – Representação da PES angular (TODOROV I.T.; SMITH, 2015).

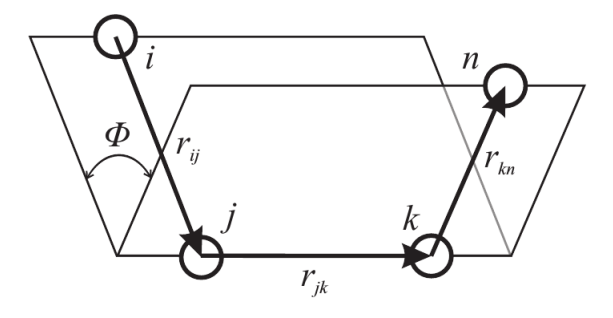

Figura 7 – Potencial de torção e vetores associados (TODOROV I.T.; SMITH, 2015).

ligação.

#### 3.1.4 Potencial de Torção Diedral

Para um mesmo conjunto de átomos, a interação de torção pode ser escrita de várias formas, dependendo das características da molécula. O termo de torção representa a interação entre quatro corpos do sistema molecular. Por exemplo, energia de torção pode ser escrita como

$$
U_{tor} = \sum_{tor} \sum_{n} \frac{1}{2} V_n (1 - (-1)^n \cos[n\phi_{ijkn} + \delta]), \tag{3.8}
$$

com

$$
\phi_{ijkn} = \cos^{-1}\left(\frac{(\mathbf{r}_{ij} \times \mathbf{r}_{jk}).(\mathbf{r}_{jk} \times \mathbf{r}_{kn})}{|\mathbf{r}_{ij} \times \mathbf{r}_{jk}|.|\mathbf{r}_{jk} \times \mathbf{r}_{kn}|}\right).
$$
(3.9)

Novamente, a soma é tomada sobre todos os ângulos diedrais  $\phi_{iikn}$ do sistema. Os parâmetros n definem a periodicidade do potencial,  $\delta$ define uma fase ajustável que pode assumir valores entre 0° e 180° (ver figura 7) e  $V_n$  é a constante de torção.

Também podemos ter a interação de torção imprópria, que é uma outra forma de definir a interação entre quatro átomos que não estejam na sequência  $1-2-3-4$ . A figura 9 mostra a configuração da interação. O potencial de torção imprópria pode ser definido usando a equação  $(3.8)$ , ou como

$$
U_{imp} = \sum_{imp} \frac{1}{2} K_{\phi} (\phi_{ijkn} - \phi_{ijkn0})^2, \qquad (3.10)
$$

com  $\phi_{iikn}$  designando o ângulo formado entre o eixo que liga as j, k, m- $\acute{e}$ sima partículas com a *i*- $\acute{e}$ sima partícula localizada na região central do grupo. Diferentemente do potencial de  $(3.8)$  ângulo de torção aqui ´e definido como

$$
\phi_{ijkn} = \cos^{-1}\left(\frac{\mathbf{r}_{ij}\mathbf{w}_{kn}}{r_{ij}w_{kn}}\right),\tag{3.11}
$$

sendo que

$$
\mathbf{w}_{kn} = (\mathbf{r}_{ij}.\hat{u}_{kn})\hat{u}_{kn} + (\mathbf{r}_{ij}.\hat{v}_{kn})\hat{v}_{kn},
$$
  
\n
$$
\hat{u}_{kn} = \frac{\hat{r}_{ik} + \hat{r}_{in}}{|\hat{r}_{ik} + \hat{r}_{in}|},
$$
  
\n
$$
\hat{v}_{kn} = \frac{\hat{r}_{ik} - \hat{r}_{in}}{|\hat{r}_{ik} - \hat{r}_{in}|},
$$
  
\n
$$
\hat{r}_{ik} = \frac{\mathbf{r}_{ik}}{r_{ik}},
$$
  
\n
$$
\hat{r}_{in} = \frac{\mathbf{r}_{in}}{r_{in}}.
$$
\n(3.12)

O potencial de torção total é calculado somando as contribuições dos três ângulos de inversão definidos pela permutação cíclica dos indices  $i \to k \to n \to j$ . As equações (3.2)-(3.11) formam o conjunto de interações do tipo ligante da molécula.

### 3.1.5 Potencial de Lennard-Jones

O potencial de Lennard-Jones tem a forma

$$
U_{LJ} = \sum_{ij} 4\epsilon_{ij} \left[ \left( \frac{\sigma}{r_{ij}} \right)^{12} - \left( \frac{\sigma}{r_{ij}} \right)^6 \right].
$$
 (3.13)

O potencial de Lennard-Jones descreve a interação entre duas moléculas ou átomos neutros. A parte atrativa do potencial é descrita pelo termo  $1/r^6$  e é predominante para grandes distâncias. A parte repulsiva tem dependência  $1/r^{12}$  e sobrepõem a atração quando os átomos ficam muito próximos. O parâmetro  $\sigma$  está relacionado com

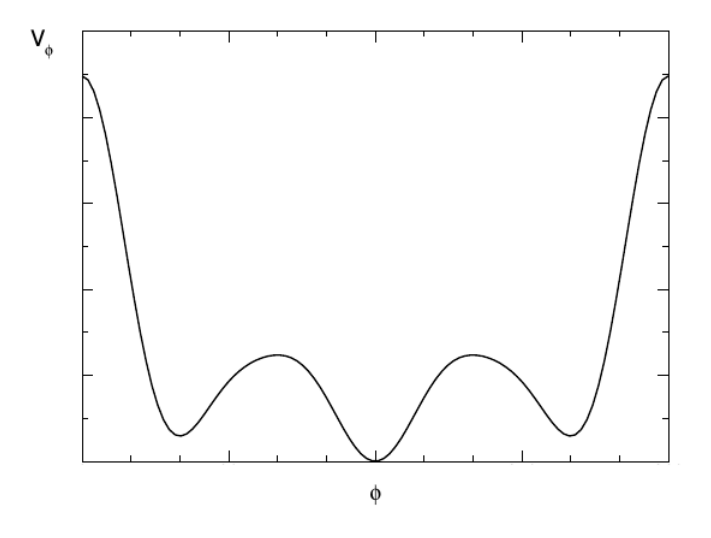

Figura 8 – Representação da PES de torção (TODOROV I.T.; SMITH, 2015).

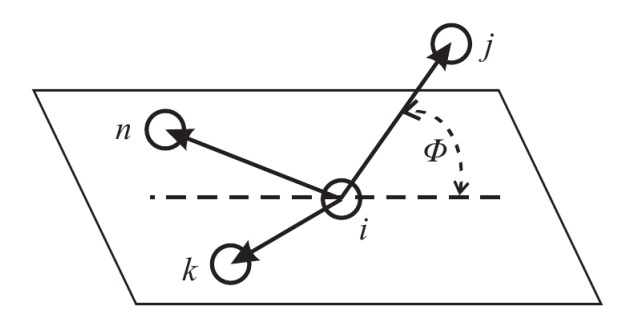

Figura 9 – Potencial de torção imprópria e vetores associados (TODO-ROV I.T.; SMITH, 2015).

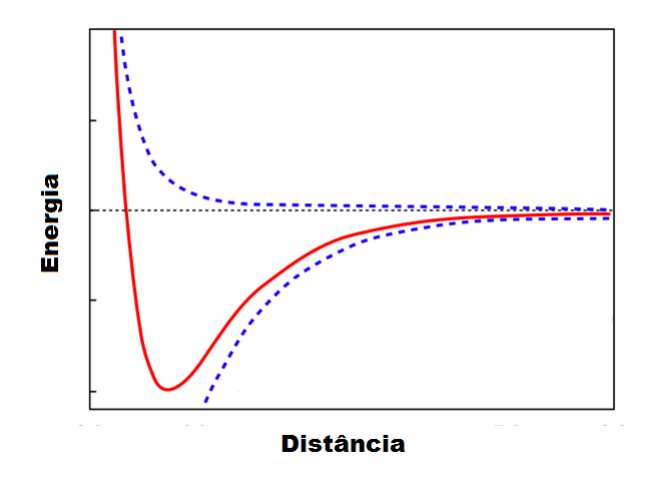

Figura  $10$  – Potencial do tipo Lennard-Jones. O gráfico mostra as contribuições atrativas e repulsivas do potencial (em azul tracejado).

o valor mínimo do potencial pela equação  $\sigma = 2^{\frac{-1}{6}} r_0$  e o parâmetro  $\epsilon_{ij}$ ´e uma constante caracter´ıstica para cada elemento qu´ımico. Para pares de partículas não idênticas  $\epsilon_{ij} = \sqrt{\epsilon_{ii}\epsilon_{jj}}^3$  onde os i e j representam os elementos interagentes (RAMACHANDRAN; DEEPA; NAMBOORI, 2008).

#### 3.1.6 Interação Coulombiana

O potencial coulombiano descreve a interação eletrostática entre duas distribuições de cargas dentro de uma mesma molécula ou, em moléculas diferentes. A representação mais simples das distribuições de carga é dada por

$$
U_{coul} = \frac{1}{4\pi\epsilon} \sum_{ij} \frac{q_i q_j}{r_{ij}},\tag{3.14}
$$

 $^3\text{Essas}$ não são as unicas combinações possíveis para $\sigma$ e $\epsilon.$  Outras combinações podem ser encontradas nas refêrencias (JENSEN, 1999) e (RAMACHANDRAN; DE-EPA; NAMBOORI, 2008).

onde  $q_i$  e  $q_j$  são as cargas parciais dos átomos i e j. A carga parcial é calculada pela soma da carga do núcleo atômico com a carga dos elétrons (nuvem eletrônica) que o circunda. O parâmetro  $r_{ij}$  é a distância entre os pares e  $\epsilon$  é a constante dielétrica que assume o valor  $\epsilon_0$  se o sistema estiver no vácuo.

Tanto o potencial de Lennard-Jones quanto o potencial coulombiano são utilizados tanto para interação intra-moleculares e interações intermoleculares.

# 3.2 VANTAGENS E LIMITACÕES DA MECÂNICA MOLECULAR

A principal vantagem de se usar um modelo de mecânica molecular é sua simplicidade. Exceto para pequenos sistemas, o custo computacional é muito menor do que calcular a superfície de energia potencial usando mecânica quântica. Isso é mais facilmente observado quando o número de átomos que constituem a molécula é grande. Porém, a confiabilidade dos cálculos da mecânica molecular é dependente das equações para a energia potencial e dos valores numéricos dos parâmetros que são incorporados nas equações.

O processo para encontrar esses parâmetros denomina-se parametrização dos campos de força. Os parâmetros podem ser encontrados com base em dados experimentais, cálculos de primeiros princípios ou a combinação dos dois.

Parametrizar um campo de força não é uma tarefa trivial, já que podemos ter um número elevado de parâmetros, mesmo para pequenas moléculas. A confiabilidade dos campos de força são particularmente sensíveis aos parâmetros dos potenciais de torção e dos potenciais não ligantes, já que eles geralmente possuem um numero maior desses. Os parâmetros de ligação e ângulo, por outro lado são mais facilmente transferíveis e afetam muito pouco o resultado.

Em alguns trabalhos, as frequências dos modos normais de vibração também foram utilizadas como critério na parametrização. Referências podem ser encontradas em (COURNIA, 2005) e (VAIANA, 2005), onde a análise de modos normais, que é o objetivo do presente trabalho e cujos detalhes serão discutidos nas sessões subsequentes, é utilizada para otimizar os parâmetros.

Finalmente, vale observar que, informações inerentes à estrutura eletrônica são ignoradas pelo método MM. Portanto, ele fica restrito à descrição dinâmica da molécula no estado fundamental eletrônico, não fornecendo qualquer informação a respeito das transições entre estes estados, transporte de elétrons em moléculas e transferência de prótons (RAMACHANDRAN; DEEPA; NAMBOORI, 2008). Fenômenos comuns em  $reações químicas<sup>4</sup>$ 

 ${}^{4}\mathrm{Estes}$  fenômenos são descritos qualitativamente na seção 11.23 da referência (RAMACHANDRAN; DEEPA; NAMBOORI, 2008) e extensivamente na referência (MAY; KUHN, 2004).

### 4 ANALISE DOS MODOS NORMAIS

Neste capítulo introduziremos a análise de modos normais para um sistema molecular. Os m´etodos aqui empregados ser˜ao usados para diagonalizar a matriz Hessiana definida pela equação  $(2.3)$  e, com isso, analisar a dinâmica da molécula no entorno dos valores mínimos da SEP usando a aproximação harmônica (Capítulo 2).

Em torno de um ponto de mínimo da SEP a dinâmica da molécula  $\acute{e}$  descrita por um conjunto de osciladores harmônicos independentes, cujas frequências de vibração são os autovalores da matriz Hessiana ponderada pelas massas. Os movimentos dos osciladores independentes são descritos pelos respectivos autovetores e são chamados de modos normais.

Embora a análise seja clássica, os modos normais e frequências calculados são validos para a descrição quântica<sup>1</sup>. Com essa propriedade, o objetivo do presente capítulo é introduzir estes conceitos e usá-los como um critério para otimizar os parâmetros dos campos de força da mecânica molecular.

A seguir veremos como calcular os modos normais e frequências a partir da diagonalização da Hessiana e, comentaremos sobre a análise da energia dos modos. Na terceira parte mostraremos as expressões analíticas para as Hessianas dos campos de força definidos no capítulo 3. Por fim, falaremos sobre o limite de validade da análise clássica para moléculas reais

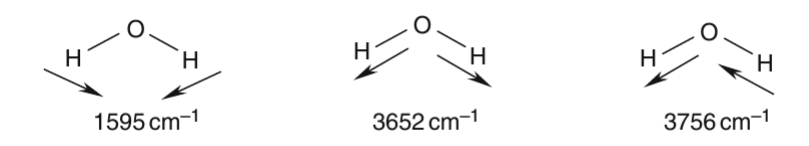

Figura  $11$  – Modos normais da molécula de água e frequências respectivas.

<sup>&</sup>lt;sup>1</sup>Isso é discutido extensivamente no capítulo 4 da referência (KANTOROVICH, 2004).

### 4.1 CALCULO DOS MODOS NORMAIS ´

Com a determinação dos extremos da superfície de energia potencial pode-se obter informações sobre a dinâmica do sistema em torno das configurações de mínima energia. Para isso é necessário fazer a expansão da função em torno dos pontos estacionários. Seja  $\mathbf{R}_0$  um vetor que representa as coordenadas do ponto de mínimo e  $D$  um pequeno deslocamento em torno deste ponto. A função que descreve a superfície de energia potencial pode ser representada como

$$
U(\mathbf{R}) = U(\mathbf{R}_0) + \mathbf{G}^T \mathbf{D} + \frac{1}{2} \mathbf{D}^T \mathbf{A} \mathbf{D} + \dots,
$$
 (4.1)

onde G é o vetor de derivadas primeiras do potencial  $U(\mathbf{R})$  e A é a matriz Hessiana. Para G calculado em torno de  $R_0$  o termo linear se anula. Para pequenos deslocamentos D podemos ignorar termos anarmônicos de ordem  $\mathbf{D}^3$ . A expressão resultante é portanto,

$$
\Delta U = U(\mathbf{R}) - U(\mathbf{R}_0) = \frac{1}{2} \mathbf{D}^T \mathbf{A} \mathbf{D}.
$$
 (4.2)

Isto que significa que a variação da energia a partir do mínimo depende quadraticamente do deslocamento  $D$ , na aproximação harmônica. Com esta aproximação estamos desconsiderando termos anarmônicos que podem ser relevantes em alguns sistemas em altas temperaturas.

Restringindo a presente discussão ao formalismo dinâmico clássico, podemos fazer uso das equações de Newton para descrever a evolução dinâmica do sistema. Note, contudo, que embora o formalismo dinâmico seja clássico, a superfície de energia potencial pode ser obtida por métodos quânticos de primeiros princípios ou clássicos, via campos de força. Para o átomo  $\mathbf{R}_i$ , as equações tomam a forma

$$
\mathbf{F}_i = m_i \mathbf{a}_i. \tag{4.3}
$$

Definindo a força como sendo o negativo do gradiente do potencial e usando  $(4.2)$ , as equações de movimento assumem a forma:

$$
\mathbf{M}\frac{d^2\mathbf{D}}{dt^2} = -\mathbf{A}\mathbf{D},\tag{4.4}
$$

onde  $\overline{M}$  é uma matriz diagonal de dimensão  $3N \times 3N$  formada pelas massas atômicas  $m_i$ . No regime harmônico podemos obter soluções gerais de forma analítica:

$$
\mathbf{D} = \mathbf{X}\cos(\omega t + \phi),\tag{4.5}
$$

as constates  $\omega$  e  $\phi$  são coeficientes a se determinar a partir das características de  $A$  e das condições iniciais. Eliminando as massas do lado direito da equação  $(4.4)$  e usando a equação  $(4.5)$  obtemos

$$
\mathbf{AX} = \omega^2 \mathbf{MX}.\tag{4.6}
$$

Usando as definições

$$
\mathbf{A}^{'} = \mathbf{M}^{-\frac{1}{2}} \mathbf{A} \mathbf{M}^{\frac{1}{2}}
$$
(4.7)

e

$$
\mathbf{X}^{'} = \mathbf{M}^{-\frac{1}{2}} \mathbf{X},\tag{4.8}
$$

obtemos, a partir de 
$$
(4.6)
$$
,

$$
\mathbf{A}'\mathbf{X}' = \omega^2 \mathbf{X}'.\tag{4.9}
$$

Para determinar as frequências dos modos normais diagonalizamos da matriz Hessiana, obtendo n autovalores associados a n autovetores  $\mathbf{X}'$  que representam os modos normais de vibração do sistema. Portanto, os deslocamentos D podem ser representados como uma combinação linear dos modos normais e a variação na energia potencial pode ser descrita da mesma forma, pelas relações

$$
\mathbf{D} = \sum_{i=1}^{3N} \alpha_i \mathbf{X}_i \cos(\omega_i t + \phi_i)
$$
 (4.10)

e

$$
\Delta U = \frac{1}{2} \sum_{i=1}^{3N} \alpha_i^2 \omega i^2 \cos^2(\omega_i t + \phi_i), \qquad (4.11)
$$

onde  $\alpha_i$  são os coeficientes da expansão e  $\phi_i$  são fases arbitrárias.

Tal análise fornece informações detalhadas sobre a dinâmica do sistema em torno dos pontos estacionários. As frequências de movimento podem ser obtidas experimentalmente através da espectroscopia de infravermelho de vibração ou espectroscopia Raman<sup>2</sup>, o que fornece uma conexão entre teoria e experimento. Outras técnicas relacionadas

 $2$ Ver a discussão do capítulo introdutório de (LARKIN, 2011) e capítulo 6, seção 6.1 da referência (MUELLER, 2002)

com an´alise de modos normais tamb´em podem ser usadas na an´alise dos dados de espectroscopia. Por exemplo, no regime anarmônico precisamos levar em consideração derivadas de ordem maior.

Em geral, apenas  $3N - 6$  parâmetros são necessários para determinar completamente a geometria de uma molécula com N átomos. Os seis graus de liberdade extras definem a posição e a orientação do sistema no espaço. Para sistemas no vácuo, posição e orientação não são importantes pois a energia potencial do sistema é invariante por translação e rotação. Se existir uma direção preferencial no espaço, devido à presença de um campo, o sistema não será mais invariante por translação ou rotação. Nos casos em que a posição e a orientação do sistema no espaço não são relevantes, é possível remover tal redundância definindo seis vínculos que são funções das coordenadas, reduzindo o n´umero de graus de liberdade do sistema para 3N - 6. Uma forma de representar o sistema é utilizar as condições de Eckart (LOUCK; GAL-BRAITH, 1975), que relacionam as coordenadas dos átomos a um vetor  $\mathbf{R}_0$  de referência. A condição de Eckart para o movimento translacional  $\acute{e}$ 

$$
\sum_{i=1}^{N} m_i (\mathbf{r}_i - \mathbf{r}_i^0) = \mathbf{0}
$$
 (4.12)

e para o movimento rotacional

$$
\sum_{i=1}^{N} m_i \mathbf{r}_i \times (\mathbf{r}_i - \mathbf{r}_i^0) = \mathbf{0}.
$$
 (4.13)

Se a condição  $(4.12)$  for satisfeita, podemos separar completamente a contribuição translacional da dinâmica nuclear de vibração. Os movimentos rotacional e vibracional n˜ao podem ser separados completamente, mas seu acoplamento pode ser reduzido se a condição  $(4.13)$ for satisfeita. A invariância do potencial sob rotação e translação se manifesta pela presença de seis modos com frequência zero na análise dos modos normais. Esses modos representam a três direções de translação e três direções de rotação. Pode ser visto que deslocamentos em torno desses modos deixam a energia potencial do sistema inalterada se a frequência dos modos é zero.

#### 4.2 HESSIANA GERAL DOS CAMPOS DE FORCA

Para calcular os elementos da hessiana, optamos por usar o método analítico. A seguir, expressaremos os diferentes termos que contribuem para a Hessiana total, que foram usados nesta dissertação.

#### 4.2.1 Hessiana de ligação

Partindo da equação (2.1) combinada com a equação (3.2) calculase a derivada de primeira ordem<sup>3</sup>.

$$
\frac{\partial U_{lig}}{\partial r_{l\alpha}} = \frac{1}{r_{ij}} \left( \frac{\partial}{\partial r_{ij}} U_{lig} \right) (\delta_{lj} - \delta_{li}) (r_{ij})_{\alpha}.
$$
\n(4.14)

Os índices  $(l = 1, ..., N)$  e  $(\alpha = x, y, z)$  representam os átomos e as coordenadas cartesianas respectivamente. A partir de (3.17) a derivada de segunda ordem pode ser calculada. A expressão para a derivada de segunda ordem no mínimo está descrita por

$$
\frac{\partial^2 U_{lig}}{\partial r_{l\alpha}\partial r_{m\beta}} = \frac{K_{ij}}{r_{ij0}^2} (\delta_{jm} - \delta_{im}) (\delta_{jl} - \delta{il}) (r_{ij0})_\alpha (r_{ij0})_\beta.
$$
 (4.15)

Neste contexto  $\delta_{ab}$  representa o tensor de kronecker,  $(m = 1, ..., N)$ e ( $\beta = x, y, z$ ). Nota-se que o termo é simétrico pela inversão de índices.

### 4.2.2 Hessiana angular

Usando a equação  $(3.5)$  e  $(3.6)$  obtemos a expressão para derivada de primeira ordem das interações angulares,

$$
\frac{\partial U_{ang}}{\partial r_{l\alpha}} = -\frac{1}{\sin^2(\theta_{jik})} \frac{\partial U_{ang}}{\partial \theta_{jik}} \frac{\partial B}{\partial r_{l\alpha}}
$$
(4.16)

<sup>&</sup>lt;sup>3</sup>Todas as expressões para derivada de primeira ordem foram retiradas da referência (TODOROV I.T.; SMITH, 2015)

onde

$$
\frac{\partial B}{\partial r_{l\alpha}} = \frac{\partial}{\partial r_{l\alpha}} \left( \frac{\mathbf{r}_{ij} \cdot \mathbf{r}_{jk}}{r_{ij} \cdot r_{jk}} \right)
$$
\n
$$
= (\delta_{lj} - \delta_{li}) \frac{(r_{jk})_{\alpha}}{r_{ji} r_{jk}} + (\delta_{lk} - \delta_{lj}) \frac{(r_{ij})_{\alpha}}{r_{ij} r_{jk}} \qquad (4.17)
$$
\n
$$
- \cos(\theta_{ijk}) \left\{ (\delta_{lj} - \delta_{li}) \frac{(r_{ij})_{\alpha}}{r_{ij}^2} + (\delta_{lk} - \delta_{lj}) \frac{(r_{jk})_{\alpha}}{r_{jk}^2} \right\}.
$$

A expressão para a Hessiana é obtida derivando (4.19) e tem a forma

$$
\frac{\partial^2 U_{ang}}{\partial r_{l\alpha}\partial r_{m\beta}} = \frac{K_{\theta_{jik}}}{\sin^2(\theta_{jik0})} \frac{\partial B}{\partial r_{l\alpha}} \frac{\partial B}{\partial r_{m\beta}}.\tag{4.18}
$$

 $E$ la é calculada usando a expressão  $(3.20)$  permutando os indices  $l \to m$  e  $\alpha \to \beta$ . Por inspecão, os termos acima também são simétricos por inversão de indices.

### 4.2.3 Hessiana de Urey-Bradley

Usando  $(3.7)$  podemos ver que as expressões para as derivadas de primeira e segunda ordem para este potencial são análogas à  $(4.17)$ e (4.18). Portanto, a contribuição de Urey-Bradley para a Hessiana é dada pela expressão

$$
\frac{\partial^2 U_{UB}}{\partial r_{l\alpha}\partial r_{m\beta}} = \frac{K_{jik}}{r_{jk0}^2} (\delta_{km} - \delta_{jm}) (\delta_{kl} - \delta_{jl}) (r_{jk0})_\alpha (r_{jk0})_\beta. \tag{4.19}
$$

### 4.2.4 Hessiana de torção

A expressão para a derivada de primeira ordem para interação de torção é dada por

$$
\frac{\partial U_{tor}}{\partial r_{l\alpha}} = -\frac{1}{\sin(\phi_{ijkn})} \frac{\partial U_{tor}}{\partial \phi_{ijkn}} \frac{\partial D}{\partial r_{l\alpha}},\tag{4.20}
$$

onde

$$
\frac{\partial D}{\partial r_{l\alpha}} = \frac{\partial}{\partial r_{l\alpha}} \left\{ \frac{(\mathbf{r}_{ij} \times \mathbf{r}_{jk}) \cdot (\mathbf{r}_{jk} \times \mathbf{r}_{kn})}{|\mathbf{r}_{ij} \times \mathbf{r}_{jk}| |\mathbf{r}_{jk} \times \mathbf{r}_{kn}|} \right\}
$$
\n
$$
= \frac{1}{|\mathbf{r}_{ij} \times \mathbf{r}_{jk}| |\mathbf{r}_{jk} \times \mathbf{r}_{kn}|} \frac{\partial}{\partial r_{l\alpha}} (\mathbf{r}_{ij} \times \mathbf{r}_{jk}) \cdot (\mathbf{r}_{jk} \times \mathbf{r}_{kn})
$$
\n
$$
- \frac{\cos(\phi_{ijkn})}{2} \left\{ \frac{1}{|\mathbf{r}_{ij} \times \mathbf{r}_{jk}|^2} \frac{\partial}{\partial r_{l\alpha}} |\mathbf{r}_{ij} \times \mathbf{r}_{jk}|^2 \right. \\ \left. + \frac{1}{|\mathbf{r}_{jk} \times \mathbf{r}_{kn}|^2} \frac{\partial}{\partial r_{l\alpha}} |\mathbf{r}_{jk} \times \mathbf{r}_{kn}|^2 \right\},
$$
\n(4.21)

sendo que

$$
\frac{\partial}{\partial r_{l\alpha}} (\mathbf{r}_{ij} \times \mathbf{r}_{jk}) . (\mathbf{r}_{jk} \times \mathbf{r}_{kn}) = (r_{ij})_{\alpha} (\ [\mathbf{r}_{jk}, \mathbf{r}_{jk}]_{\alpha} (\delta_{lk} - \delta l n) \n+ [\mathbf{r}_{jk}, \mathbf{r}_{kn}]_{\alpha} (\delta_{lk} - \delta_{lj}) ) \n+ (r_{jk})_{\alpha} (\ [\mathbf{r}_{ij}, \mathbf{r}_{jk}]_{\alpha} (\delta_{ln} - \delta_{lk}) \n+ [\mathbf{r}_{jk}, \mathbf{r}_{kn}]_{\alpha} (\delta_{lj} - \delta_{li}) )
$$
\n(4.22)

+ 
$$
(r_{kn})_{\alpha}
$$
 (  $[\mathbf{r}_{ij}, \mathbf{r}_{jk}]_{\alpha}$  ( $\delta_{lk} - \delta_{lj}$ )  
+  $[\mathbf{r}_{jk}, \mathbf{r}_{jk}]_{\alpha}$  ( $\delta_{li} - \delta_{lj}$ ) )

 $+ 2(r_{jk})_{\alpha} [\mathbf{r}_{ij}, \mathbf{r}_{kn}]_{\alpha} (\delta_{lj} - \delta_{lk})$ 

e

$$
\frac{\partial}{\partial r_{l\alpha}}|\mathbf{r}_{ij} \times \mathbf{r}_{jk}|^2 = 2(r_{ij})_{\alpha} (|\mathbf{r}_{jk}, \mathbf{r}_{jk}]_{\alpha} (\delta_{lj} - \delta_{li})
$$
  
+  $[\mathbf{r}_{ij}, \mathbf{r}_{jk}]_{\alpha} (\delta_{lj} - \delta_{lk}) )$   
+  $2(r_{jk})_{\alpha} (|\mathbf{r}_{ij}, \mathbf{r}_{ij}]_{\alpha} (\delta_{lk} - \delta_{lj})$   
+  $[\mathbf{r}_{ij}, \mathbf{r}_{jk}]_{\alpha} (\delta_{li} - \delta_{lj}) )$  (4.23)

$$
\frac{\partial}{\partial r_{l\alpha}}|\mathbf{r}_{jk} \times \mathbf{r}_{kn}|^2 = 2(r_{kn})_{\alpha} (|\mathbf{r}_{jk}, \mathbf{r}_{jk}]_{\alpha} (\delta_{ln} - \delta_{lk})
$$

$$
+ [\mathbf{r}_{jk}, \mathbf{r}_{kn}]_{\alpha} (\delta_{lj} - \delta_{lk}) )
$$

$$
+ 2(r_{jk})_{\alpha} (|\mathbf{r}_{kn}, \mathbf{r}_{kn}]_{\alpha} (\delta_{lk} - \delta_{lj})
$$

$$
+ [\mathbf{r}_{jk}, \mathbf{r}_{kn}]_{\alpha} (\delta_{lk} - \delta_{ln}) ). \tag{4.24}
$$

Acima usamos a definição

$$
[\mathbf{a}, \mathbf{b}]_{\alpha} = \sum_{\gamma} (1 - \delta_{\alpha \gamma}) a_{\gamma} b_{\gamma}.
$$
 (4.25)

O termo  $\frac{\partial U_{tor}}{\partial \phi_{ijkn}}$ , com a definição (3.8), é

$$
\frac{\partial U_{tor}}{\partial \phi_{ijkn}} = \sum_{n} \frac{nV_n}{2} (-1)^n \sin[n\phi_{ijkn} + \delta]
$$
 (4.26)

e

$$
\frac{\partial^2 U_{tor}}{\partial r_{l\alpha}\partial r_{m\beta}} = -\sum_n \frac{nV_n}{2} (-1)^n \frac{\partial}{\partial r_{m\beta}} \left( \frac{\sin[n\phi_{ijkn} + \delta]}{\sin(\phi_{ijkn})} \right) \frac{\partial D}{\partial r_{l\alpha}} - \sum_n \frac{nV_n}{2} (-1)^n \left( \frac{\sin[n\phi_{ijkn} + \delta]}{\sin(\phi_{ijkn})} \right) \frac{\partial^2 D}{\partial r_{m\beta}\partial r_{l\alpha}}.
$$
(4.27)

### A derivada do primeiro termo (4.30) fornece

$$
\frac{\partial}{\partial r_{m\beta}} \left( \frac{\sin[n\phi_{ijkn} + \delta]}{\sin(\phi_{ijkn})} \right) = -\frac{n\cos[n\phi_{ijkn} + \delta]}{\sin^2(\phi_{ijkn})} \frac{\partial D}{\partial r_{m\beta}} + \frac{\sin[n\phi_{ijkn} + \delta]}{\sin(\phi_{ijkn})} \frac{\cos(\phi_{ijkn})}{\sin^2(\phi_{ijkn})} \frac{\partial D}{\partial r_{m\beta}}.
$$
\n(4.28)

Para ângulos diferentes de 0° e 180°, o segundo termo de (4.30), junto com o segundo termo de  $(4.31)$ , anula-se e a Hessiana de torção  $\acute{\text{e}}$ 

$$
\frac{\partial^2 U_{tor}}{\partial r_{l\alpha}\partial r_{m\beta}} = \sum_n (-1)^n \frac{n^2 V_n}{2} \frac{n \cos[n\phi_{ijkn} + \delta]}{\sin^2(\phi_{ijkn0})} \frac{\partial D}{\partial r_{m\beta}} \frac{\partial D}{\partial r_{l\alpha}}.\tag{4.29}
$$

Para ângulos iguais a 0° e 180°,  $\delta$  assume valores 180° e 0° respectivamente e a relação

$$
\frac{\partial D}{\partial r_{l\alpha}} = 0,\t\t(4.30)
$$

fornece a Hessiana

$$
\frac{\partial^2 U_{tor}}{\partial r_{l\alpha}\partial r_{m\beta}} = \sum_n (-1)^{n+1} \frac{n^2 V_n}{2} \frac{\cos(n\phi_{ijkn} + \delta)}{\cos(\phi_{ijkn})} \frac{\partial^2 D}{\partial r_{l\alpha}\partial r_{m\beta}}.\tag{4.31}
$$

A expressão para  $\frac{\partial^2 D}{\partial x^2}$  $\frac{\delta}{\partial r_{l\alpha}\partial r_{m\beta}}$  é obtida derivando (4.24)

$$
\frac{\partial^2 D}{\partial r_{l\alpha}\partial r_{m\beta}} = (D1 + D2) - \frac{\cos(\phi_{ijkn0})}{2}(D3 + D4 + D5 + D6) \quad (4.32)
$$

onde

$$
D1 = \left(\frac{1}{|\mathbf{r}_{ij} \times \mathbf{r}_{jk}|^2} \frac{\partial}{\partial r_{m\beta}} |\mathbf{r}_{ij} \times \mathbf{r}_{jk}|^2 + \frac{1}{|\mathbf{r}_{jk} \times \mathbf{r}_{kn}|^2} \frac{\partial}{\partial r_{m\beta}} |\mathbf{r}_{jk} \times \mathbf{r}_{kn}|^2 \right) \frac{\partial}{\partial r_{l\alpha}} (\mathbf{r}_{ij} \times \mathbf{r}_{jk}).(\mathbf{r}_{jk} \times \mathbf{r}_{kn})
$$

$$
D2 = \frac{1}{|\mathbf{r}_{ij} \times \mathbf{r}_{jk}|.|\mathbf{r}_{jk} \times \mathbf{r}_{kn}|} \frac{\partial^2}{\partial r_{l\alpha} \partial r_{m\beta}} (\mathbf{r}_{ij} \times \mathbf{r}_{jk}).(\mathbf{r}_{jk} \times \mathbf{r}_{kn})
$$

$$
D3 = \frac{-1}{|\mathbf{r}_{ij} \times \mathbf{r}_{jk}|^4} \frac{\partial}{\partial r_{l\alpha}} |\mathbf{r}_{ij} \times \mathbf{r}_{jk}|^2 \frac{\partial}{\partial r_{m\beta}} |\mathbf{r}_{ij} \times \mathbf{r}_{jk}|^2
$$

$$
D4 = \frac{-1}{|\mathbf{r}_{jk} \times \mathbf{r}_{kn}|^4} \frac{\partial}{\partial r_{l\alpha}} |\mathbf{r}_{jk} \times \mathbf{r}_{kn}|^2 \frac{\partial}{\partial r_{m\beta}} |\mathbf{r}_{jk} \times \mathbf{r}_{kn}|^2
$$

$$
D5 = \frac{1}{|\mathbf{r}_{ij} \times \mathbf{r}_{jk}|^2} \frac{\partial^2}{\partial r_{l\alpha} r_{m\beta}} |\mathbf{r}_{ij} \times \mathbf{r}_{jk}|^2
$$

$$
D6 = \frac{1}{|\mathbf{r}_{jk} \times \mathbf{r}_{kn}|^2} \frac{\partial^2}{\partial r_{l\alpha} r_{m\beta}} |\mathbf{r}_{jk} \times \mathbf{r}_{kn}|^2
$$
\n(4.33)

De  $(4.25)$  ,  $(4.26)$  e  $(4.27)$  as expressões para  $D1$  ,  $D3$  e  $D4$  são imediatas. Para  $\stackrel{\cdot}{D2}$ ,  $\stackrel{\cdot}{D5}$  e  $\stackrel{\cdot}{D6}$  temos

$$
D2 = \frac{1}{|\mathbf{r}_{ij} \times \mathbf{r}_{jk}| |\mathbf{r}_{jk} \times \mathbf{r}_{kn}|}
$$
  

$$
\begin{cases} \delta_{\alpha\beta}(\delta_{mj} - \delta_{mi}) \ ( [\mathbf{r}_{jk}, \mathbf{r}_{jk}]_{\alpha}(\delta_{lk} - \delta_{ln}) + [\mathbf{r}_{jk}, \mathbf{r}_{kn}]_{\alpha}(\delta_{lk} - \delta_{lj})) \end{cases}
$$
  
+ 2(1 - \delta\_{\alpha\beta})(\delta\_{mk} - \delta\_{mj})(\delta\_{lk} - \delta\_{ln})(r\_{jk})\_{\beta}(r\_{ij})\_{\alpha}  
+ (1 - \delta\_{\alpha\beta})(\delta\_{mn} - \delta\_{mk})(\delta\_{lk} - \delta\_{lj})(r\_{jk})\_{\beta}(r\_{ij})\_{\alpha}  
+ (1 - \delta\_{\alpha\beta})(\delta\_{mk} - \delta\_{mj})(\delta\_{lk} - \delta\_{lj})(r\_{kn})\_{\beta}(r\_{ij})\_{\alpha}

+ 
$$
\delta_{\alpha\beta}(\delta_{mk} - \delta_{mj})
$$
 ( [ $\mathbf{r}_{ij}, \mathbf{r}_{jk}]_{\alpha}(\delta_{ln} - \delta_{lk})$  + [ $\mathbf{r}_{jk}, \mathbf{r}_{kn}]_{\alpha}(\delta_{lj} - \delta_{li})$ )  
+  $(1 - \delta_{\alpha\beta})(\delta_{mk} - \delta_{mj})(\delta_{ln} - \delta_{lk})(r_{ij})_{\beta}(r_{jk})_{\alpha}$   
+  $(1 - \delta_{\alpha\beta})(\delta_{mj} - \delta_{mi})(\delta_{ln} - \delta_{lk})(r_{jk})_{\beta}(r_{jk})_{\alpha}$   
+  $(1 - \delta_{\alpha\beta})(\delta_{mn} - \delta_{mk})(\delta_{lj} - \delta_{li})(r_{jk})_{\beta}(r_{jk})_{\alpha}$   
+  $(1 - \delta_{\alpha\beta})(\delta_{mk} - \delta_{mj})(\delta_{lj} - \delta_{li})(r_{kn})_{\beta}(r_{jk})_{\alpha}$ 

+ 
$$
\delta_{\alpha\beta}(\delta_{mn} - \delta_{mk})
$$
 ( [ $\mathbf{r}_{ij}, \mathbf{r}_{jk}]_{\alpha}(\delta_{lk} - \delta_{lj})$  + [ $\mathbf{r}_{jk}, \mathbf{r}_{jk}]_{\alpha}(\delta_{li} - \delta_{lj})$ )  
+  $(1 - \delta_{\alpha\beta})(\delta_{mj} - \delta_{mi})(\delta_{lk} - \delta_{lj})(r_{jk})_{\beta}(r_{kn})_{\alpha}$   
+  $(1 - \delta_{\alpha\beta})(\delta_{mk} - \delta_{mj})(\delta_{lk} - \delta_{lj})(r_{ij})_{\beta}(r_{kn})_{\alpha}$   
+  $2(1 - \delta_{\alpha\beta})(\delta_{mk} - \delta_{mj})(\delta_{li} - \delta_{lj})(r_{jk})_{\beta}(r_{kn})_{\alpha}$ 

+ 
$$
2\delta_{\alpha\beta}(\delta_{mk} - \delta_{mj})
$$
 ( [ $\mathbf{r}_{ij}, \mathbf{r}_{kn}]_{\alpha}(\delta_{lj} - \delta_{lk})$ )  
+  $(1 - \delta_{\alpha\beta})(\delta_{mn} - \delta_{mk})(\delta_{lj} - \delta_{lk})(r_{ij})_{\beta}(r_{jk})_{\alpha}$   
+  $(1 - \delta_{\alpha\beta})(\delta_{mj} - \delta_{mi})(\delta_{lj} - \delta_{lk})(r_{kn})_{\beta}(r_{jk})_{\alpha}$  }, (4.34)

$$
D5 = \frac{1}{|\mathbf{r}_{ij} \times \mathbf{r}_{jk}|^2}
$$
  
\n
$$
\begin{cases}\n2\delta_{\alpha\beta}(\delta_{mj} - \delta_{mi})( [\mathbf{r}_{jk}, \mathbf{r}_{jk}]_{\alpha}(\delta_{lj} - \delta_{li}) + [\mathbf{r}_{ij}, \mathbf{r}_{jk}]_{\alpha}(\delta_{lj} - \delta_{lk}) ) \\
+ 4(1 - \delta_{\alpha\beta})(\delta_{mk} - \delta_{mj})(\delta_{lj} - \delta_{li})(r_{kj})_{\beta}(r_{ij})_{\alpha}) \\
+ 2(1 - \delta_{\alpha\beta})(\delta_{mk} - \delta_{mj})(\delta_{lj} - \delta_{lk})(r_{ij})_{\beta}(r_{ij})_{\alpha}) \\
+ 2(1 - \delta_{\alpha\beta})(\delta_{mj} - \delta_{mi})(\delta_{lj} - \delta_{lk})(r_{jk})_{\beta}(r_{ij})_{\alpha}) \\
+ 2\delta_{\alpha\beta}(\delta_{mk} - \delta_{mj})( [\mathbf{r}_{ij}, \mathbf{r}_{ij}]_{\alpha}(\delta_{lk} - \delta_{lj}) + [\mathbf{r}_{ij}, \mathbf{r}_{jk}]_{\alpha}(\delta_{li} - \delta_{lj}) ) \\
+ 4(1 - \delta_{\alpha\beta})(\delta_{mj} - \delta_{mi})(\delta_{lk} - \delta_{lj})(r_{ij})_{\beta}(r_{jk})_{\alpha}) \\
+ 2(1 - \delta_{\alpha\beta})(\delta_{mj} - \delta_{mi})(\delta_{li} - \delta_{lj})(r_{jk})_{\beta}(r_{jk})_{\alpha})\n\end{cases}
$$

+2(1-
$$
\delta_{\alpha\beta}
$$
)( $\delta_{mk}$  -  $\delta_{mj}$ )( $\delta_{li}$  -  $\delta_{lj}$ )( $r_{ij}$ ) $\beta$ ( $r_{jk}$ ) $\alpha$ )  
\n(4.35)

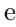

$$
D6 = \frac{1}{|\mathbf{r}_{jk} \times \mathbf{r}_{kn}|^2}
$$
  

$$
\begin{cases} 2\delta_{\alpha\beta}(\delta_{mn} - \delta_{mk})(|\mathbf{r}_{jk}, \mathbf{r}_{jk}]_{\alpha}(\delta_{ln} - \delta_{lk}) + [\mathbf{r}_{jk}, \mathbf{r}_{kn}]_{\alpha}(\delta_{lj} - \delta_{lk}) \\ + 4(1 - \delta_{\alpha\beta})(\delta_{mk} - \delta_{mj})(\delta_{ln} - \delta_{lk})(r_{kj})_{\beta}(r_{kn})_{\alpha}) \end{cases}
$$
  

$$
+ 2(1 - \delta_{\alpha\beta})(\delta_{mk} - \delta_{mj})(\delta_{lj} - \delta_{lk})(r_{kn})_{\beta}(r_{kn})_{\alpha})
$$
  

$$
+ 2(1 - \delta_{\alpha\beta})(\delta_{mn} - \delta_{mk})(\delta_{lj} - \delta_{lk})(r_{jk})_{\beta}(r_{kn})_{\alpha})
$$
  

$$
+ 2\delta_{\alpha\beta}(\delta_{mk} - \delta_{mj})(\mathbf{r}_{kn}, \mathbf{r}_{kn}]_{\alpha}(\delta_{lk} - \delta_{lj}) + [\mathbf{r}_{jk}, \mathbf{r}_{kn}]_{\alpha}(\delta_{lk} - \delta_{ln}))
$$

+ 
$$
2\partial_{\alpha\beta}(\partial_{mk} - \partial_{mj})(\left[\mathbf{r}_{kn}, \mathbf{r}_{kn}\right]_{\alpha}(\partial_{lk} - \partial_{lj}) + \left[\mathbf{r}_{jk}, \mathbf{r}_{kn}\right]_{\alpha}(\partial_{lk} - \partial_{ln})
$$
  
+  $4(1 - \delta_{\alpha\beta})(\delta_{mn} - \delta_{mk})(\delta_{lk} - \delta_{lj})(r_{kn})_{\beta}(r_{jk})_{\alpha})$   
+  $2(1 - \delta_{\alpha\beta})(\delta_{mk} - \delta_{mj})(\delta_{lk} - \delta_{ln})(r_{kn})_{\beta}(r_{jk})_{\alpha})$   
+  $2(1 - \delta_{\alpha\beta})(\delta_{mn} - \delta_{mk})(\delta_{lk} - \delta_{ln})(r_{jk})_{\beta}(r_{jk})_{\alpha})$  }. (4.36)

# 4.2.5 Hessiana de torção imprópria

Das equações  $(3.10)$ ,  $(3.11)$  e  $(3.12)$  a derivada de primeira ordem para a interação de inversão é

$$
\frac{\partial U_{inv}}{\partial r_{l\alpha}} = -\frac{1}{\sin(\phi_{ijkn})} \frac{\partial U_{inv}}{\partial \phi_{ijkn}} \frac{\partial D}{\partial r_{l\alpha}},\tag{4.37}
$$

onde

$$
\frac{\partial D}{\partial r_{l\alpha}} = \frac{\partial}{\partial r_{l\alpha}} \left( \frac{\mathbf{r}_{ij} \mathbf{w}_{kn}}{r_{ij} w_{kn}} \right).
$$
(4.38)

Isso resulta em

$$
\frac{\partial D}{\partial r_{l\alpha}} = -(\delta_{lj} - \delta_{li}) \frac{\cos(\phi_{ijkn})}{r_{ij}^2} (r_{ij})_{\alpha} \n+ \frac{1}{r_{ij}w_{kn}} \left[ (\delta_{lj} - \delta_{li}) \{ (\mathbf{r}_{ij}\hat{u}_{kn})(\hat{u}_{kn})_{\alpha} + (\mathbf{r}_{ij}\hat{v}_{kn})(\hat{v}_{kn})_{\alpha} \} \right]
$$

+ 
$$
(\delta_{lk} - \delta_{li}) \frac{\mathbf{r}_{ij} \hat{u}_{kn}}{r_{ik} u_{kn}} \left\{ (r_{ij})_\alpha - (\mathbf{r}_{ij} \hat{u}_{kn}) (\hat{u}_{kn})_\alpha \right\}
$$
  
-  $(\mathbf{r}_{ij} \mathbf{r}_{ik}) \frac{(r_{ik})_\alpha}{r_{ik}^2} + (\mathbf{r}_{ij} \hat{u}_{kn}) (\mathbf{r}_{ik} \hat{u}_{kn}) \frac{(r_{ik})_\alpha}{r_{ik}^2} \right\}$ 

$$
+ (\delta_{lk} - \delta_{li}) \frac{\mathbf{r}_{ij} \hat{v}_{kn}}{r_{ik} v_{kn}} \left\{ (r_{ij})_\alpha - (\mathbf{r}_{ij} \hat{v}_{kn}) (\hat{v}_{kn})_\alpha - (\mathbf{r}_{ij} \mathbf{r}_{ik}) \frac{(r_{ik})_\alpha}{r_{ik}^2} + (\mathbf{r}_{ij} \hat{v}_{kn}) (\mathbf{r}_{ik} \hat{v}_{kn}) \frac{(r_{ik})_\alpha}{r_{ik}^2} \right\}
$$
\n(4.39)

+ 
$$
(\delta_{ln} - \delta_{li}) \frac{\mathbf{r}_{ij} \hat{u}_{kn}}{r_{in} u_{kn}} \left\{ (r_{ij})_\alpha - (\mathbf{r}_{ij} \hat{u}_{kn}) (\hat{u}_{kn})_\alpha - (\mathbf{r}_{ij} \mathbf{r}_{in}) \frac{(r_{in})_\alpha}{r_{in}^2} + (\mathbf{r}_{ij} \hat{u}_{kn}) (\mathbf{r}_{in} \hat{u}_{kn}) \frac{(r_{in})_\alpha}{r_{in}^2} \right\}
$$

$$
- (\delta_{ln} - \delta_{li}) \frac{\mathbf{r}_{ij} \hat{v}_{kn}}{r_{in} v_{kn}} \Big\{ (r_{ij})_\alpha - (\mathbf{r}_{ij} \hat{v}_{kn}) (\hat{v}_{kn})_\alpha - (\mathbf{r}_{ij} \mathbf{r}_{in}) \frac{(r_{in})_\alpha}{r_{in}^2} + (\mathbf{r}_{ij} \hat{v}_{kn}) (\mathbf{r}_{in} \hat{v}_{kn}) \frac{(r_{in})_\alpha}{r_{in}^2} \Big\}.
$$

Derivando a expressão (4.40) a hessiana de inversão é obtida como

$$
\frac{\partial^2 U_{inv}}{\partial r_{m\beta}\partial r_{l\alpha}} = \frac{k_{\phi}}{\sin^2(\phi_{ijkn0})} \frac{\partial D}{\partial r_{m\beta}} \frac{\partial D}{\partial r_{l\alpha}}.\tag{4.40}
$$

A partir das expressões  $(4.13)$  -  $(4.40)$  acima, podemos construir uma Hessiana geral que leva em consideração todas as contribuições dos potenciais internos da molécula. Em seguida, podemos diagonalizála, obtendo como resultado as frequências características do sistema juntamente com os modos normais correspondentes.

# 4.3 LIMITAÇÕES DA ANÁLISE DOS MODOS NORMAIS

Os modos normais dependem fortemente da geometria da molécula, pois estes est˜ao intimamente relacionados com os grupos de simetrias geométricas que a define<sup>4</sup>. Isso pode ser visto mais claramente a partir da express˜ao (4.10), onde os modos normais entram como amplitudes na expressão do deslocamento total do sistema em função do tempo. As frequências, por outro lado, não são determinadas pela geometria, mas por parâmetros como massa, constantes de interação, etc. Como consequência os campos de força definidos devem fornecer os modos normais corretos da molécula, porém as frequências correspondentes geralmente não são as mesmas obtidas via cálculos de primeiros princípios  $e/ou$  experimentais. Do ponto de vista estatístico, deve também ser notado que para frequências elevadas, efeitos quânticos se mostram importantes<sup>5</sup>. O critério de aplicabilidade da mecânica estatística é  $\hbar\omega \ll k_b T$  (CUI; BAHAR, 2006).

 $4$ Ver capítulo 6, seção 6.4 da referência (STRUVE, 1989).

<sup>&</sup>lt;sup>5</sup>Modos normais correspondendo a frequência acima de 1629.56 $cm^{-1}$ , correspondem a temperaturas acima de 373.15K. A temperatura ambiente esses modos ` vibracionais se encontram no estado fundamental.

# 5 MÉTODO DE OTIMIZAÇÃO

Um campo de forças não otimizado vai produzir modos normais de vibração na sequência errada. Portanto, nosso primeiro critério consiste em estabelecer o seguinte vínculo:  $\omega_{\gamma 0}^2 \rightarrow \mathbf{v}_{\gamma} \rightarrow \omega_i^2$ . Esse vínculo estabelece que  $\omega_{\gamma 0}^2$  é a i-ésima frequência de referência (representada pelo índice 0),  $\mathbf{v}_{\gamma}$  o modo normal corretamente associado a essa frequência e $\omega_{\gamma}^2$ a frequência calculada pelos campos força que está vinculada a este modo. Caso as duas frequências correspondentes ao mesmo modo sejam idênticas, os parâmetros de interação podem ser considerados bons. Caso contrário, nós vamos supor que  $\omega_{\gamma}$  e  $\omega_{\gamma0}$ obedecem as equações

$$
\omega_{\gamma}^{2} = \sum_{\delta} W_{\gamma\delta} k_{\delta},
$$

$$
\omega_{\gamma 0}^{2} = \sum_{\delta} W_{\gamma\delta} k_{\delta 0},
$$
(5.1)

onde  ${K_\delta}$  formam o conjunto de parâmetros independentes entre si para o campo força que são e  ${K_{\delta0}}$  são os parâmetros do campo de força ideais. Os elementos  $W_{\gamma\delta}$  formam a matriz que neste trabalho chamamos de *função peso*.

A construção da equação (5.1) é justificada observando que a matriz de frequências está relacionada com a matriz Hessiana pela transformação de similaridade do tipo

$$
\Omega^2 = \mathbf{V}^{-1} \mathbf{A} \mathbf{V}.\tag{5.2}
$$

onde V representa da matriz cujas colunas são formadas pelos autovetores da matriz Hessiana e  $\Omega^2$  é a matriz das frequências como forma  $diag(\omega_1^2, \omega_2^2, \ldots)$ . A transformação em (5.2) pode ser invertida, o que fornece a expressão

$$
\mathbf{A} = \mathbf{V}\mathbf{\Omega}^2\mathbf{V}^{-1},\tag{5.3}
$$

em que A depende linearmente das constantes de interação  $\{K_{lig}, K_{ang},\}$  $K_{tor}, \ldots$ . Isso é visto pela forma geral da Hessiana, que é construída inicialmente a partir das relações  $(3.2)$ ,  $(3, 5)$  e  $(3.8)$ . Essas equações podem ser reescritas como

$$
U_{lig} = \sum_{ij}^{lig} K_{ij} f^b(\mathbf{r}_{ij})
$$
  
\n
$$
U_{ang} = \sum_{jik}^{ang} K_{jik} f^a(\mathbf{r}_{ij}, \mathbf{r}_{ik})
$$
  
\n
$$
U_{tor} = \sum_{ijkn}^{tor} K_{ijkn} f^t(\mathbf{r}_{ij}, \mathbf{r}_{jk}, \mathbf{r}_{kn}).
$$
\n(5.4)

Os elementos de matriz  $(4.18)$ ,  $(4.21)$  e  $(4.30)$  são reescritos seguindo a notação usada em  $(5.4)$ , ou seja,

$$
\frac{\partial^2 U_{lig}}{\partial r_{la} \partial r_{m\beta}} = \sum_{ij}^{lig} K_{ij} \frac{\partial^2 f^b(\mathbf{r}_{ij})}{\partial r_{la} \partial r_{m\beta}},
$$
\n
$$
\frac{\partial^2 U_{ang}}{\partial r_{la} \partial r_{m\beta}} = \sum_{jik}^{ang} K_{jik} \frac{\partial^2 f^a(\mathbf{r}_{ij}, \mathbf{r}_{ik})}{\partial r_{la} \partial r_{m\beta}},
$$
\n
$$
\frac{\partial^2 U_{tor}}{\partial r_{la} \partial r_{m\beta}} = \sum_{ijkn}^{tor} K_{ijkn} \frac{\partial^2 f^t(\mathbf{r}_{ij}, \mathbf{r}_{jk}, \mathbf{r}_{kn})}{\partial r_{la} \partial r_{m\beta}}.
$$
\n(5.5)

onde os indices  $\{l, \alpha, m, \beta\}$  represendam os graus de liberdade (ver seção 4.3.1).

Os elementos de matriz da Hessiana geral, a partir de (4.7) e (5.5), pode ser reescrita como

$$
A_{l\alpha,m\beta} = \frac{1}{\sqrt{M_l}\sqrt{M_m}} \left[ \sum_{ij}^{lig} K_{ij} \frac{\partial^2 f^b(\mathbf{r}_{ij})}{\partial r_{l\alpha} \partial r_{m\beta}} + \sum_{jik}^{ang} K_{jik} \frac{\partial^2 f^a(\mathbf{r}_{ij}, \mathbf{r}_{ik})}{\partial r_{l\alpha} \partial r_{m\beta}} + \sum_{jik}^{tor} K_{ijkn} \frac{\partial^2 f^t(\mathbf{r}_{ij}, \mathbf{r}_{jk}, \mathbf{r}_{kn})}{\partial r_{l\alpha} \partial r_{m\beta}} \right]
$$
(5.6)

Da equação (5.6) podemos ver que, os parâmetros de interação aparecem como constantes multiplicativas na expressão da Hessiana geral. Seja  $\mathbf{v}_{\gamma}$  o  $\gamma$ -ésimo autovetor associado ao  $\gamma$ -ésimo autovalor, da expressão (5.3), obtemos

$$
\mathbf{v}_{\gamma}^T A \mathbf{v}_{\gamma} = \mathbf{v}_{\gamma}^T (\mathbf{V} \Omega^2 \mathbf{V}^{-1}) \mathbf{v}_{\gamma} = \omega_{\gamma}^2.
$$
 (5.7)

Usando (5.6), podemos reescrever (5.7) da seguinte forma

$$
\omega_{\gamma}^{2} = \sum_{ij} K_{ij} w_{ij} + \sum_{jik} K_{jik} w_{jik} + \sum_{ijkn} K_{ijkn} w_{ijkn}
$$
(5.8)

com

$$
w_{ij} = \sum_{l\alpha,m\beta} \frac{1}{\sqrt{M_l}\sqrt{M_m}} \frac{\partial^2 f^b(\mathbf{r}_{ij})}{\partial r_{l\alpha}\partial r_{m\beta}} v_{\gamma,l\alpha} v_{\gamma,m\beta}
$$

$$
w_{jik} = \sum_{l\alpha,m\beta} \frac{1}{\sqrt{M_l}\sqrt{M_m}} \frac{\partial^2 f^a(\mathbf{r}_{ij}, \mathbf{r}_{ik})}{\partial r_{l\alpha}\partial r_{m\beta}} v_{\gamma,l\alpha} v_{\gamma,m\beta}
$$
(5.9)
$$
w_{ijkn} = \sum_{l\alpha,m\beta} \frac{1}{\sqrt{M_l}\sqrt{M_m}} \frac{\partial^2 f^t(\mathbf{r}_{ij}, \mathbf{r}_{jk}, \mathbf{r}_{kn})}{\partial r_{l\alpha}\partial r_{m\beta}} v_{\gamma,l\alpha} v_{\gamma,m\beta}.
$$

A expressão (5.8) forma um sistema de equações lineares onde  $w_{ii}$ ,  $w_{iik}$  e  $w_{iikn}$  assume o papel de coeficientes lineares pois dependem dos autovetores (modos normais) e da geometria da molécula.

O conjunto de parâmetros  $\{K_{ij}, K_{jik}, K_{ijkn}\}$  passam a ser as variáveis independentes que geram o conjunto de frequências  $\omega_{\gamma}^2$ . Mudando a notação da equação  $(5.8)$  reobtemos a equação  $(5.1)$ .

Para ambas equações  $(5.1)$ , os valores das posições de equilíbrio são idênticas, ou seja, as derivadas que acompanham esses parâmetros devem ser as mesmas para ambas Hessianas. A matriz contêm  $\gamma \times$ δ elementos onde,  $\gamma$  é o número de frequências e δ é o número de parâmetros.

Os parâmetros  $K_{\delta}$  representam um vetor, cujo número de elementos  $\delta$ , é igual ao número total de parâmetros independentes. Os elementos de matriz da *função peso*, são obtidos a partir das constantes  $w_{ij}$ ,  $w_{ijk}$  e  $w_{ijkn}$  calculadas com (5.9).

Com isso em mãos podemos definir uma função  $\phi(\omega)$ , que aqui chamamos de *função custo* dependente das diferenças entre as frequências de referência e as obtidas do campo de força. Ela tem a forma

$$
\phi(\omega) = \frac{1}{2} \sum_{\gamma} (\omega_{\gamma}^2 - \omega_{\gamma 0}^2)^2.
$$
\n(5.10)

Construímos  $\phi(\omega)$  dessa maneira por uma questão de conveniência. Caso o conjunto de frequências seja idêntico em valor e ordem, isto é,  $\omega_{\gamma}^2 = \omega_{\gamma 0}^2$ ,  $\phi(\omega)$  anula. Como as frequências, em princípio, são independentes umas das outras, a função  $\phi(\omega)$  é uma paraboloide de  $\gamma$ dimensões que tem um mínimo global aonde a função assume o valor nulo. Usando a equação  $(5.1)$  e  $(5.2)$  temos

$$
\phi(k) = \frac{1}{2} \sum_{\gamma} (\sum_{\delta} W_{\gamma\delta} K_{\delta} - \omega_{\gamma 0}^2) (\sum_{\delta'} W_{\gamma\delta'} K_{\delta'} - \omega_{\gamma 0}^2)
$$
(5.11)

e rearranjando os termos obtemos a seguinte expressão para  $\phi$  em função dos parâmetros de acoplamento  $K_{\delta}$ 

$$
\phi(k) = \frac{1}{2} \sum_{\delta} \sum_{\delta'} \left[ \sum_{\gamma} W_{\gamma\delta} W_{\gamma\delta'} \right] K_{\delta} K_{\delta'} - \sum_{\delta} \left[ \sum_{\gamma} \omega_{\gamma 0}^2 W_{\gamma\delta} \right] K_{\delta} + \frac{1}{2} \sum_{\gamma} \omega_{\gamma 0}^2.
$$
\n(5.12)

Usando as definições

$$
A_{\delta\delta'} = \sum_{\gamma} W_{\gamma\delta} W_{\gamma\delta'},\tag{5.13}
$$

$$
b_{\delta} = \sum_{\gamma} \omega_{\gamma 0}^2 W_{\gamma \delta},\tag{5.14}
$$

e

$$
c = \frac{1}{2} \sum_{\gamma} \omega_{\gamma 0}^2,\tag{5.15}
$$

obtemos uma representação de  $\phi(K)$  na forma biquadrática

$$
\phi(K) = \frac{1}{2}\mathbf{K}^T \mathbf{A} \mathbf{K} - \mathbf{K}^T \mathbf{b} + c.
$$
 (5.16)

Por inspeção a matriz ${\bf A}$ é

$$
\mathbf{A} = \mathbf{W}^T \mathbf{W},\tag{5.17}
$$

onde  $W$  é a matriz de pesos definida acima.

Em outras palavras, encontrar os parâmetros otimizados é o mesmo que minimizar a função  $\phi(K)$ . Existem vários métodos na literatura que permitem encontrar o mínimo de tipos semelhantes à
função custo construída acima, geralmente métodos do tipo gradiente conjugado (GC), pois possui uma boa eficiência e convergência rápida.

Derivando a expressão acima em função do  $i$ -ésimo parâmetro, obtemos

$$
\nabla_K \phi(K) = \mathbf{AK} - \mathbf{b}.\tag{5.18}
$$

No ponto de mínimo  $\nabla_K \phi(K) = 0$ , o que significa resolver o sistema

$$
AK = b. \t(5.19)
$$

Solucionando este sistema, em princípio, nos permite obter os parâmetros otimizados que reproduzem o conjunto de frequências de interesse. Nesta dissertação fizemos uso da biblioteca GSL (Gnu Scienti- $\int$ fic Library) encontrada através do link http://www.gnu.org/software/  $\text{gs1/}$  para solucionar o sistema (5.19) e aplicamos o método para um conjunto de moléculas. Os resultados serão mostrados na seção seguinte.

Afim de comparar os resultados da otimização com as frequências de referências, incluimos no método o cálculo do desvio quadrático médio das frequências de referência, que definimos como

$$
\sigma = \sqrt{\sum_{\gamma} \frac{(\omega_{\gamma}^2 - \omega_{\gamma 0}^2)^2}{3N - 6}}
$$
(5.20)

Adotamos essa prática da referência (VAIANA, 2005). A unidade do desvio quadrático médio é dado em  $cm^{-1}$  e, segundo o artigo, uma boa otimização fica entre  $0-100cm^{-1}$ . O método desenvolvido no artigo se chama AFMM<sup>1</sup> e emprega critérios análogos ao nosso, porém, faz uso do método estocástico de Monte Carlo no processo de otimização ao invés de um cálculo puramente algébrico e determinístico que é usado no nosso procedimento.

<sup>&</sup>lt;sup>1</sup>Automated Frequency Matching Method.

#### 6 RESULTADOS

Neste capítulo discutiremos os resultados obtidos com o método de otimização construído no capítulo 5. Os parâmetros de acoplamento foram obtidos no banco de dados do  $\text{GROMACS}^1$ . Os parâmetros usados inicialmente, são do campo de forças OPLS<sup>23</sup>, cuja forma analítica foi usada nesta dissertação. Dados obtidos, de primeiros princípios, foram usados como referência; no nosso método os modos normais são calculados via MM. Inicialmente, ordenamos os modos e as frequências correspondentes de acordo com os dados de referência e usamos o método que construímos para otimizar os parâmetros do campo de forcas.

Os campos de força possuem as formas analíticas descritas no capítulo 3 e otimizamos a geometria da molécula usando um pacote de rotinas do nosso grupo de pesquisa, o DineMol. A geometria foi otimizada usando o Método do Gradiente Conjugado  $(GC)$ . Uma boa apresentação do método pode ser encontrado em https://www.cs.cmu. edu/~quake-papers/painless-conjugate-gradient.pdf

Escolhemos fazer uso de quatro tipos de moléculas. Estas são a molécula de benzeno e amônia, pois tivemos facilidade e encontrar dados de referência facilmente da literatura. Tiofeno, pois nosso grupo de interesse de fazer uso desta molécula em simulações de Dinâmica Molecular. E por fim, a molécula de perileno, por razões análogas as do tiofeno.

### 6.1 MOLECULA DE BENZENO ´

A molécula de benzeno é um composto orgânico com fórmula química  $C_6H_6$ . Essa molécula é composta por 6 átomos de carbono, que formam um anel, cujas ligações se alternam em simples e duplas. Em cada carbono está ligado um átomo de hidrogênio, formando assim uma estrutura hexagonal (Figura 12). A molécula de benzeno possui 12, átomos totalizando em 36 graus de liberdade dos quais apenas 30 representam os graus de liberdade vibracionais.

Os parâmetros geométricos da molécula de benzeno, juntamente

<sup>1</sup>GROningen MAchine for Chemical Simulations, um software usado para fazer simulações de dinâmica molecular que foi desenvolvido pelo departamento de Química e Biofísica da universidade de Groningen na Holanda

<sup>2</sup>OPLS - Optimized Potentials for Liquid Simulations

<sup>&</sup>lt;sup>3</sup>O OPLS não possui na sua implementação o potencial de Urey-Bradley.

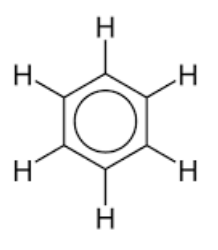

Figura  $12$  – Fórmula estrutural da molécula de benzeno.

com os parâmetros de acoplamento para ligação, ângulo e Urey-Bradley estão listados na tabela 1. Na primeira coluna estão especificados os tipos de ligação e os átomos envolvidos, na segunda coluna estão listados os comprimentos e ângulos de equilíbrio. Na terceira coluna, os parâmetros de interação são mostrados; os valores em parênteses são os parâmetros que obtivemos após a otimização. Para facilitar a implementação do método, consideramos idênticos todos os comprimentos de ligação entre os átomos carbonos, porém isso não é uma limitação do método.

Na tabela 2 estão listados os parâmetros para o potencial de torção. Os dados são organizados da mesma maneira que na tabela 1. O benzeno é uma molécula planar, cujo ângulo de torção na conformação de equilíbrio é  $0°$  para as ligações H-C-C-H e C-C-C-C; para a ligação H-C-C-C o ângulo de torção, na configuração de equilíbrio, é 180° (ver Figura 12)<sup>4</sup>. Consideramos apenas uma conformação de equilíbrio para o potencial de torção. Com isso, a soma em  $(3.8)$  se dá até  $n = 1$ .

A unidade de comprimento é o Å e os ângulos são medidos em graus. As constantes de interação da ligação e do potencial de Urey-Bradley são dadas em  $KJ/mol$   $nm^2$ , para as interações angulares e de torção, são dadas em  $KJ/mol$ .

Inicialmente utilizamos a forma padrão do campo de força OPLS<sup>5</sup>. Posteriormente, para um melhor ajuste dos dados, incluímos o potencial de Urey-Bradley que resultou numa melhora considerável nos resultados.

Na figura 13 estão mostrados os resultados da otimização. Esse gráfico mostra a frequência em função dos modos normais. Na curva

 ${}^{4}$ A definição destes ângulos é arbitrária. Normalmente, em softwares de simulação, se adota 0° para isomeria cis e 180° para isomeria trans.

 $5$ Que pode ser encontrado através do link http://zarbi.chem.yale.edu/doc/ boss49.pdf.

em vermelho, temos as frequências calculadas usando os parâmetros de entrada da tabela 1. As frequências calculadas com os parâmetros otimizados est˜ao representados na curva em azul.

Os parâmetros de entrada para o potencial Urey-Bradley são idênticos aos parâmetros angulares, pois em princípio, não alterara o resultado da otimização. Para reforçar essa hipótese, fizemos uma comparação entre os parâmetros otimizados e os parâmetros do campo de força CHARMM<sup>6</sup>, onde o potencial Urey-Bradley está contido na sua formulação. Isso é mostrado na tabela 3 onde vemos que, os parâmetros otimizados se mostram consistentes com os parâmetros do banco de dados em valor numérico.

Para ilustrar melhor essa abordagem, mostramos na figura 14 um gr´aficos para comparar com a figura 13. Podemos ver claramente na figura 13 que, na região entre o modo 18 e 27, a otimização se mostra mais eficaz do que na mesma região da figura 14. Isso implica que, com o potencial de Urey-Bradley temos um campo de força mais realista para a molécula de benzeno.

Para facilitar a visualização dos resultados, construímos a figura 15 onde mostramos um gráfico da comparação entre as frequências calculadas e as frequências de referências, a linha diagonal mostra a relação ideal  $1:1$  entre elas. Podemos perceber com esse gráfico que, com os parˆametros de entrada (pontos em vermelho), encontramos uma alta dispersão em relação a linha diagonal onde se encontram as frequências que seriam obtidas da diagonalização da matriz Hessiana fazendo uso  $\cos$  parâmetros ideias. A partir da equação (5.20), calculamos um desvio quadrático médio  $\sigma = 124.25$ c $m^{-1}$  referente a essa dispersão.

Na mesma figura, em verde, temos a dispersão das frequências calculadas com os parˆametros otimizados. A dispers˜ao se mostra muito menor para quase todas as frequências e o desvio quadrático médio calculado é  $\sigma = 39.96$ c $m^{-1}$ .

Os resultados est˜ao explicitamente listados na tabela 4. A tabela mostra que os erros entre as frequências calculadas com os parâmetros otimizados em relação as frequências de referências (PREUSS; BECHS-TEDT, 2006) s˜ao, na sua maior parte, abaixo de 6% para os modos 11−25 e 27−36 mostrando uma boa melhora em relação as frequências correspondentes calculadas com os parâmetros de entrada.

Os modos normais  $7 - 8$  e  $11 - 17$  são os que foram mais bem otimizados. Estes correspondem as vibrações fora do plano que são gerados pelas interações de torção. Podemos ver que o erro inicial, acima

 $6$ Chemistry at HARvard Macromolecular Mechanics, os parâmetros do CHARMM s˜ao encontrados no banco de dados do GROMACS.

| Ligação          | $r_0(A)$       | $k_r(KJ/mol \ nm^2)$                 |
|------------------|----------------|--------------------------------------|
| $C-H$            | 1.08           | 307105.6 (290959.75)                 |
| $C-C$            | 1.40           | 392459.2 (296431.74)                 |
| Angulo           | $\theta_0$ (°) | $k_{\theta}(KJ/mol)$                 |
| $H-C-C$          | 120            | 292.880(227.660)                     |
| $C-C-C$          | 120            | $\overline{527.184\ ( \ 438.520\ )}$ |
| Urey-Bradley     | $r_0$ (Å)      | $k_r(KJ/mol \ nm^2)$                 |
| $\overline{H C}$ | 2.15           | 292.880 (21217.17)                   |
| C C              | 2.42           | 527.184 (42678.29)                   |

Tabela 1 – Parâmetros geométricos e parâmetros de interação de ligação e ângulo da molécula de benzeno. Primeira coluna especifica quais átomos interagem. Segunda coluna estão listados os parâmetros geométricos (comprimento de ligação e ângulos). Terceira coluna são mostrados os parâmetros iniciais e, entre parênteses, os parâmetros otimizados.

| Torção          | $V_0(KJ/mol)$ | $V_1(KJ/mol)$   |                  |
|-----------------|---------------|-----------------|------------------|
| $H - C - C - H$ | 32.334        | 32.334 (35.384) | $180^{\circ}$    |
| $H-C-C-C$       | 32.334        | 32.334 (71.672) | $\Omega^{\circ}$ |
| $C-C-C-C$       | 32.334        | 32.334 ( 67.725 | $180^\circ$      |

Tabela 2 – Parâmetros interação de torção para a molécula de benzeno. Primeira coluna especifica quais átomos interagem. Segunda coluna são as constantes  $V_0$  (Equação 3.8). Terceira coluna são mostrados os parˆametros iniciais e, entre parˆenteses, os parˆametros otimizados. Quarta coluna estão mostrados os parâmetros de fase.

de 14%, cai para valores abaixo de 1.16% mostrando uma melhora considerável. Já para os modos normais restantes, a melhora foi sensível já que os valores das frequências já se encontravam próximos dos valores de referência, exceto para o modo normal 26 que teve um resultado mais substancial.

As representações dos modos normais do benzeno podem ser vistas nas figuras 16 à 21. Em colorido, estão os modos normais calculados dos campos de força e em preto, os modos normais retirados da referência

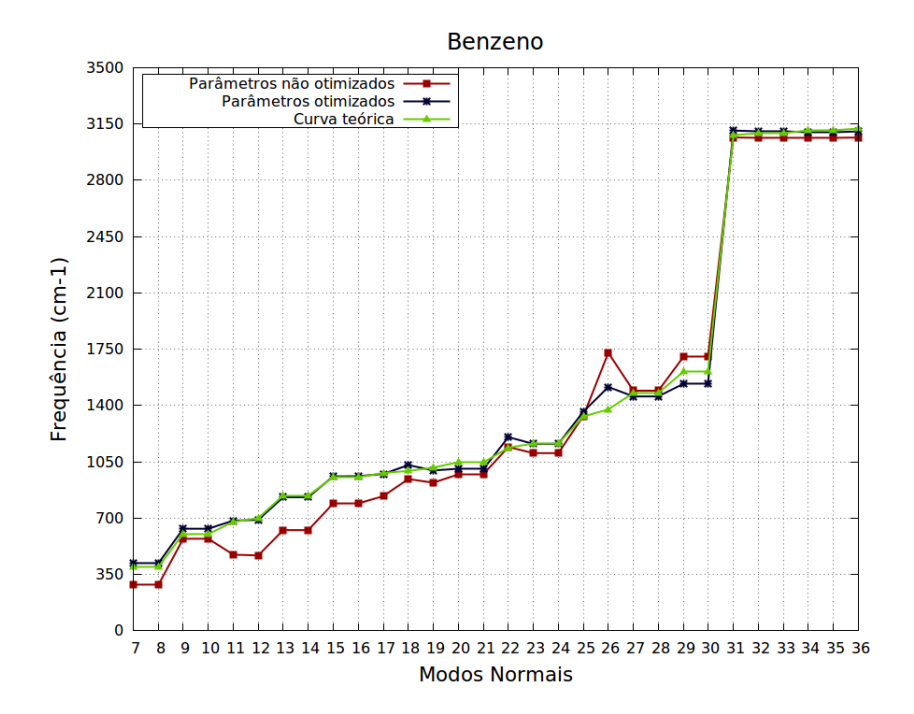

Figura 13 – Gráfico da frequência em função dos modos normais para o benzeno com o uso do potencial de Urey-Bradley. Em vermelho estão as frequências calculadas com os parâmetros iniciais. Em azul, usando os parâmetros otimizados. Em verde estão as frequências da referência.

| Interação        | Par. Otimizados (CHARMM)       |
|------------------|--------------------------------|
| Ligação          | $k_r(KJ/mol \ nm^2)$           |
| $\overline{C-H}$ | 290959.75 (284512.0)           |
| $C-C$            | 296431.74 (255224.0)           |
| Angulo           | $k_{\theta}(KJ/mol)$           |
| $H-C-C$          | 227.660(242.672)               |
| $C-C-C$          | $\overline{438.520}$ (334.720) |
| Urey-Bradley     | $k_r(KJ/mol \ nm^2)$           |
| H C              | 21217.17(20920.0)              |
| C C              | 42678.29 (29288.0)             |

Tabela 3 – Na segunda coluna estão listadas as comparações entre os parâmetros otimizados e os parâmetros do CHARMM (entre parênteses) para o benzeno.

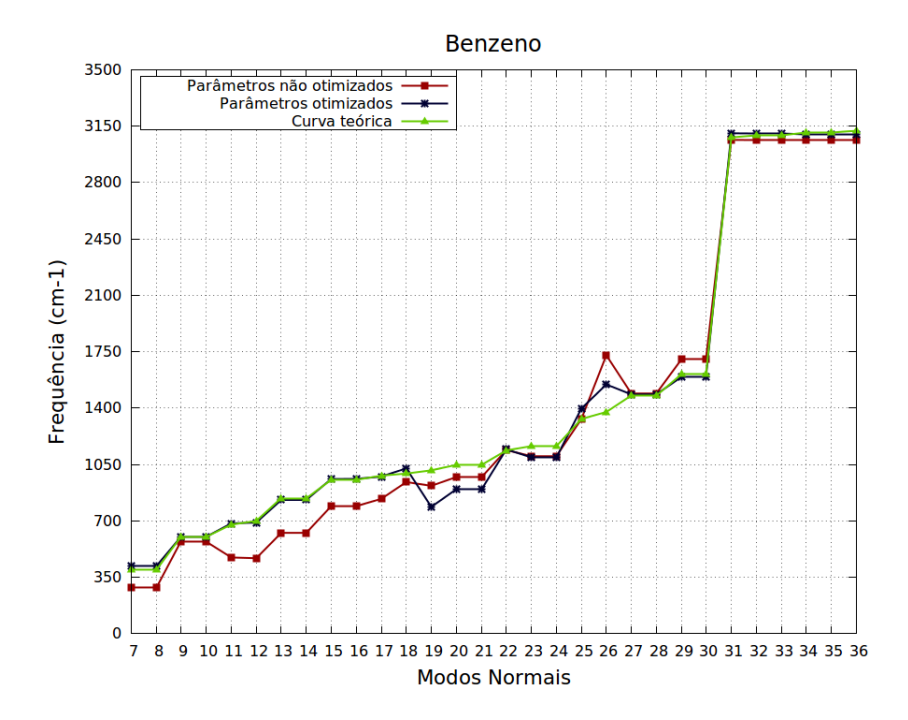

Figura 14 – Gráfico da frequência em função dos modos normais para o benzeno sem o uso do potencial de Urey-Bradley.

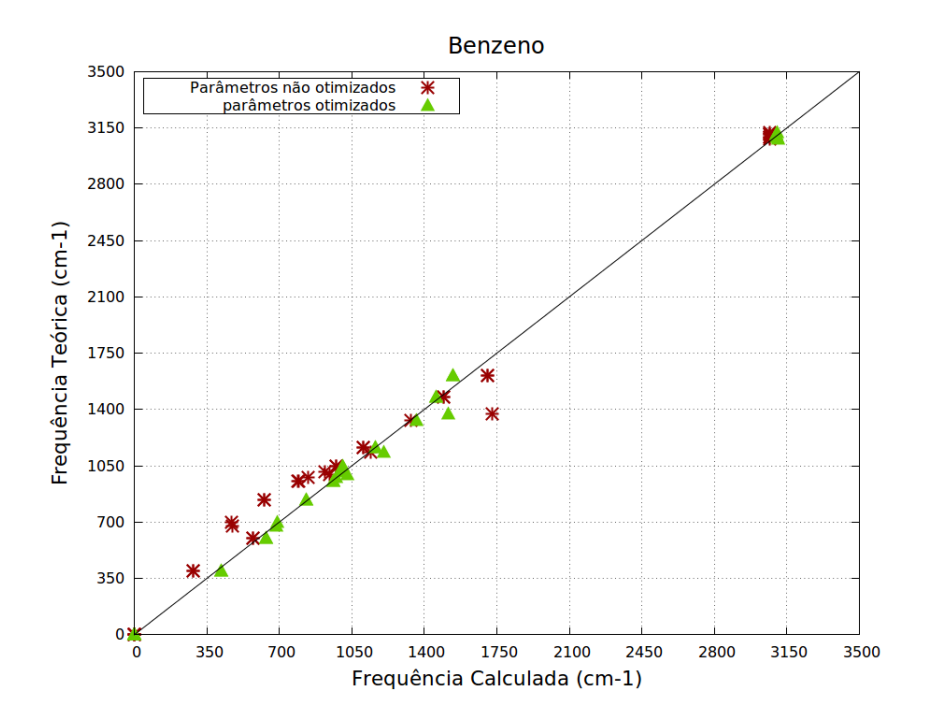

Figura  $15$  – Desvio quadrático médio das frequências calculadas para o benzeno. Na abcissa estão os valores das frequências calculadas com MM e na ordenada, as frequências de referência. Em vermelho, com o uso dos parâmetros iniciais. Em verde, parâmetros otimizados.

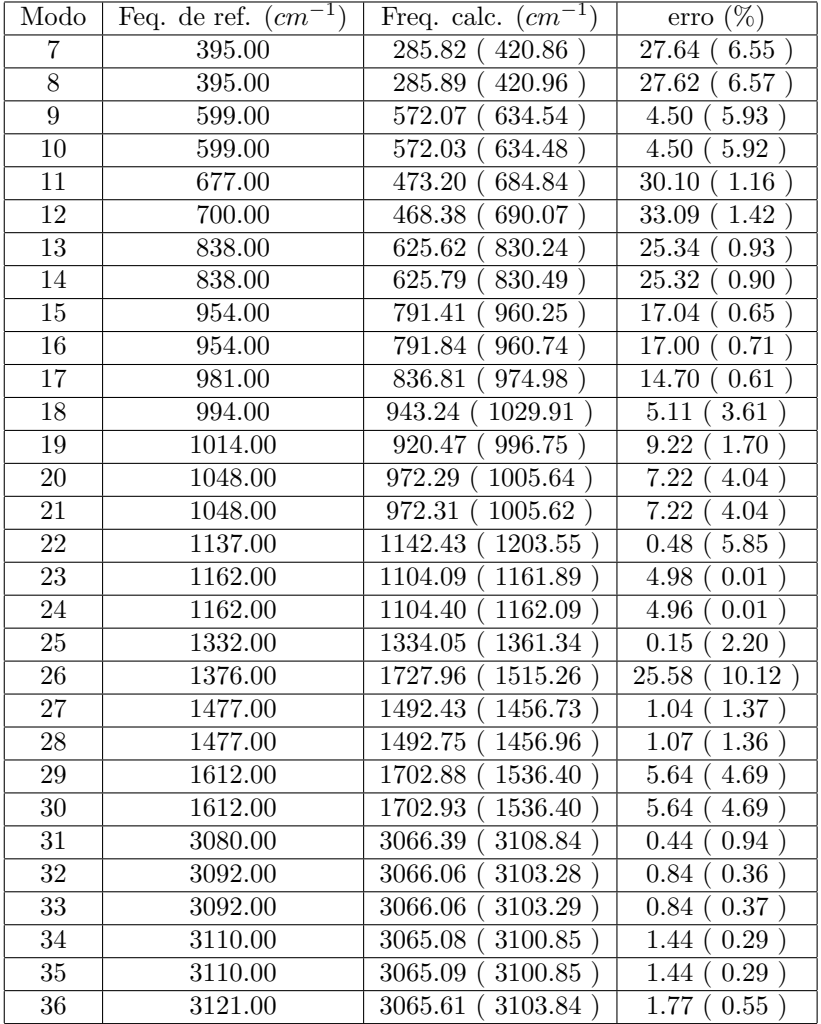

Tabela – Comparação entre as frequências calculadas com MM e as frequências da referência (PREUSS; BECHSTEDT, 2006). Primeira coluna lista a posição dos modos normais. Segunda coluna, frequências da referência. Coluna três lista as frequências calculadas com os parâmetros iniciais e entre parênteses, as frequências calculadas com os parâmetros otimizados. Última coluna estão mostrados os erros das frequências; entre parênteses estão os erros usando os parâmetros otimizados.

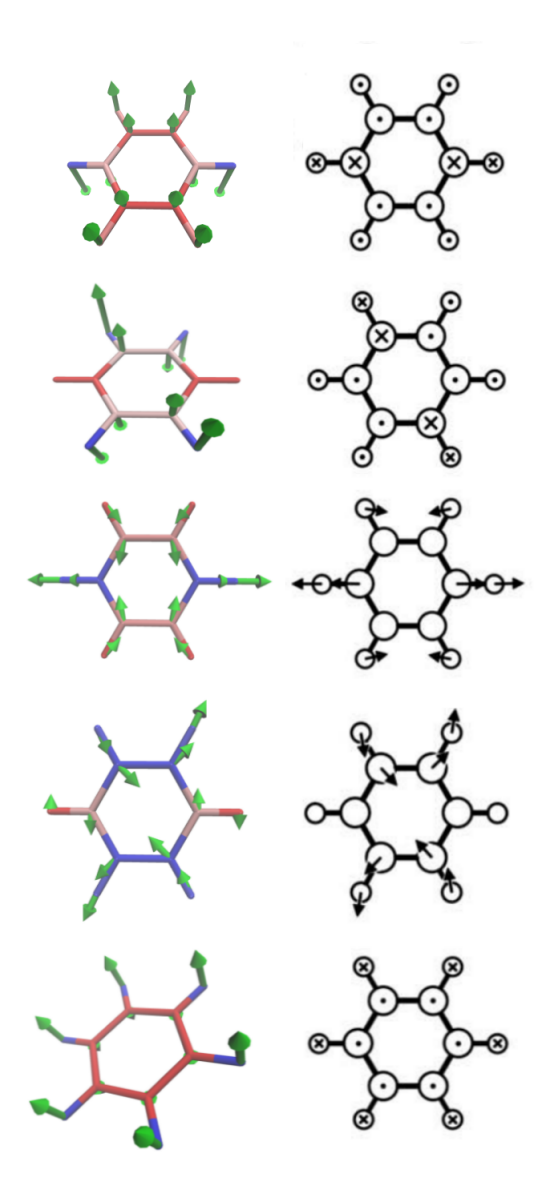

Figura 16 – Modos normais do benzeno. Lista do modo 7 ao modo 11 (de cima para baixo). Na esquerda, os modos normais calculados com MM e na direita os modos normais da referência.

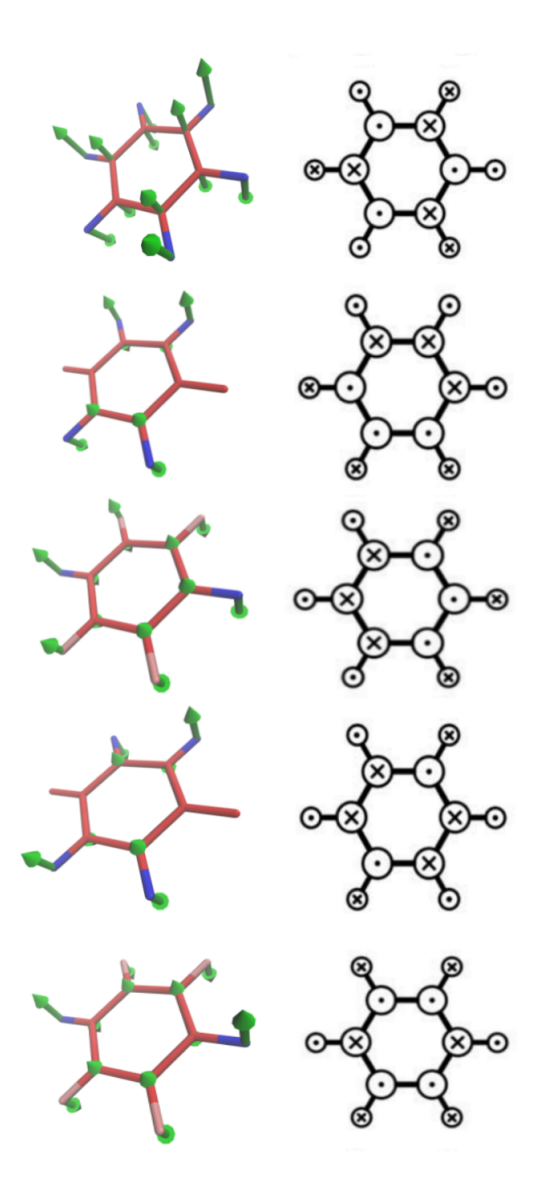

Figura 17 – Modos normais do benzeno. Lista do modo 12 ao modo 16 (de cima para baixo). Na esquerda, os modos normais calculados com MM e na direita os modos normais da referência.

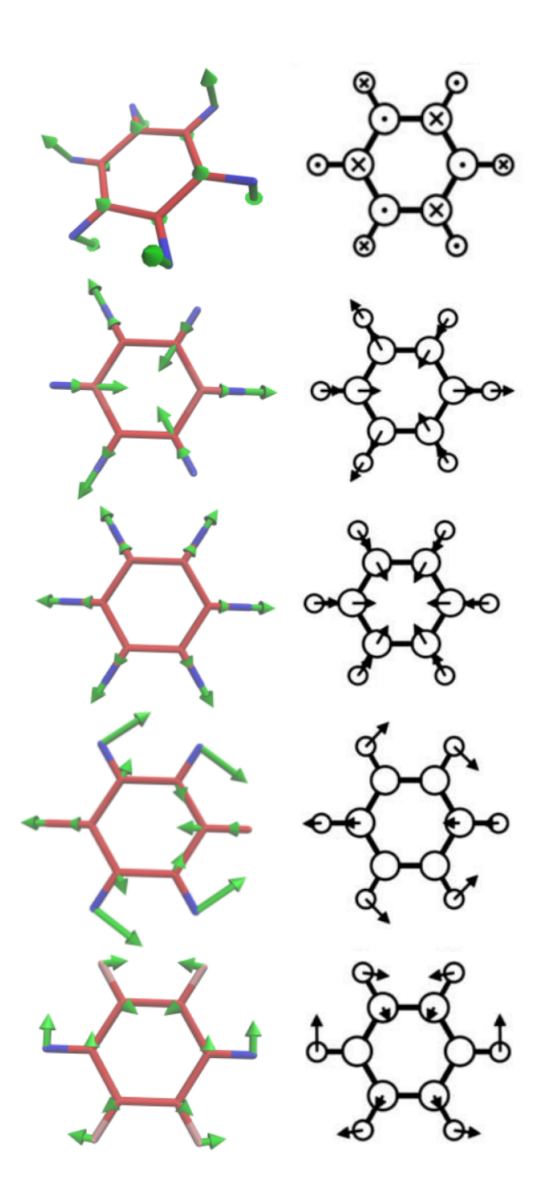

Figura 18 – Modos normais do benzeno. Lista do modo 17 ao modo 21 (de cima para baixo). Na esquerda, os modos normais calculados com MM e na direita os modos normais da referência.

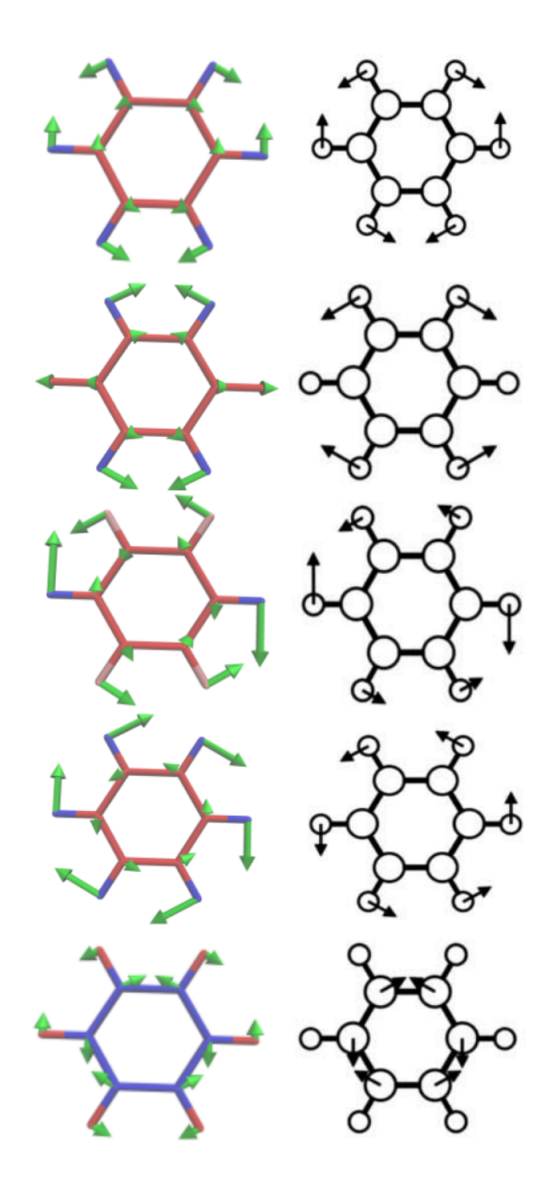

Figura 19 – Modos normais do Benzeno. Lista do modo 22 ao modo 26. Na esquerda, os modos normais calculados com MM e na direita os modos normais da referência.

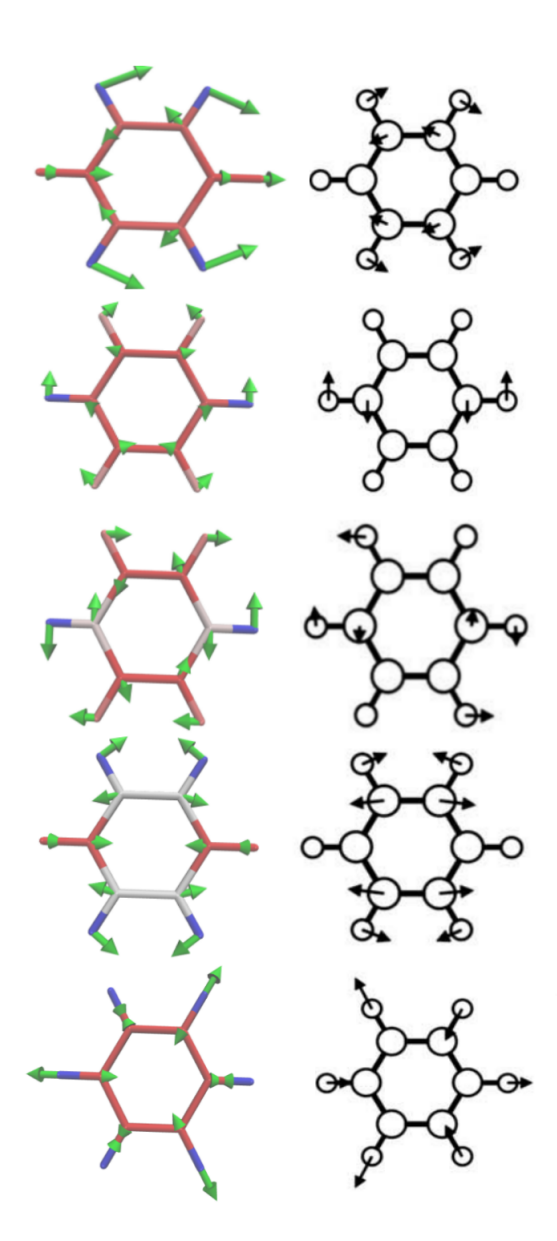

Figura 20 – Modos normais do benzeno. Lista do modo 27 ao modo 31 (de cima para baixo). Na esquerda, os modos normais calculados com MM e na direita os modos normais da referência.

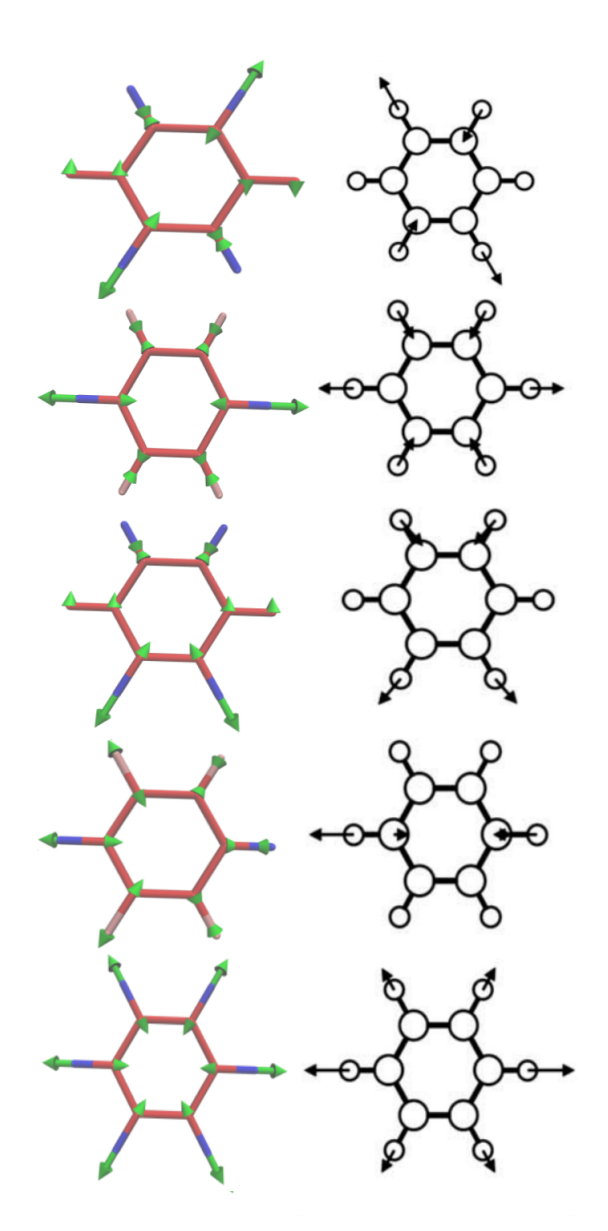

Figura 21 – Modos normais do benzeno. Lista do modo 32 ao modo 36 (de cima para baixo). Na esquerda, os modos normais calculados com MM e na direita os modos normais da referência.

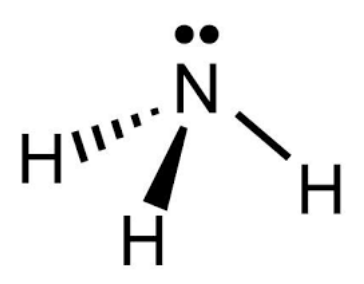

Figura 22 – Fórmula estrutural do  $NH_3$ .

# 6.2 MOLÉCULA DE AMÔNIA

A amônia (no estado gasoso), também chamada de amoníaco em solução aquosa, é um composto químico formado por um átomo de nitrogênio ligado com três átomos de hidrogênio. Sua estrutura é piramidal (Figura 22) e sua fórmula química é  $NH_3$ . A molécula de amônia tem 6 graus de liberdade de vibração, dos quais 3 são vibrações de ligação (frequências elevadas) e 3 são vibrações angulares e diedrais (baixas frequências).

A geometria e os parâmetros de interação do campo de força estão listados na tabela 5. Os potencias usados para a molécula de amônia são os potenciais de ligação, ângulo e diedros impróprios. Inicialmente não consideramos o potencial de diedro impróprio o que forneceu os resultados mostrados na figura 24. As frequências de referência e os modos normais correspondentes foram obtidos da referência (PREUSS; BECHSTEDT, 2006).

Com a inclusão do potencial de diedro impróprio, percebemos a partir da figura 23 uma melhora no ajuste das três frequências mais baixas. Os parâmetros que fornecem os dados dessa figura são mostrados na tabela 5. O valor do parˆametro de entrada para o potencial de torção foi escolhido arbitrariamente, pois não conseguimos encontrar-lo nos bancos de dados do GROMACS.

Vemos nessa tabela que o parâmetro de acoplamento otimizado para o potencial de torção é negativo. Esse valor aparentemente equivocado n˜ao foi descartado, pois observamos que existe um forte acoplamento ângulo-torção para os modos normais de vibração mais baixos.

Na figura 25 mostramos um gráfico da comparação entre as frequências calculadas e as frequências de referências, a linha diagonal mostra a relação ideal 1 : 1 entre elas. Os pontos em vermelho

| Ligação   | $r_0(A)$              | $k_r(KJ/mol \ nm^2)$            |
|-----------|-----------------------|---------------------------------|
| $H-N$     | 1.08                  | 363171.2 (384279.00)            |
| Angulo    | $\theta_0$ (°)        | $k_{\theta}(KJ/mol)$            |
| $H-N-H$   | 120                   | $292.880\ (\overline{422.527})$ |
| Torção    | $\phi_0$ <sup>o</sup> | $k_{\phi}(KJ/mol)$              |
| $H-N-H-H$ | 67.97                 | $30.3300 (-48.720)$             |

Tabela 5 – Parâmetros geométricos e parâmetros de interação para ligação, ângulo e torção imprópria da molécula de  $NH_3$ . Primeira coluna especifica quais átomos interagem. Segunda coluna estão listados os parâmetros geométricos. Terceira coluna são mostrados os parâmetros iniciais e, entre parênteses, os parâmetros otimizados.

mostrar a dispersão das frequências calculadas com os parâmetros de entrada.

O que vemos é uma alta dispersão das três frequências mais baixas em contraponto com a baixa dispersão das frequências mais altas. Isso implica que os parâmetros de acoplamento para a ligação podem ser considerados bons, o que é visto na tabela 6, onde é mostrado que do erro para as frequências mais elevadas está abaixo de 3%. Já para as três frequências mais baixas, o erro está acima de 13%. O desvio quadrático médio que calculamos é  $\sigma = 190.33cm^{-1}$ .

Os pontos em verde representam a dispersão obtida a partir dos parâmetros otimizados. Vemos que, após a otimização a dispersão é quase inexistente, o que é explicitado na tabela 6 com erros abaixo de  $0.40\%$ .

O desvio quadrático médio correspondente é  $\sigma = 5.64 \text{cm}^{-1}$ . De todas as moléculas usadas nesta dissertação, a otimização dos parâmetros para a molécula de amônia foram os melhores que obtivemos. Os modos normais do  $NH_3$  estão representados nas figuras 26 e 27.

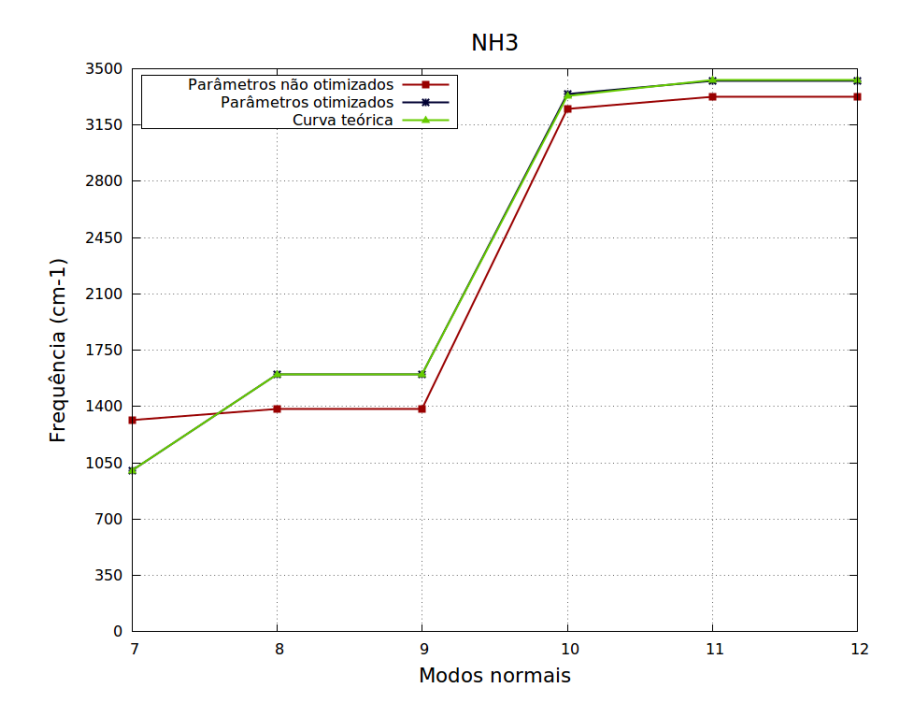

Figura 23 – Gráfico da frequência em função dos modos normais para o  $NH<sub>3</sub>$  com o uso do potencial de diedro impróprio. Em vermelho estão as frequências calculadas com os parâmetros iniciais. Em azul, usando os parâmetros otimizados. Em verde estão as frequências da referência.

| Modo | Feq. de ref. $(cm^{-1})$ | Freq. calc. $(cm^{-1})$ | $\text{error}(\%)$ |
|------|--------------------------|-------------------------|--------------------|
| 7    | 1004.00                  | 1315.78 (1003.39)       | 31.05(0.06)        |
| 8    | 1601.00                  | 1385.09 (1600.92)       | 13.49(0.00)        |
| 9    | 1601.00                  | 1385.13(1601.01)        | 13.48(0.00)        |
| 10   | 3330.00                  | 3249.49 (3341.68)       | 2.42 ( $0.35$      |
| 11   | 3428.00                  | 3326.89 (3422.78)       | 2.95 (0.15)        |
| 12   | 3428.00                  | 3326.90 (3422.79)       | 2.95(0.15)         |

Tabela  $6$  – Comparação entre as frequências calculadas com MM e as frequências da referência (PREUSS; BECHSTEDT, 2006) para o  $NH_3$ . A organiza¸c˜ao da tabela segue o padr˜ao da tabela 4.

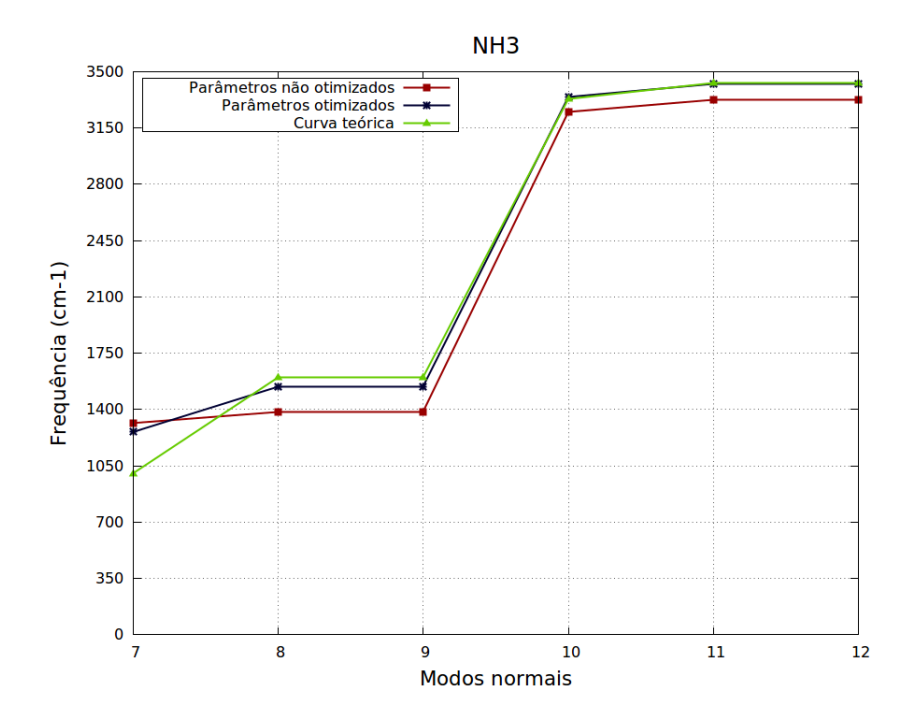

Figura 24 – Gráfico da frequência em função dos modos normais para o  $NH<sub>3</sub>$  sem o uso do potencial de diedro impróprio.

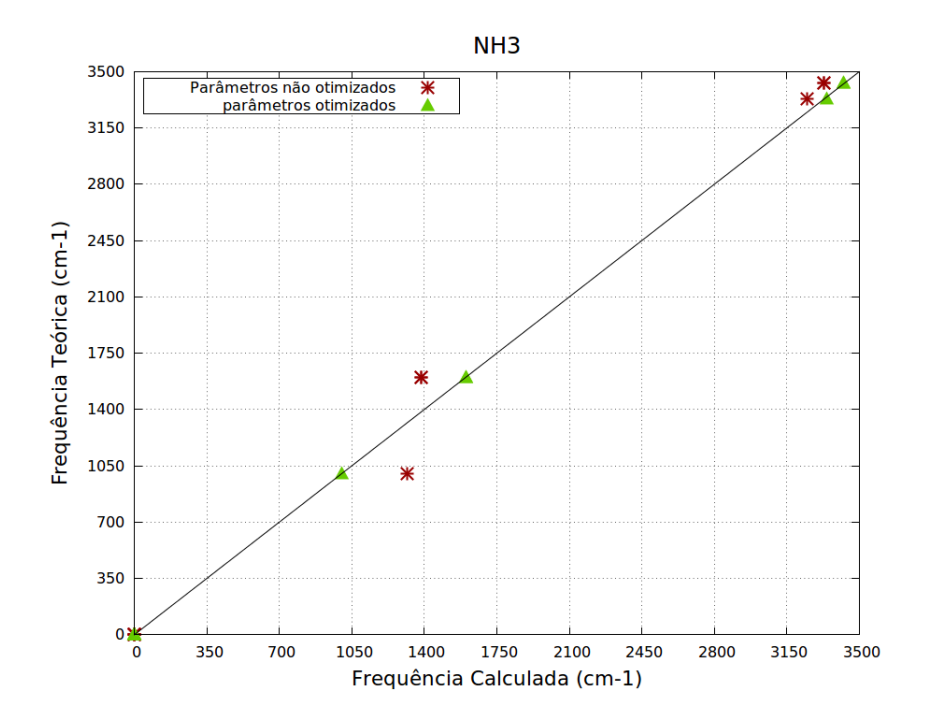

Figura 25 – Desvio quadrático médio das frequências calculadas para o  $NH<sub>3</sub>$ . Na abcissa estão os valores das frequências calculadas com MM e na ordenada, as frequências de referência. Em vermelho, com o uso dos parâmetros iniciais. Em verde, parâmetros otimizados.

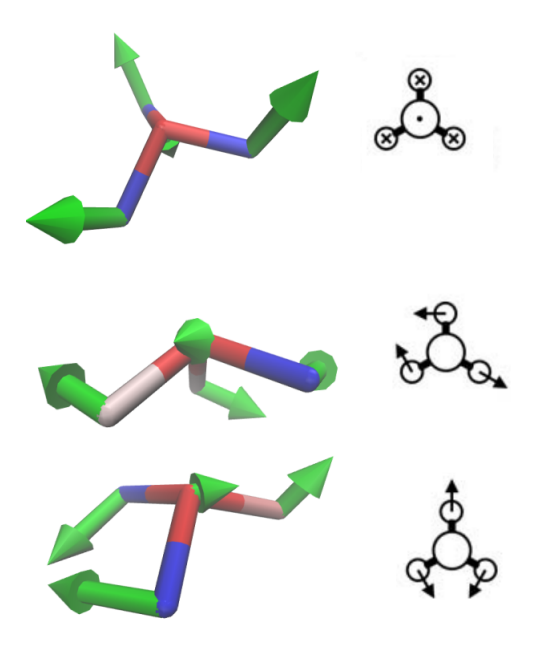

Figura 26 – Modos normais do NH3. Lista do modo 7 ao modo 9 (de cima para baixo). Na esquerda, os modos normais calculados com MM e na direita os modos normais da referência.  $\,$ 

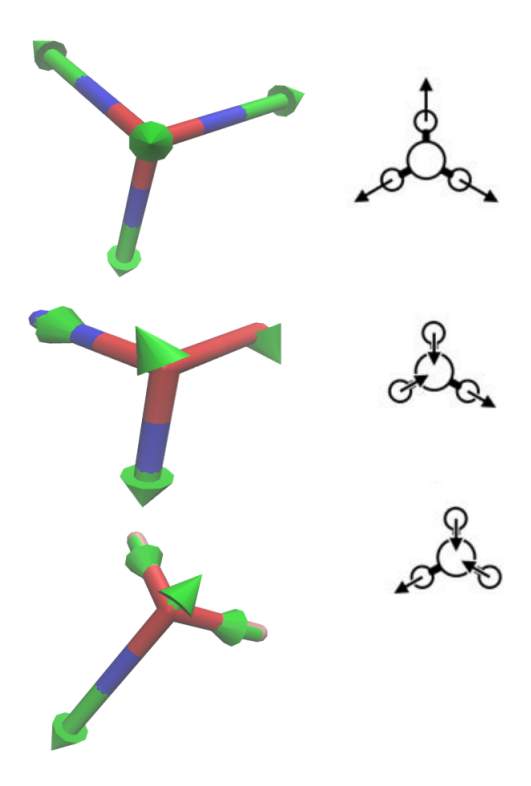

Figura 27 – Modos normais do $NH_3$ . Lista do modo 10 ao modo 12 (de cima para baixo). Na esquerda, os modos normais calculados com MM e na direita os modos normais da referência.

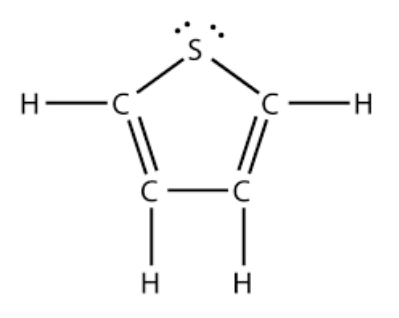

Figura 28 – Fórmula estrutural da molécula de Tiofeno.

## 6.3 MOLECULA DE TIOFENO ´

O Tiofeno é um hidrocarboneto constituído por 4 átomos de Hidrogênio e um de Enxofre ligados a 4 átomos de Carbono, formando um pentágono. A fórmula estrutural do Tiofeno está representando na figura 27. Os potenciais empregados são os mesmos usados na molécula de Benzeno. Os parâmetros de interação estão listados nas tabelas 7 e 8.

Os modos normais e frequências, usados como referência, foram obtidos atrav´es do pacote de programas GAUSSIAN<sup>7</sup> usando DFT com funcional B3LYP e conjunto base 6-31G\*, assim como a geometria otimizada.

Os comprimentos de ligação e ângulos para as diferentes interações, apesar de próximas não são iguais. A tabela 7 contêm essas informações de forma mais detalhada. Na tabela podemos ver que, as ligações entre carbonos do tipo simples  $C-C$  e dupla  $C=C$  possuem comprimentos de ligação diferentes na configuração de equilíbrio. Com isso, as interações correspondentes são consideradas distintas.

A interação do tipo  $H-C=C$  possuem ângulos de equilíbrio distintos, porem usamos o mesmo parâmetro de acoplamento. Os parâmetros para as interações angulares  $C-C=C \in \mathbb{C}$  e  $C=C-S$ , que são tipos diferentes de interações, foram consideradas iguais. Finalmente, interações

 ${}^{7}$ GAUSSIAN é um programa para química computacional desenvolvido inicialmente na d´ecada de 70 por John Pople e seu grupo de pesquisa da Universidade de Carnage-Mellon. O nome se originou com uso de orbitais gaussianos como base para calcular a estrutura eletrônica de moléculas.

do tipo Urey-Bradley foram descartadas para a região do anel interno da molécula. Somente a região externa ao anel, interações desse tipo foram consideradas.

Todos os tipos de torção são listados na tabela 8 onde estão mostrados quais parâmetros são tidos como iguais. Não fizemos distinção entre os pares de interações (H-C-C-C/H-C=C-H), (H-C=C- $C/H-C-C=C$ ),  $(C=C-C=C/S-C=C-C)$  e  $(C-S-C-H/C-S-C=C)$ . O primeiro par de interações foram agrupados por causa do perfil do acoplamento e o ultimo par, pois o eixo de torção é o mesmo para ambas interações. Os dois pares intermediários foram agrupados por conveniência, caso contrário, a otimização não fornecia valores razoáveis para os parâmetros<sup>8</sup>.

Com os parâmetros de entrada, calculamos um desvio quadrático médio de  $\sigma = 138.23cm^{-1}$ . Calculamos erros acima de 40% para as frequências dos modos 7 e 8 como também acima dos  $12\%$  para as frequências dos modos 10, 11, 14 e 16. Esses modos normais correspondem as vibrações fora do plano da molécula e são gerados pelos potenciais de torção. Para os modos normais no plano, os erros se encontram no intervalo  $1.81\%$  para o modo 24 até 19.72% para o modo 9. Na figura 29, mostramos essas informações no gráfico em vermelho.

Após a otimização, calculamos um desvio quadrático médio de  $\sigma = 61.03cm^{-1}$  e erros de  $28.14\%$  para o modo 7,  $10.44\%$  para o modo  $11$  e  $21.99\%$  para o modo 12. Todos as outras frequências mostram erros abaixo de  $8\%$ . O resultado do ajuste pode ser visto no gráfico em azul da figura 29.

De todas as moléculas investigadas nesta dissertação, o tiofeno foi o que forneceu os piores resultados. Porem, da figura 30, podemos ver que a dispersão das frequências calculadas com os parâmetros é baixa na maior parte dos valores ajustados. Acreditamos que, com a implementação de outros tipos de potencias para as interações que listamos acima podem fornecem melhores resultados e evitar os vínculos que usamos. Todos os dados usando na construção das figuras 29 e 30 podem ser visto integralmente na tabela 9.

Os modos normais est˜ao representados nas figuras 31 e 35, sendo que, os com vetores na cor verde s˜ao os calculados via MM e os em amarelo s˜ao os modos normais calculados pelo GAUSSIAN. Destacamos também que existem diferenças marcantes entre os perfis dos modos normais calculados com MM e obtidos pelo GAUSSIAN, o que sugere que, o campo de força implementado pode não ser o mais ideal.

<sup>&</sup>lt;sup>8</sup>Considerando todos os parâmetros independentes obtínhamos valores negativos para alguns deles, o que foi imediatamente descartado.

| Ligação            | $r_0(A)$                                    | $k_r(KJ/mol \ nm^2)$ |
|--------------------|---------------------------------------------|----------------------|
| $S-C$              | 1.74                                        | 185769.6 (218087.21) |
| $H - C$            | 1.08/1.09                                   | 307105.6 (323064.78) |
| $C-C$              | 1.43                                        | 392459.2 (245377.08  |
| $C=$ C             | 1.37                                        | 392459.2 (414382.73) |
| Angulo             | $\theta_0$ <sup>(<math>\circ</math></sup> ) | $k_{\theta}(KJ/mol)$ |
| $\overline{H-C}=C$ | $\overline{123.33}/128.43$                  | 292.880 (126.359)    |
| $H-C-C$            | 123.95                                      | 292.880 (297.859)    |
| $H-C-S$            | 120.02                                      | 292.880 (301.551     |
| $C-C=C$            | 112.72                                      | 527.184 (338.290)    |
| $C = C - S$        | 111.56                                      | 527.184 (338.290)    |
| $C-S-C$            | 91.45                                       | 518.816 (1811.734)   |
| Urey-Bradley       | $r_0(A)$                                    | $k_r(KJ/mol \ nm^2)$ |
| HС                 | 2.16/2.21/2.23                              | 16081.00 (14887.30)  |
| H S                | 2.46                                        | 16081.00 (34191.50   |

Tabela 7 – Parâmetros geométricos e parâmetros de interação de ligação e ângulo da molécula de Tiofeno. Primeira coluna especifica quais átomos interagem. Segunda coluna estão listados os parâmetros geométricos (comprimento de ligação e ângulos). Terceira coluna são mostrados os parâmetros iniciais e, entre parênteses, os parâmetros otimizados.

| Torção    | $V_0(KJ/mol)$ | $V_1(KJ/mol)$      |                  |
|-----------|---------------|--------------------|------------------|
| $H-C-C-H$ | 30.000        | 30.000 (16.519     | $180^{\circ}$    |
| $H-C=C-H$ | 30.000        | 30.000 (16.519     | $180^{\circ}$    |
| $H-C=C-C$ | 30.000        | 30.000 (55.036     | $0^{\circ}$      |
| $H-C-C=C$ | 30.000        | 30.000 (55.036)    | $0^{\circ}$      |
| $S-C=C-H$ | 30.000        | 30.000 (124.386)   | $\Omega^{\circ}$ |
| $C=C-C=C$ | 30.000        | 30.000(136.761)    | $180^{\circ}$    |
| $S-C=C-C$ | 30.000        | $30.000$ (136.761) | $180^\circ$      |
| $C-S-C-H$ | 30.000        | 30.000 (33.020)    | $\theta^{\circ}$ |
| $C-S-C=C$ | 30.000        | 30.000 (33.020     | $180^{\circ}$    |

Tabela 8 – Parâmetros interação de torção para a molécula de Tiofeno. Primeira coluna especifica quais átomos interagem. Segunda coluna são as constantes  $V_0$  (Equação 3.8). Terceira os parâmetros iniciais e, entre parˆenteses, os parˆametros otimizados. Quarta coluna est˜ao mostrados os parâmetros de fase.

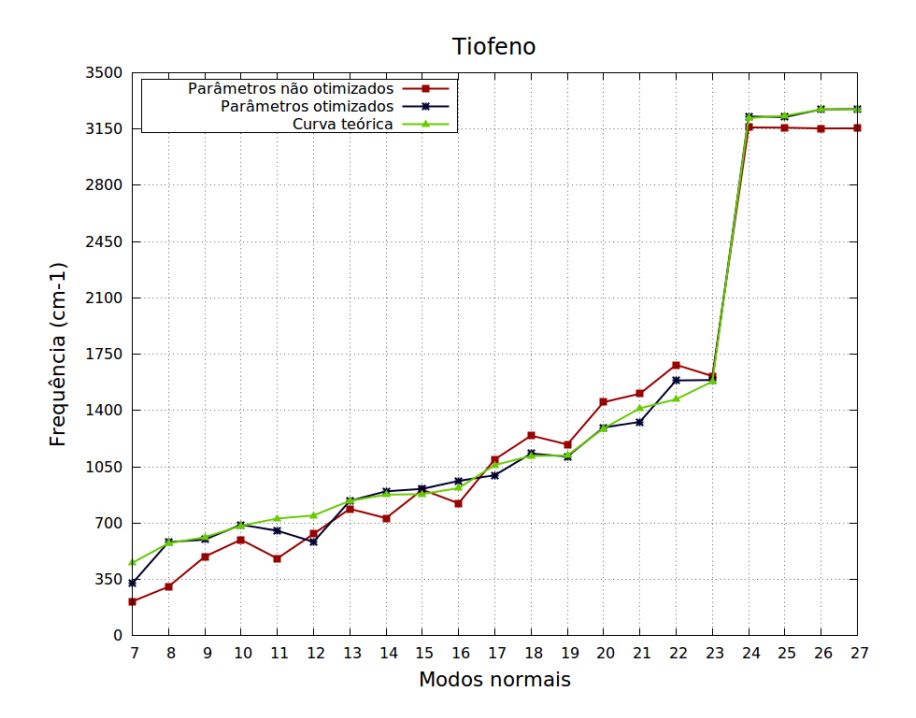

Figura 29 – Gráfico da frequência em função dos modos normais para o Tiofeno. Em vermelho estão as frequências calculadas com os parâmetros iniciais. Em azul, usando os parâmetros otimizados. Em verde estão as frequências da referência.

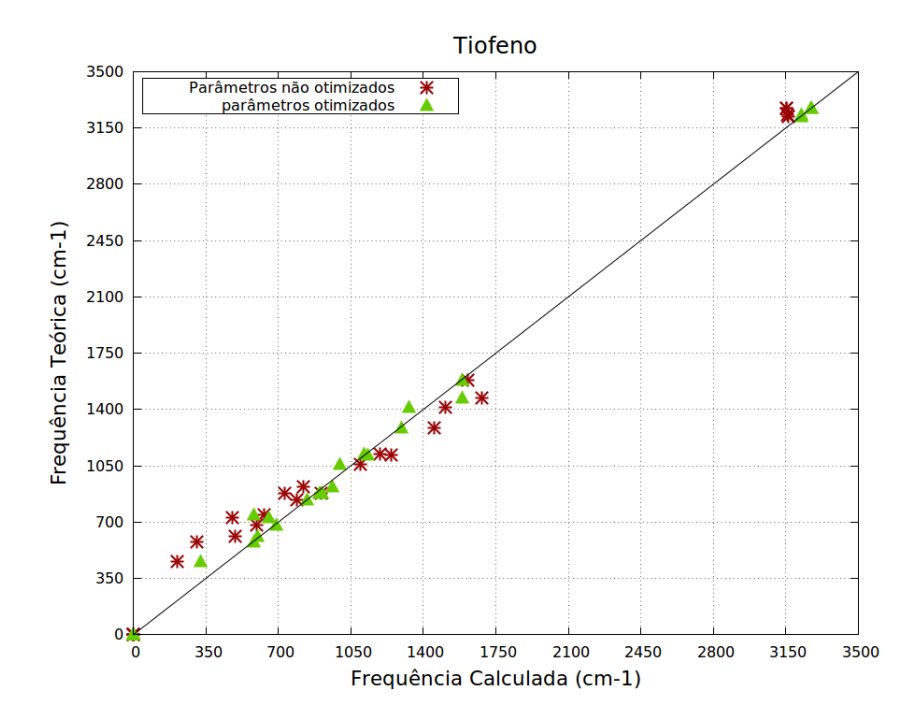

Figura 30 – Desvio quadrático médio das frequências calculadas para o Tiofeno. Na abcissa estão os valores das frequências calculadas com MM e na ordenada, as frequências de referência. Em vermelho, com o uso dos parâmetros iniciais. Em verde, parâmetros otimizados.

| Modo | Feq. de ref. $(cm^{-1})$ | Freq. calc. $(cm^{-1})$    | $\text{error}(\%)$ |
|------|--------------------------|----------------------------|--------------------|
| 7    | 452.97                   | 213.37 (325.48)            | 52.89<br>28.14     |
| 8    | 574.90                   | 305.11<br>582.48           | 1.32<br>46.93      |
| 9    | 612.44                   | 491.69<br>598.01           | 19.72<br>2.36      |
| 10   | 683.46                   | 597.54<br>690.49           | 12.57<br>1.03      |
| 11   | 729.03                   | 652.92<br>480.46           | 34.10<br>10.44     |
| 12   | 747.94                   | 632.92<br>583.46           | 21.99<br>15.38     |
| 13   | 838.67                   | 788.51<br>838.00           | 5.98<br>0.08       |
| 14   | 877.29                   | 731.38<br>898.02           | 16.63<br>2.36      |
| 15   | 880.30                   | 908.29<br>913.26           | 3.18<br>(3.74)     |
| 16   | 918.22                   | 823.41<br>962.26           | 10.33<br>4.80      |
| 17   | 1061.20                  | 1096.09<br>$\sqrt{998.04}$ | 3.29<br>5.95       |
| 18   | 1117.95                  | 1243.93<br>1132.21         | 1.28<br>11.27      |
| 19   | 1120.44                  | 1113.83<br>1189.18         | 6.13<br>0.59       |
| 20   | 1288.89                  | 1452.08<br>1294.51         | 12.66<br>0.44      |
| 21   | 1413.59                  | 1504.35<br>1329.18         | 6.42<br>5.97       |
| 22   | 1469.77                  | 1586.97<br>1683.95         | 14.57<br>7.97      |
| 23   | 1580.03                  | 1613.97<br>1589.55         | 2.15<br>0.60       |
| 24   | 3218.05                  | 3159.94<br>3226.90         | 1.81<br>0.28       |
| 25   | 3231.68                  | 3158.21<br>3223.94         | 2.27<br>0.24       |
| 26   | 3271.06                  | 3153.07<br>3271.49         | 3.61<br>0.01       |
| 27   | 3272.90                  | 3154.09<br>3273.95         | 3.63<br>0.03       |

Tabela 9 – Comparação, para a molécula de Tiofeno, entre as frequências calculadas com MM e as frequências da referência calculadas usando GAUSSIAN. Primeira coluna lista a posição dos modos normais. Segunda coluna, frequências da referência. Coluna três lista as frequências calculadas com os parâmetros iniciais e entre parênteses, as frequências calculadas com os parâmetros otimizados. Ultima coluna estão mostrados os erros das frequências; entre parênteses estão os erros usando os parˆametros otimizados.

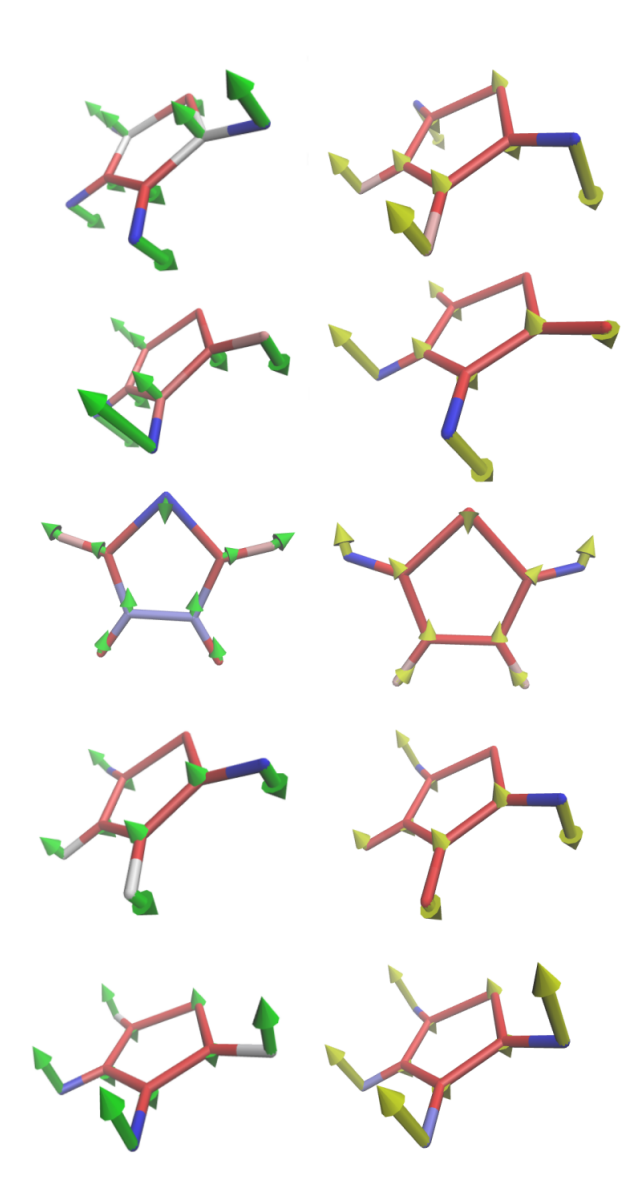

Figura 31 – Modos normais do Tiofeno. Lista do modo 7 ao modo 11 (de cima para baixo). Na esquerda, os modos normais calculados com MM (vetores verdes) e na direita os modos normais da referência (vetores amarelos).

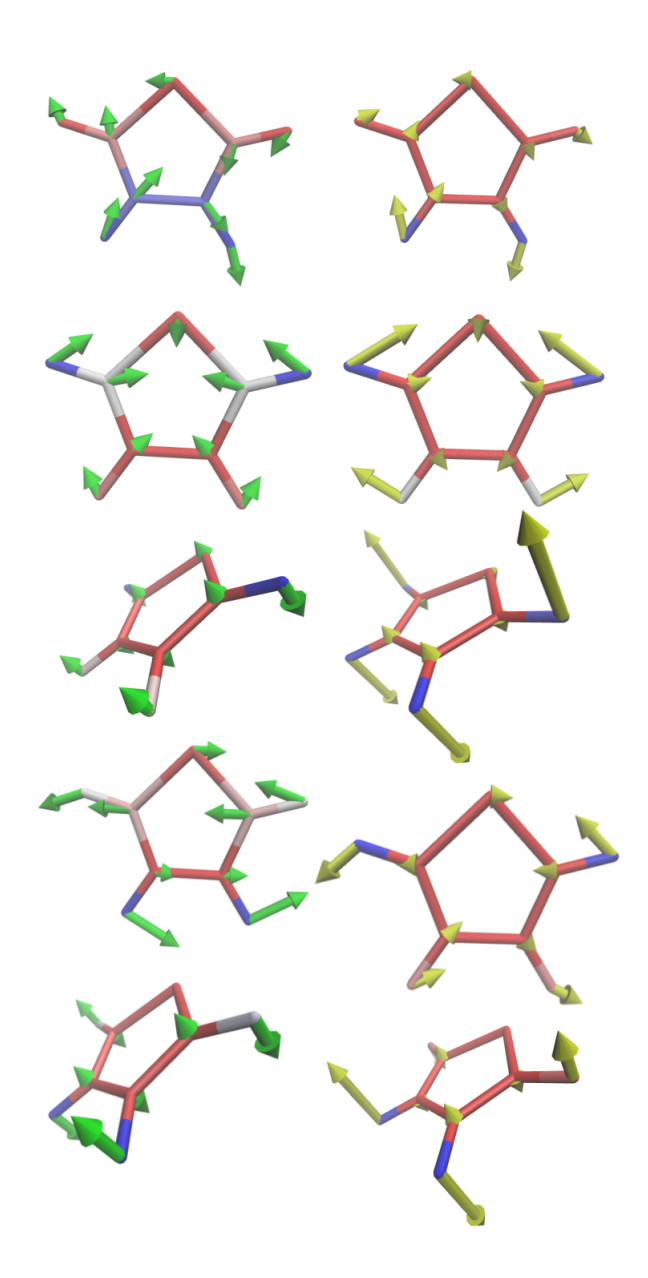

Figura 32 – Modos normais do Tiofeno. Lista do modo 12 ao modo 16 (de cima para baixo). Na esquerda, os modos normais calculados com MM (vetores verdes) e na direita os modos normais da referência (vetores amarelos).

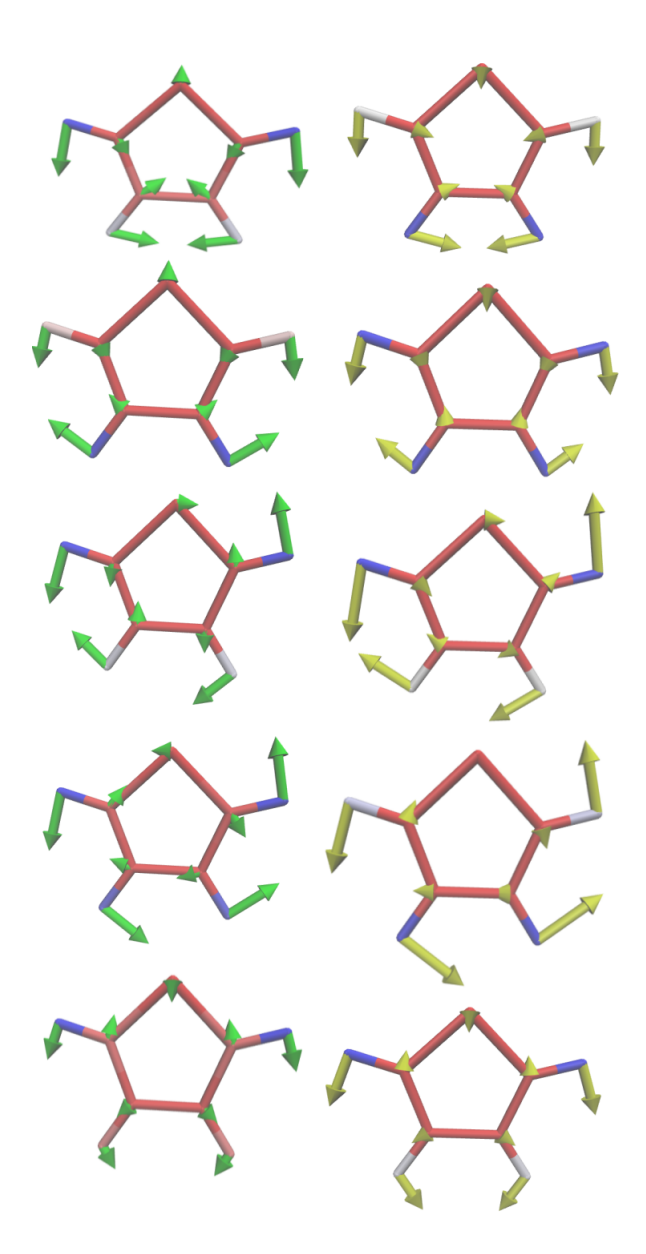

Figura 33 – Modos normais do Tiofeno. Lista do modo 17 ao modo 21 (de cima para baixo). Na esquerda, os modos normais calculados com MM (vetores verdes) e na direita os modos normais da referência (vetores amarelos).

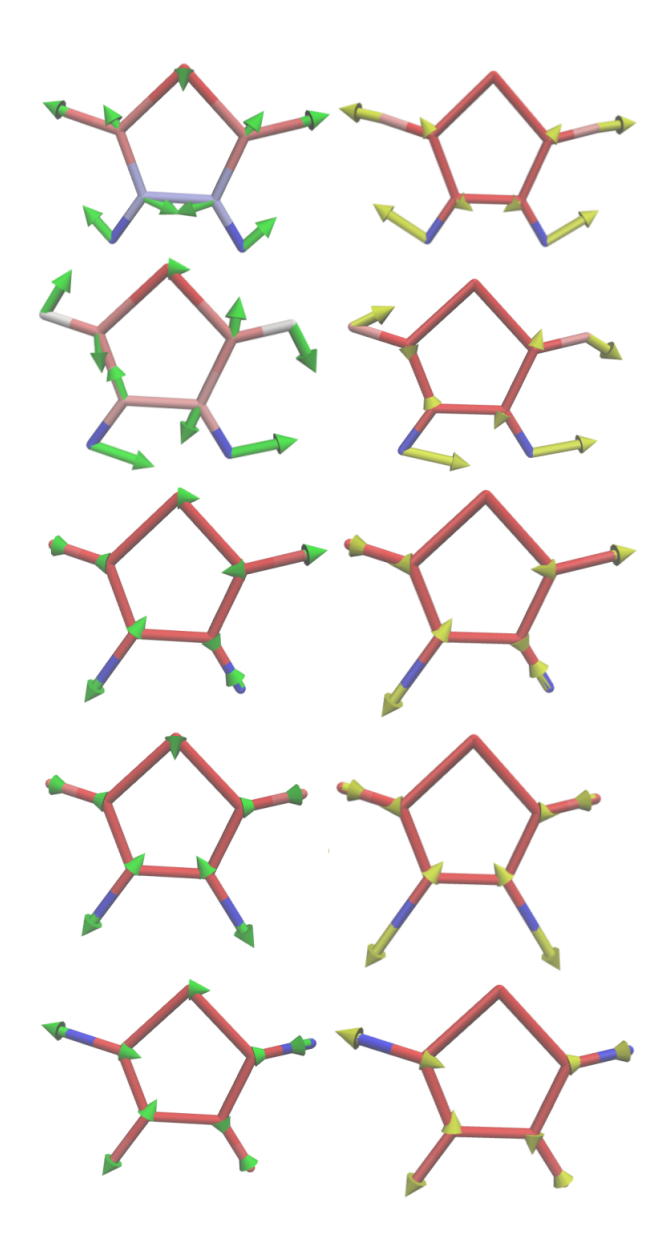

Figura 34 – Modos normais do Tiofeno. Lista do modo 22 ao modo 26 (de cima para baixo). Na esquerda, os modos normais calculados com MM (vetores verdes) e na direita os modos normais da referência (vetores amarelos).

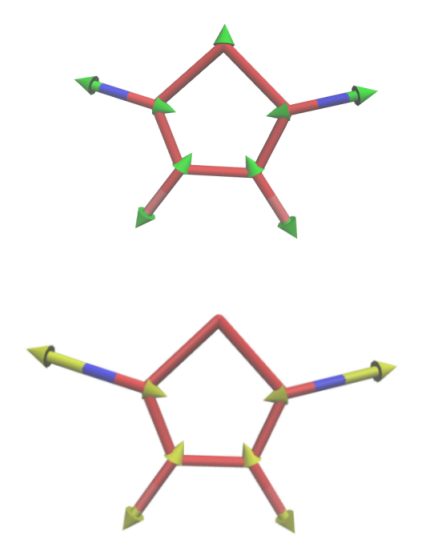

Figura 35 – Modos normais do Tiofeno. Modo 27. Acima, os modos normais calculados com MM (vetores verdes) e abaixo os modos normais da referência (vetores amarelos).

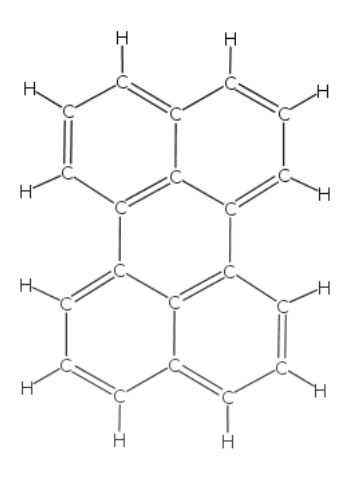

Figura 36 – Fórmula estrutural da molécula de Perileno.

### 6.4 MOLECULA DE PERILENO ´

O Perileno é um hidrocarboneto policíclico aromático com fórmula química  $C_{20}H_{12}$ ; sua fórmula estrutural é mostrada na figura 36. Essa molécula possui 20 átomos de Carbono e 12 átomos de Hidrogênio, o que totaliza, 96 graus de liberdade. Para otimizar os parˆametros dessa molécula, usamos as frequências e modos normais publicados na referência (ONG; JANSEN; HAMEKA, 1999).

Os parâmetros geométricos para o Perileno são mostrados na tabela 10. Na referência, é mostrado que os comprimentos de ligação e ângulos correspondentes não estão de acordo com os listados aqui; acreditamos que isso n˜ao afete substancialmente os resultados.

Nas tabelas 10 e 11 listamos os parâmetros de entrada e os parâmetros otimizados (entre parênteses)<sup>10</sup>. Como parâmetros de entrada, usamos aqueles otimizados para o benzeno. Fizemos isso por causa da semelhança entre os conjuntos de interações das duas moléculas, sabendo que, os dois compostos são diferentes.

Com os parâmetros do benzeno, calculamos um desvio quadrático médio de  $\sigma = 72.26$ c $m^{-1}$ . A frequência do modo normal 7 é aquela que tem o maior erro em relação a frequência da referência. Os seis primei-

 $10$ Note que as fases para as interações H-C-C-C e C-C-C-C podem assumir os valores  $0^\circ$  e  $180^\circ$ .

| Ligação      | $r_0(A)$                                    | $k_r(KJ/mol \ nm^2)$  |
|--------------|---------------------------------------------|-----------------------|
| $C-H$        | 1.08                                        | 290959.75 (265628.14) |
| $C-C$        | 1.40                                        | 296431.74 (264262.53) |
| Angulo       | $\theta_0$ <sup>(<math>\circ</math></sup> ) | $k_{\theta}(KJ/mol)$  |
| $H-C-C$      | 120                                         | 227.660(170.584)      |
| $C-C-C$      | 120                                         | 438.520(415.016)      |
| Urey-Bradley | $r_0(A)$                                    | $k_r(KJ/mol \ nm^2)$  |
| H C          | 2.15                                        | 21217.17 (33566.50)   |
| C C          | 2.42                                        | 42678.29 (36196.76)   |

Tabela 10 – Parâmetros geométricos e parâmetros de interação de ligação e ângulo da molécula de Perileno. Primeira coluna especifica quais átomos interagem. Segunda coluna estão listados os parâmetros geométricos (comprimento de ligação e ângulos). Terceira coluna são mostrados os parˆametros iniciais (do Benzeno otimizados) e, entre parˆenteses, os parˆametros otimizados.

ros modos normais correspondem as vibrações fora do plano com erros no intervalo 24% - 280%. A lista completa de vibrações fora do plano s˜ao mostradas na tabela 12.

Com os parâmetros do benzeno percebemos que, para as vibrações no plano, o erro em relação a referência se encontra abaixo dos 18%. Segundo o critério adotado pelo método AFMM, os parâmetros do benzeno poderiam ser considerados bons pois, o desvio quadrático médio se encontra abaixo de 100.

Com a otimização, calculamos um desvio quadrático médio de  $\sigma = 39.70$ cm<sup>-1</sup>. O erro, para a maior parte das frequências, se mostram an´alogos ao caso do benzeno exceto para os seis primeiros modos normais. Acreditamos que isso seja devido a escolha dos potenciais escolhidos para descrever as interações de diedro próprio.

O resultado do ajuste das frequências pode ser visto na figura 37 e na figura 38, podemos ver a dispers˜ao. Observamos uma baixa dispersão para as vibrações no plano, com o maior erro em 16% para o modo 13. Conseguimos erros abaixo de  $6\%$  para 56 dos 61 frequências de vibração no plano.
| Torção    | $V_0(KJ/mol)$ | $V_1(KJ/mol)$   |                         |
|-----------|---------------|-----------------|-------------------------|
| $H-C-C-H$ | 35.384        | 35.384 (34.908) | $180^\circ$             |
| $H-C-C-C$ | 71.672        | 71.672 (54.399) | $0^{\circ}/180^{\circ}$ |
| $C-C-C-C$ | 67.725        | 67.725 (57.496) | $180^{\circ}/0^{\circ}$ |

Tabela 11 – Parâmetros interação de torção para a molécula de Perileno. Primeira coluna especifica quais átomos interagem. Segunda coluna são as constantes  $V_0$  (Equação 3.8). Terceira coluna são mostrados os parˆametros iniciais (do Benzeno otimizados) e, entre parˆenteses, os parâmetros otimizados. Quarta coluna estão mostrados os parâmetros de fase.

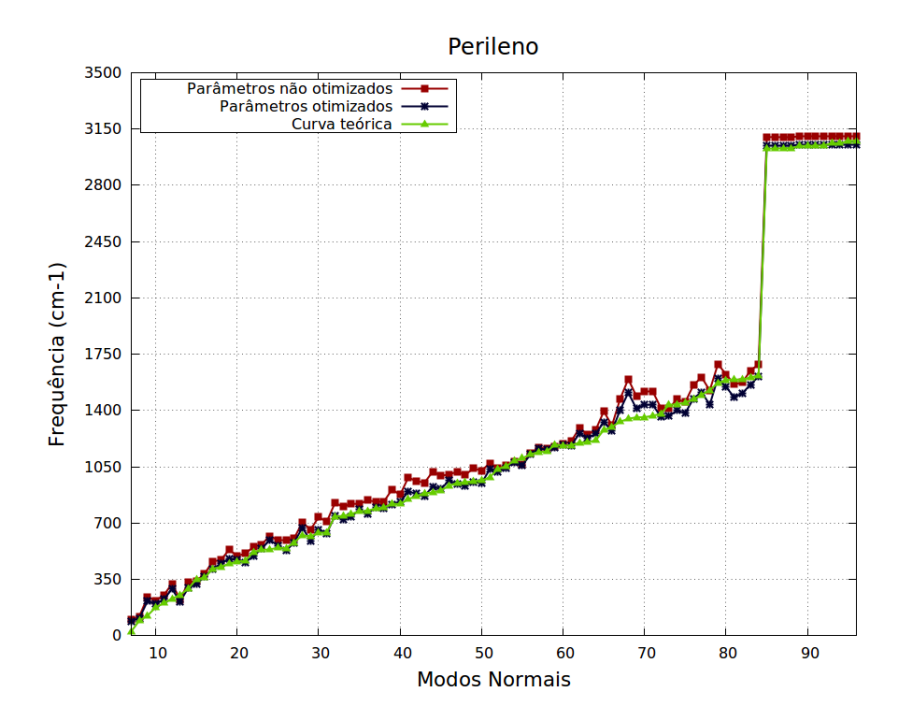

Figura 37 – Gráfico da frequência em função dos modos normais para o Perileno. Em vermelho estão as frequências calculadas com os parâmetros iniciais. Em azul, usando os parâmetros otimizados. Em verde estão as frequências da referência.

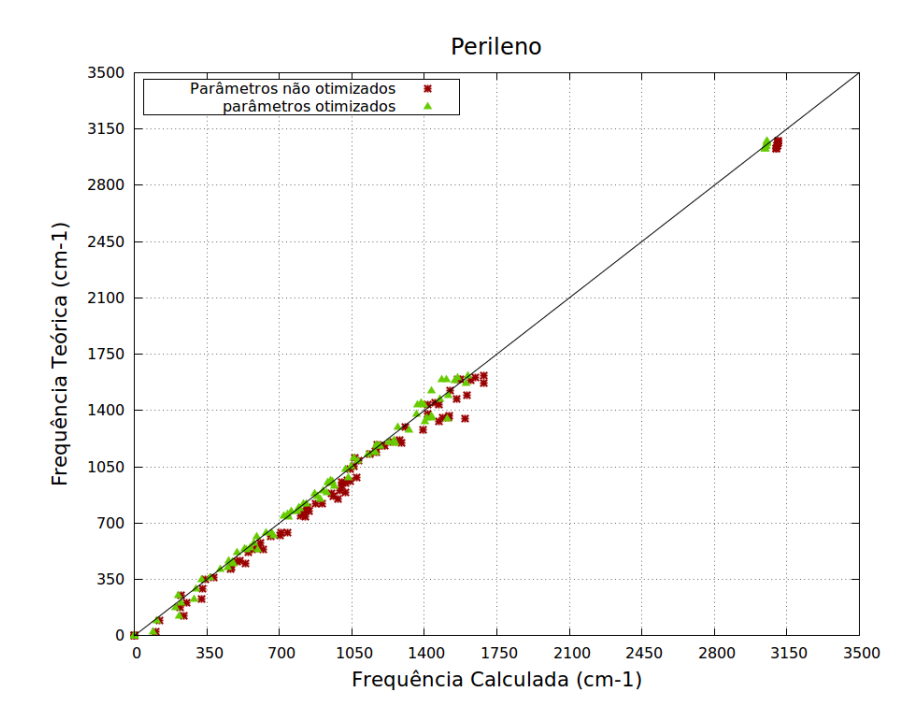

Figura 38 – Desvio quadrático médio das frequências calculadas para o Perileno. Na abcissa estão os valores das frequências calculadas com MM e na ordenada, as frequências de referência. Em vermelho, com o uso dos parâmetros iniciais. Em verde, parâmetros otimizados.

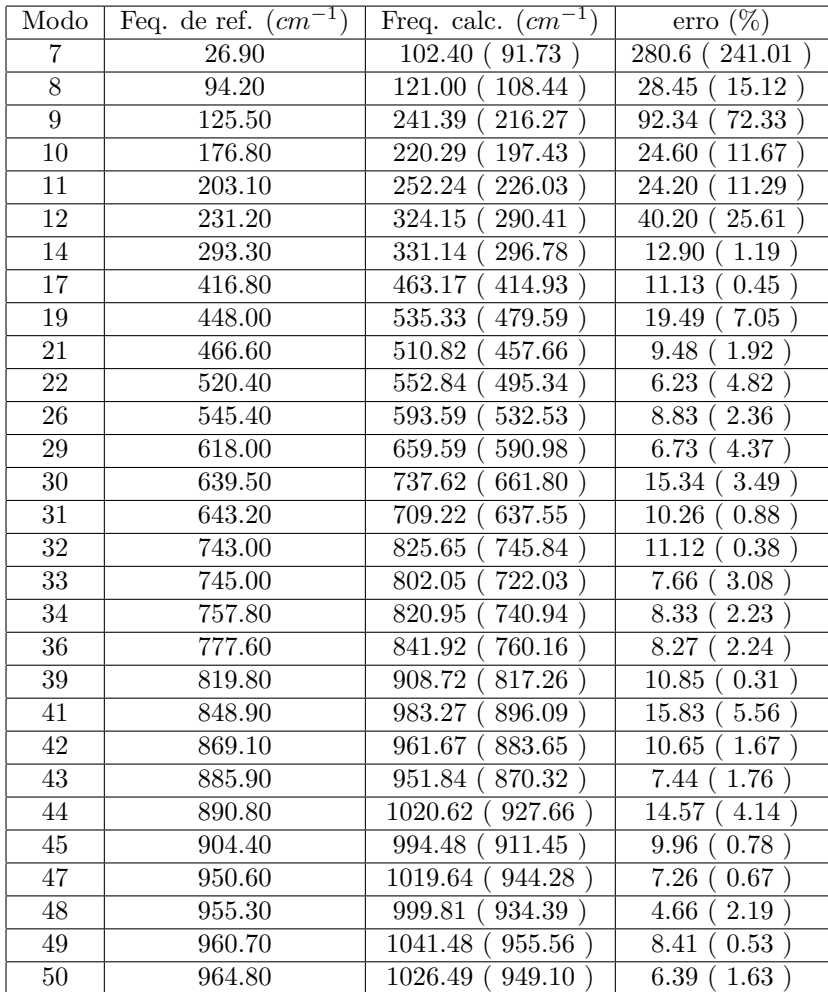

Tabela – Comparação entre as frequências calculadas com MM e as frequências da referência (ONG; JANSEN; HAMEKA, 1999). Primeira coluna lista a posição dos modos normais fora do plano. Segunda coluna, frequências da referência. Coluna três lista as frequências calculadas com os parâmetros iniciais e entre parênteses, as frequências calculadas com os parâmetros otimizados. Última coluna estão mostrados os erros das frequências; entre parênteses estão os erros usando os parâmetros otimizados.

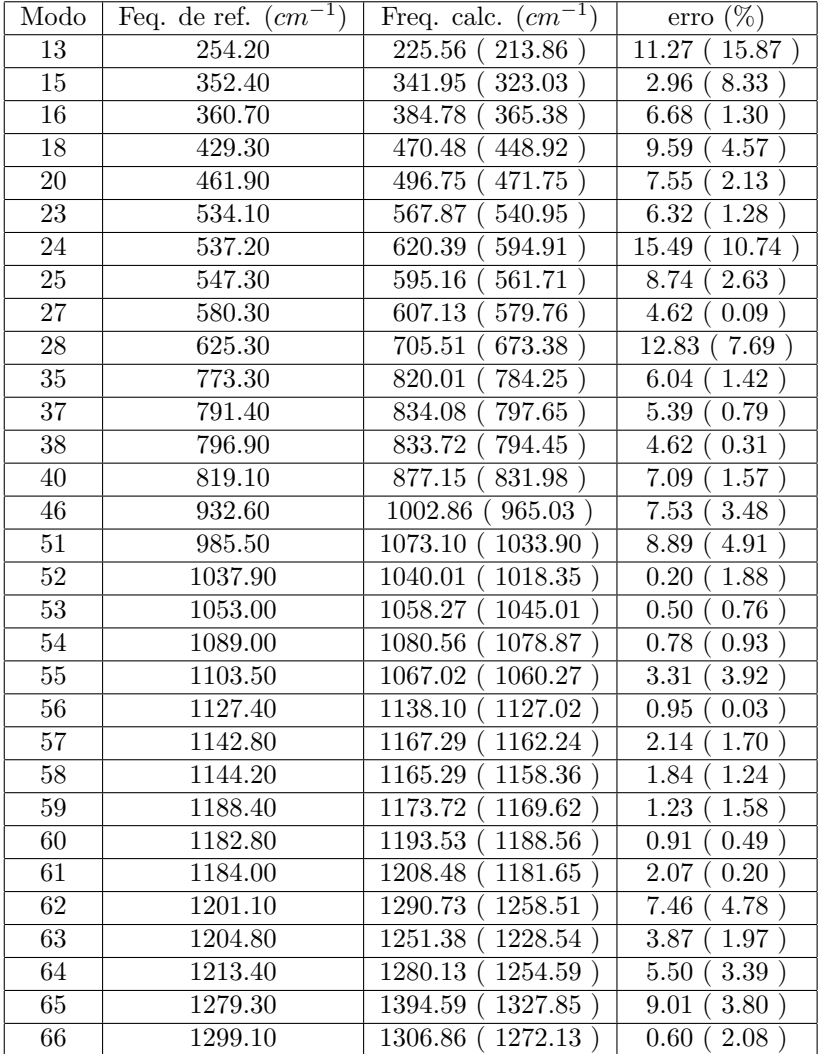

Tabela 13 – Comparação entre as frequências calculadas com MM e as frequências da referência (ONG; JANSEN; HAMEKA, 1999). Primeira coluna lista a posição dos modos normais no plano. Segunda coluna, frequências da referência. Coluna três lista as frequências calculadas com os parâmetros iniciais e entre parênteses, as frequências calculadas com os parâmetros otimizados. Última coluna estão mostrados os erros das frequências; entre parênteses estão os erros usando os parâmetros otimizados.

| Modo            | Feq. de ref. $\overline{(cm^{-1})}$ | Freq. calc. $(cm^{-1})$ | $(\%)$<br>erro            |
|-----------------|-------------------------------------|-------------------------|---------------------------|
| 67              | 1330.40                             | 1471.58<br>1403.21      | 10.61<br>5.47)            |
| 68              | 1349.10                             | 1595.86<br>1510.23      | 18.29<br>11.94            |
| $\overline{69}$ | 1358.20                             | 1412.92<br>1489.25      | 9.65<br>4.03)             |
| 70              | 1358.80                             | 1435.63<br>1517.96      | 11.71<br>5.65             |
| 71              | 1367.50                             | 1519.93<br>1436.32      | 11.15<br>$5.03\,$         |
| 72              | 1380.00                             | 1416.18<br>1361.37      | 2.62<br>1.35              |
| $\overline{73}$ | 1435.60                             | 1415.32<br>1366.27      | 1.41<br>4.83              |
| $\overline{74}$ | 1438.50                             | 1469.36<br>1399.58      | 2.15<br>2.71              |
| 75              | 1449.90                             | 1452.70<br>1384.61      | 0.19<br>4.50              |
| 76              | 1469.30                             | 1474.35<br>1558.00      | 6.04<br>0.34              |
| $\overline{77}$ | 1498.20                             | 1607.64<br>1515.17      | 7.30<br>1.13              |
| 78              | 1526.70                             | 1524.74<br>1435.92      | 0.13<br>5.95              |
| 79              | 1571.10                             | 1602.71<br>1687.90      | 7.43<br>$2.01\,$          |
| 80              | 1590.60                             | 1625.99<br>1547.21      | 2.23<br>2.73              |
| 81              | 1593.00                             | 1563.05<br>1482.65      | 1.88<br>6.93              |
| $\overline{82}$ | 1593.40                             | 1574.78<br>1506.80      | 1.17<br>5.43              |
| 83              | 1605.50                             | 1648.54<br>1561.78      | 2.68<br>2.72              |
| 84              | 1617.90                             | 1687.22<br>1611.28      | $\overline{4.28}$<br>0.41 |
| 85              | 3028.30                             | 3099.60<br>3043.96      | 2.35<br>0.52              |
| 86              | 3028.70                             | 3099.61<br>3043.97      | 2.34<br>$0.50\,$          |
| $\overline{87}$ | 3030.50                             | 3100.49<br>3044.75      | 2.31<br>0.47              |
| 88              | 3031.00                             | 3100.50<br>3044.77      | 2.29<br>0.45              |
| 89              | 3044.10                             | 3103.36<br>3049.25      | 1.95<br>0.17              |
| 90              | 3045.70                             | 3103.36<br>3049.27      | 1.89<br>0.12              |
| 91              | 3046.20                             | 3103.40<br>3049.31      | 1.88<br>$0.10\,$          |
| $\overline{92}$ | 3048.00                             | 3103.41<br>3049.33      | 1.82<br>0.04)             |
| 93              | 3061.20                             | 3053.33<br>3106.63      | 0.26<br>1.48              |
| 94              | 3061.50                             | 3106.64<br>3053.40      | $0.26\,$<br>1.47          |
| 95              | 3075.90                             | 3106.67<br>3053.29      | 1.00<br>0.73              |
| 96              | 3076.10                             | 3106.68<br>3053.36      | 0.99<br>0.74              |

Tabela 14 – Modos normais 67 ao 96.

## 7 CONCLUSÃO E PERSPECTIVAS FUTURAS

Neste trabalho apresentamos um método que faz uso da análise dos modos normais como critério para otimizar as constantes de força de campos de força interatômicos. Embora o método seja aplicado para sistemas moleculares nesta dissertação, ele pode ser usado também em sistemas no estado sólido. O método funciona seguindo as etapas:

- 1. Diagonalização da matriz Hessiana.
- 2. Comparação entre as frequências e modos normais calculados com dados de referência.
- 3. Cálculo da função peso.
- 4. Construção da função custo e cálculo do desvio padrão inicial.
- 5. Minimização da função custo usando Gradiente Conjugado.
- 6. Diagonalização da matriz Hessiana usando o novo conjunto de parâmetros e cálculo do desvio padrão correspondente.

Os resultados obtidos através do método se mostram razoáveis segundo os critérios adotados no método AFMM(COURNIA, 2005; VAI-ANA, 2005). A molécula que mais causou dificuldades foi o Tiofeno e, apesar dos resultados fornecerem um desvio quadrático médio abaixo de 100, ainda precisam ser analisados com mais cautela. Porém, os resultados obtidos para as moléculas de Benzeno, Amônia e de Perileno encorajaram a confiança no método.

A hipótese de que os modos normais são invariantes para diferentes valores de parâmetros foi comprovada para todas moléculas estudadas neste trabalho. Do ponto de vista operacional, melhorias no método devem ser feitas, já que a comparação entre os modos normais calculados com MM e os modos normais de referência é feita visualmente o que se mostra tedioso quando moléculas com o número de graus de liberdade elevado s˜ao estudadas.

Este método é totalmente determinístico e fornece a melhor parametrização para uma escolha funcional dos campos de força, diferentemente de métodos estocásticos como o AFMM, que utiliza o método de Monte Carlo para a minimização da função custo.

A próxima etapa para este trabalho é usar os parâmetros otimizados para fazer simulações de dinâmica molecular. Com isso poderemos checar se os parâmetros que obtivemos reproduzem grandezas físicas estudadas em outros trabalhos para sistemas contendo essas moléculas.

Também é do interesse do nosso grupo de pesquisa, o DinE-Mol, estudar fenômenos envolvendo transporte de carga em moléculas, reações de fotoisomerização e transferência de prontos fazendo uso de métodos híbridos QM/MM.

## REFERENCIAS ˆ

BOWER, J. P.; ALLINGER, N. L. Reviews in Computational Chemistry, v. 2, p. CHAPTER 3, 1991.

COURNIA, e. a. J. Comput. Chem., v. 26, p. 1383–1399, 2005.

CUI, Q.; BAHAR, I. Normal Mode Analysis: Theory and Applications to Biological and Chemical Systems. [S.l.]: Chapman & Hall/CRC., 2006.

DEB, B. M. Reviews of Modern Physics., v. 45, p. 1, 1973.

DOSTROVSKY, I.; HUGHES, E. D.; INGOLD, C. K. J. Chem. Soc., p. 173–194, 1946.

FYENMAN, R. P. Phys. Rev., v. 56, p. 340, 1939.

GROMACS: Groningen Machine for Chemical Simulations USER MANUAL. [S.l.], 1999.

HILL, T. L. J. Chem. Phys., v. 14, p. 465, 1946.

HOFF, D.; SILVA, R.; REGO, L. G. C. J. Phys. Chem. C., v. 116, p. 21169â^'21178, 2012.

JENSEN, F. Introduction to Computational Chemistry. [S.l.]: John Wiley & Sons, 1999.

KANTOROVICH, L. Quantum Theory of the Solid State: An Introduction. [S.l.]: SPRINGER SCIENCE+BUSINESS MEDIA, B.Y., 2004.

LARKIN, P. Infrared and raman spectroscopy: principles and spectral interpretation. [S.l.]: Elsevier Inc., 2011.

LEWARS, E. G. Computational Chemistry: Introduction to the Theory and Applications of Molecular and Quantum Mechanics. [S.l.]: Springer, 2011.

LI, G. et al. J. Org. Chem., v. 80, p. 196–203, 2015.

LOUCK, J. D.; GALBRAITH, H. W. Reviews of Modern Physics., v. 48, p. 69–105, 1975.

MAGNASCO, V. Elementary Methods of Molecular Quantum Mechanics. 1st. ed. [S.l.]: Elsevier Science., 2007.

MAY, V.; KUHN, O. Charge and Energy Transfer Dynamics in Molecular Systems. [S.l.]: WILEY-VCH, 2004.

MAYER, I. Simple Theorems, Proofs, and Derivations in Quantum Chemistry. 1st. ed. [S.l.]: Spring Science + Business Media, LLC., 2003.

MUELLER, M. Fundamentals of Quantum Chemistry: Molecular Spectroscopy and Modern Electronic Structure Computations. [S.l.]: Kluwer Academic Publishers., 2002.

ONG, K. K.; JANSEN, J. O.; HAMEKA, H. F. Theochem., v. 459, p. 131–144, 1999.

PREUSS, M.; BECHSTEDT, F. PHYSICAL REVIEW B., v. 73, p. 155413, 2006.

PULAY, P. MOLECULAR PHYSICS., v. 17, p. 197–204, 1967.

RAMACHANDRAN, K. I.; DEEPA, G.; NAMBOORI, K. Computational Chemistry and Molecular Modeling: Principles and Applications. [S.l.]: Springer-Verlag Berlin Heidelberg, 2008.

STRUVE, W. S. Fundamentals of molecular spectroscopy. [S.l.]: John Wiley & Sons., 1989.

THOMPSON, A. L.; MARTÃNEZ, T. J. Faraday Discuss., v. 150, p. 293–311, 2011.

TODOROV I.T.; SMITH, W. THE DL POLY 4 USER MANUAL, version 4.07. [S.l.], 2015.

VAIANA, A. e. a. Computer Physics Communications., v. 167, p. 34–42, 2005.

WESTHEIMER, F. H. J. Chem. Phys., v. 15, p. 252, 1946.

WESTHEIMER, F. H.; MAYER, J. E. J. Chem. Phys., v. 14, p. 733, 1946.